# **UNIVERSIDAD MICHOACANA DE SAN**

# **NICOLÁS DE HIDALGO**

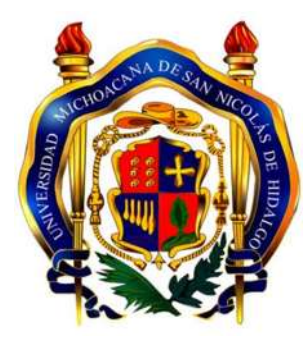

**FACULTAD DE INGENIERÍA ELÉCTRICA**

# **"DISEÑO Y CONSTRUCCIÓN DE UN VARIADOR DE VELOCIDAD CON UN MICROCONTROLADOR PIC18F4550"**

QUE PARA OBTENER EL TITULO DE INGENIERO EN ELECTRÓNICA

PRESENTA

# **ALEJANDRO AGUILAR ARRIAGA**

ASESOR

**M.I. SALVADOR RAMIREZ ZAVALA**

MORELIA, MICHOACAN SEPTIEMBRE DEL 2013

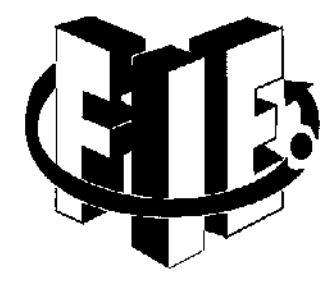

# **Agradecimientos**

Agradezco el desarrollo de esta tesis a:

A la facultad, ese espacio que cobra vida y que se alimenta del alma de los que estudiamos, porque en ese espacio encontré la paz, la felicidad y el hambre de aprender cosas nuevas.

 A mi asesor que siempre estuvo apoyando y motivándome para salir adelante, porque sin él no había sido posible este proyecto.

Agradezco la paciencia y la atención de los compañeros del laboratorio de eléctrica, que siempre tuvieron el tiempo para apoyarme a resolver cualquier duda.

 Agradezco a mis compañeros de estudio que fueron el puente que me ayudo a seguir preparándome y a siempre esperar más de la vida en especial, Alan Jiménez R., Miguel

Palmerín A., Francisco López y Angel Carreon S.

 Agradezco a todos los maestros, laboratoristas y compañeros, porque lo poco o mucho que uno logre ser es por la influencia que ellos te dejen.

# **Dedicatoria**

Esta tesis se las dedico principalmente a mis padres Julia Arriaga Saucedo y Agustin Aguilar Carreño a quienes les debo todo lo que soy, quienes siempre me guiaron por el camino correcto.

A mis tías Filomena Arriaga y Maria Arriaga por apoyarme y darme animos para seguir adelante.

A mis hermanas Ailed Aguilar Arriaga y Abigail Aguilar Arriga, para que esto sea una motivación para ellas a seguir adelante.

A mis grandes amigos Ulises Rincón Gonzales y María Guadalupe Benítez Fajardo, por que sin ellos simplemente no hubiera sido posible recorrer el camino por donde e transitado.

 A mi abuelita Herminia Saucedo Díaz, quien siempre ha estado con nosotros en los momentos difíciles.

# Contenido

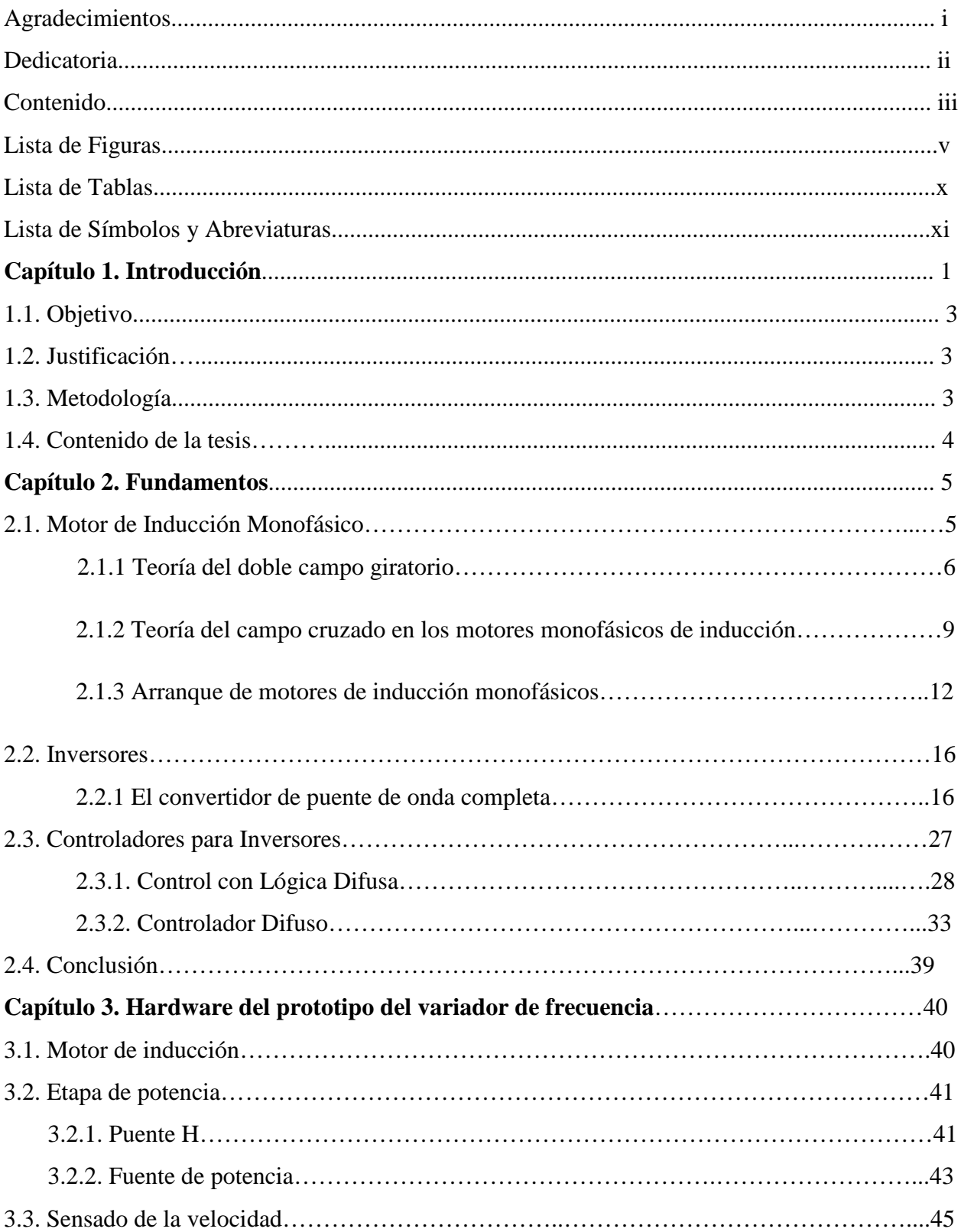

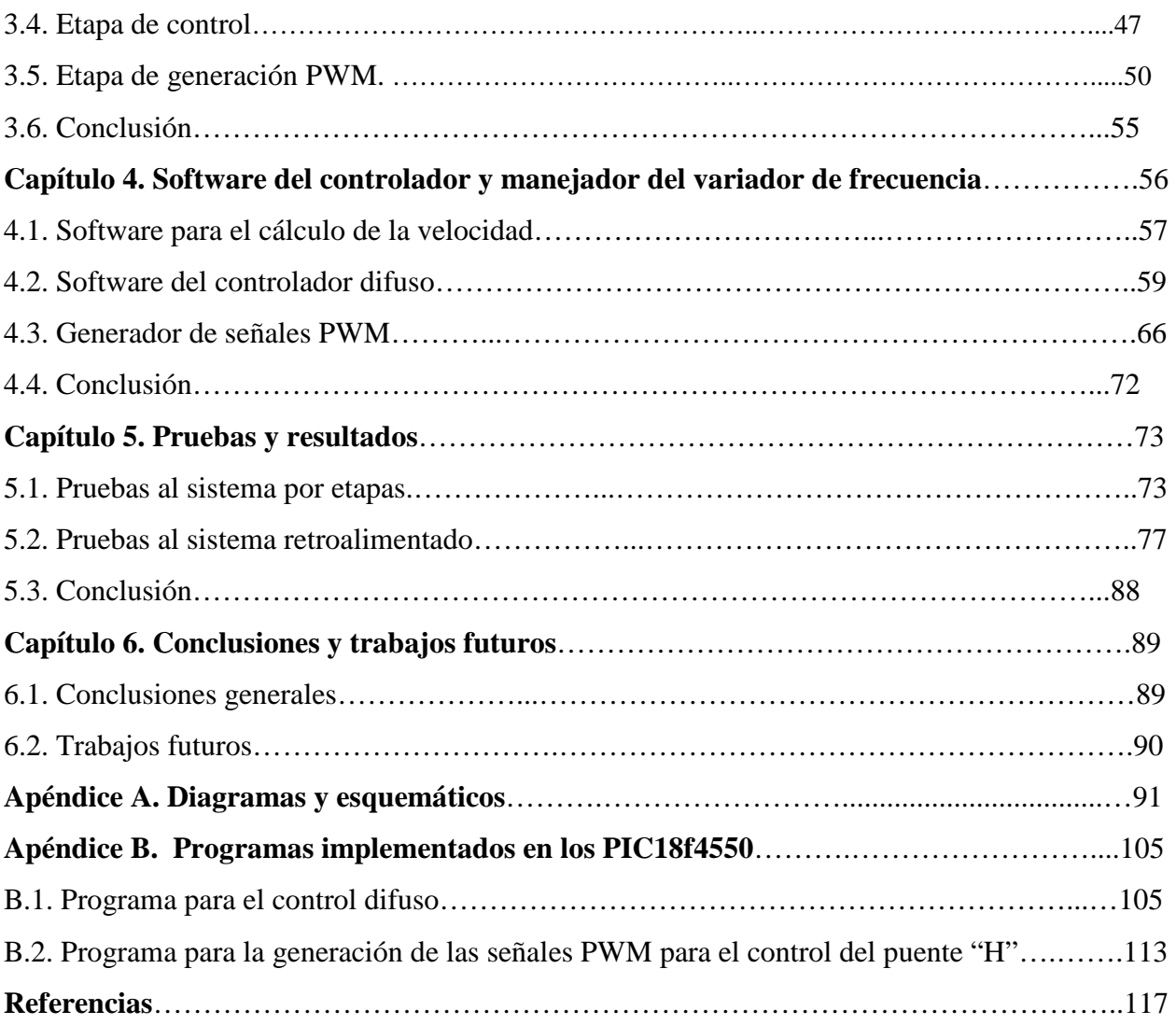

# **Lista de Figuras**

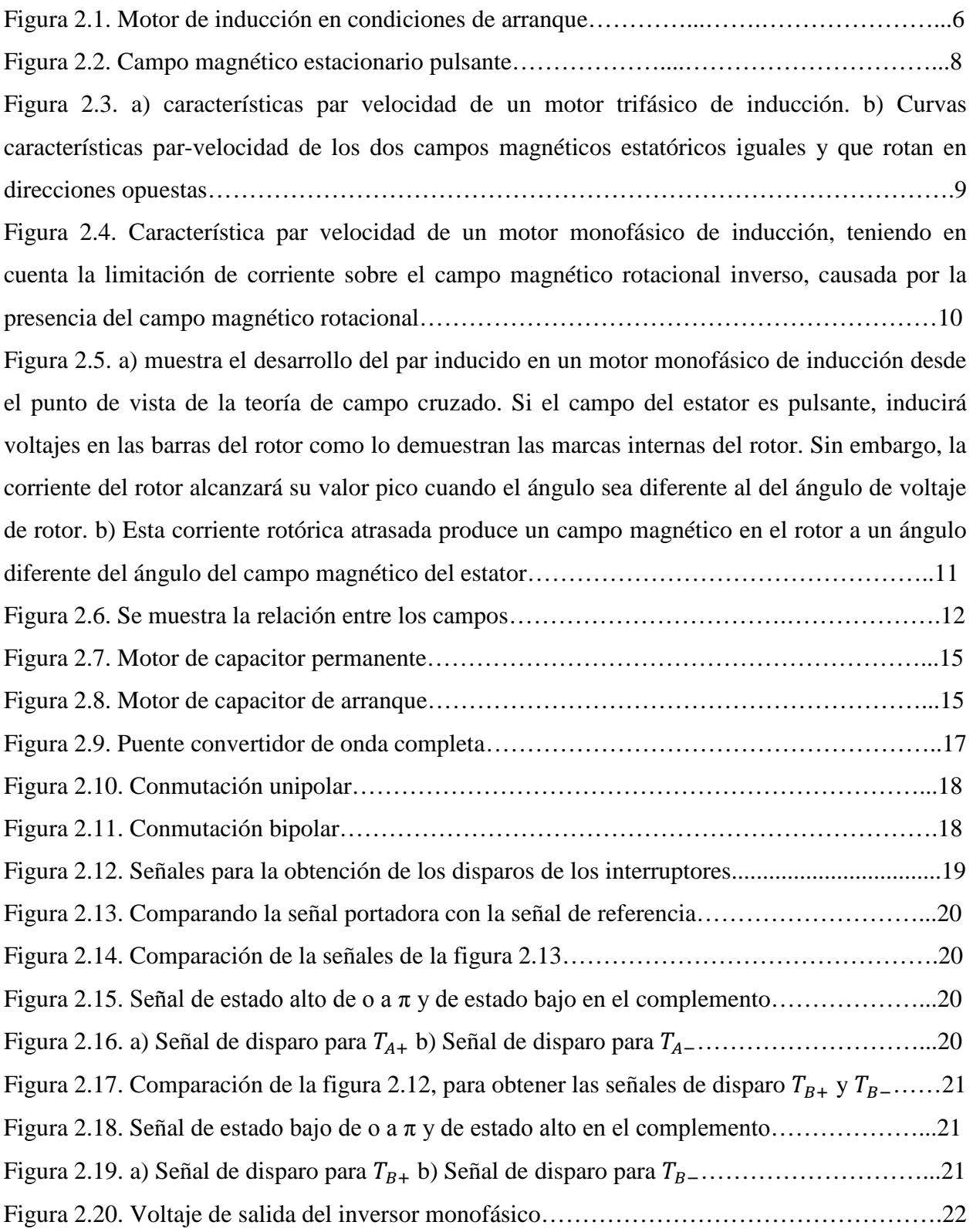

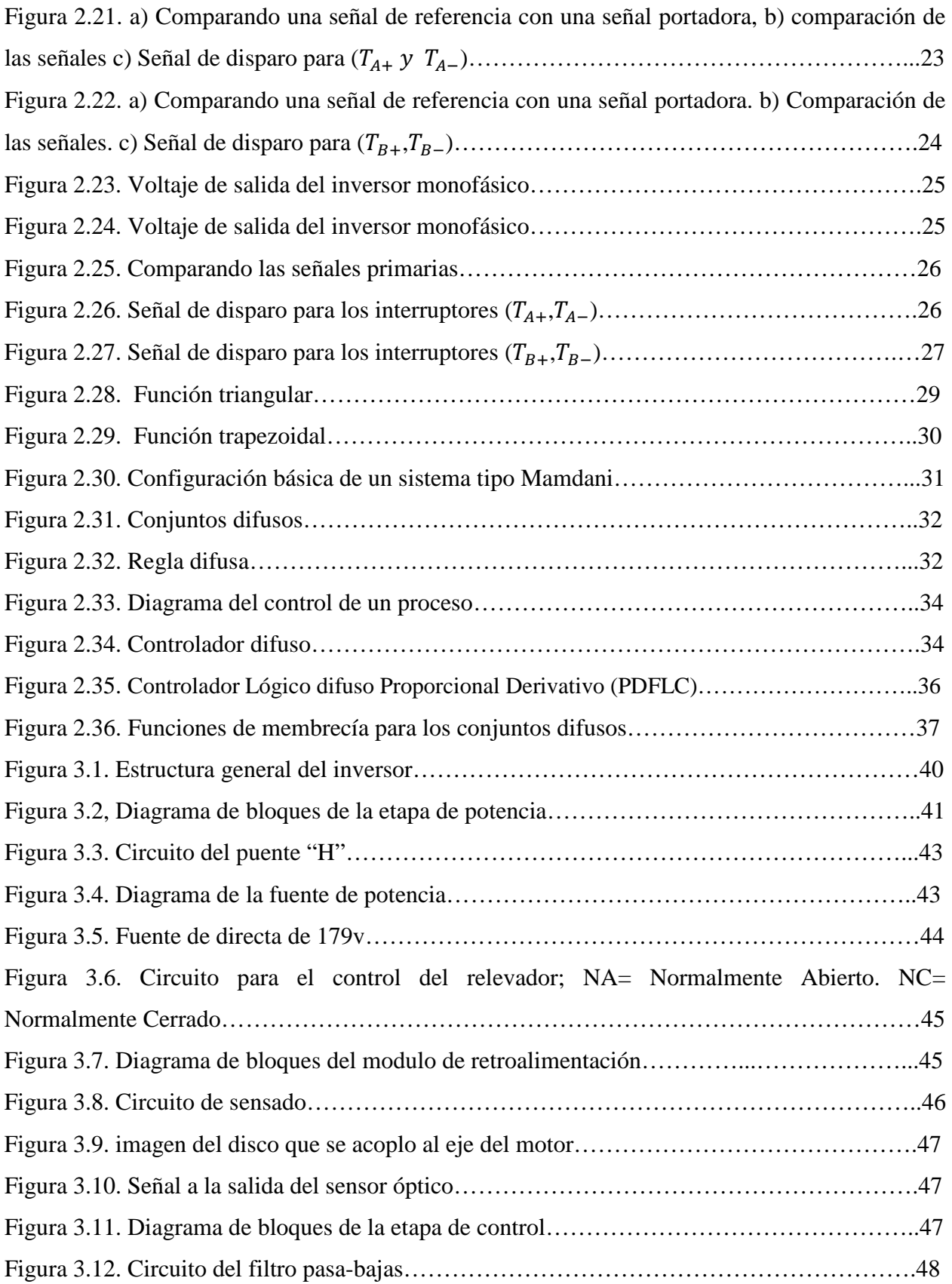

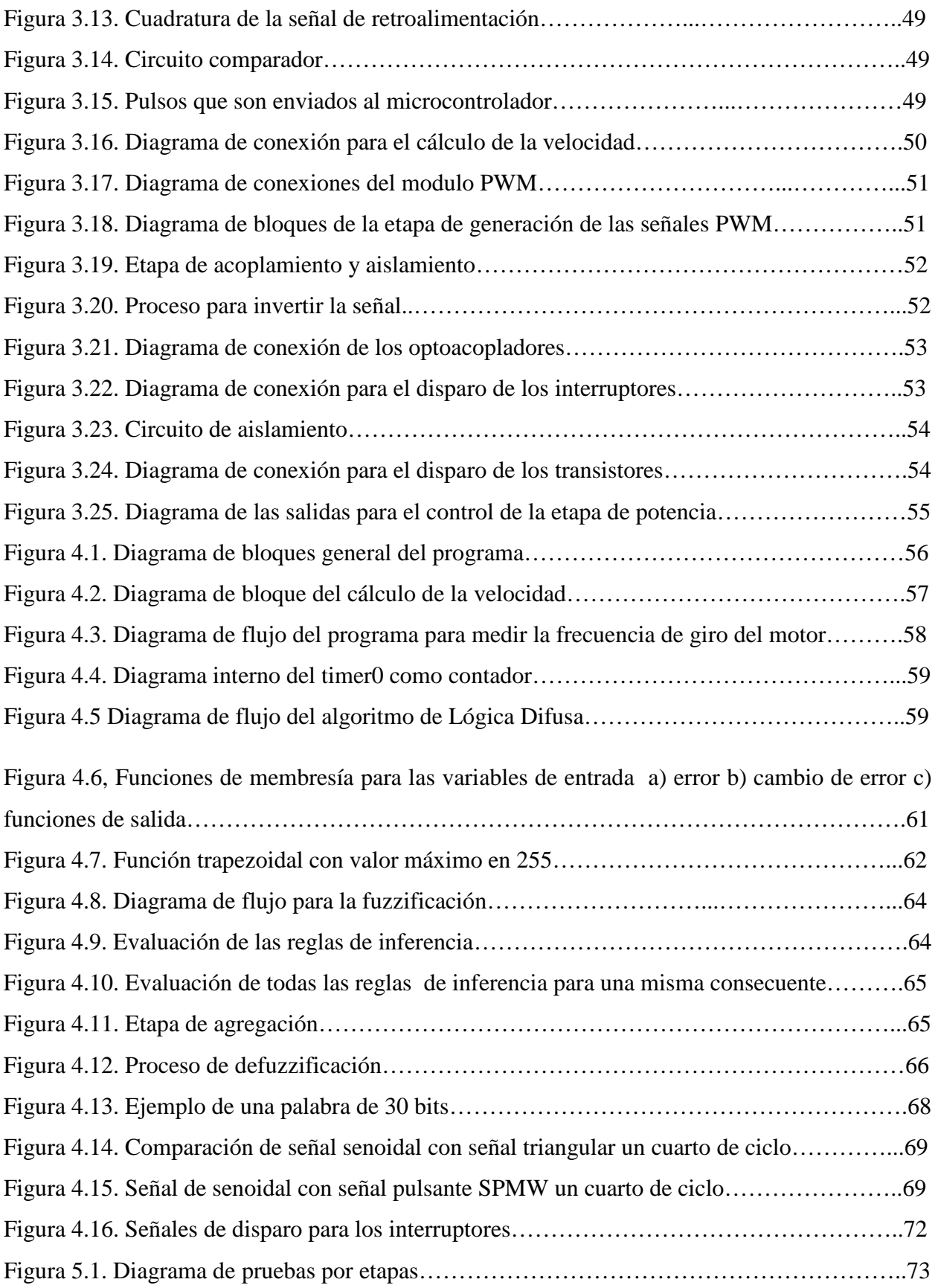

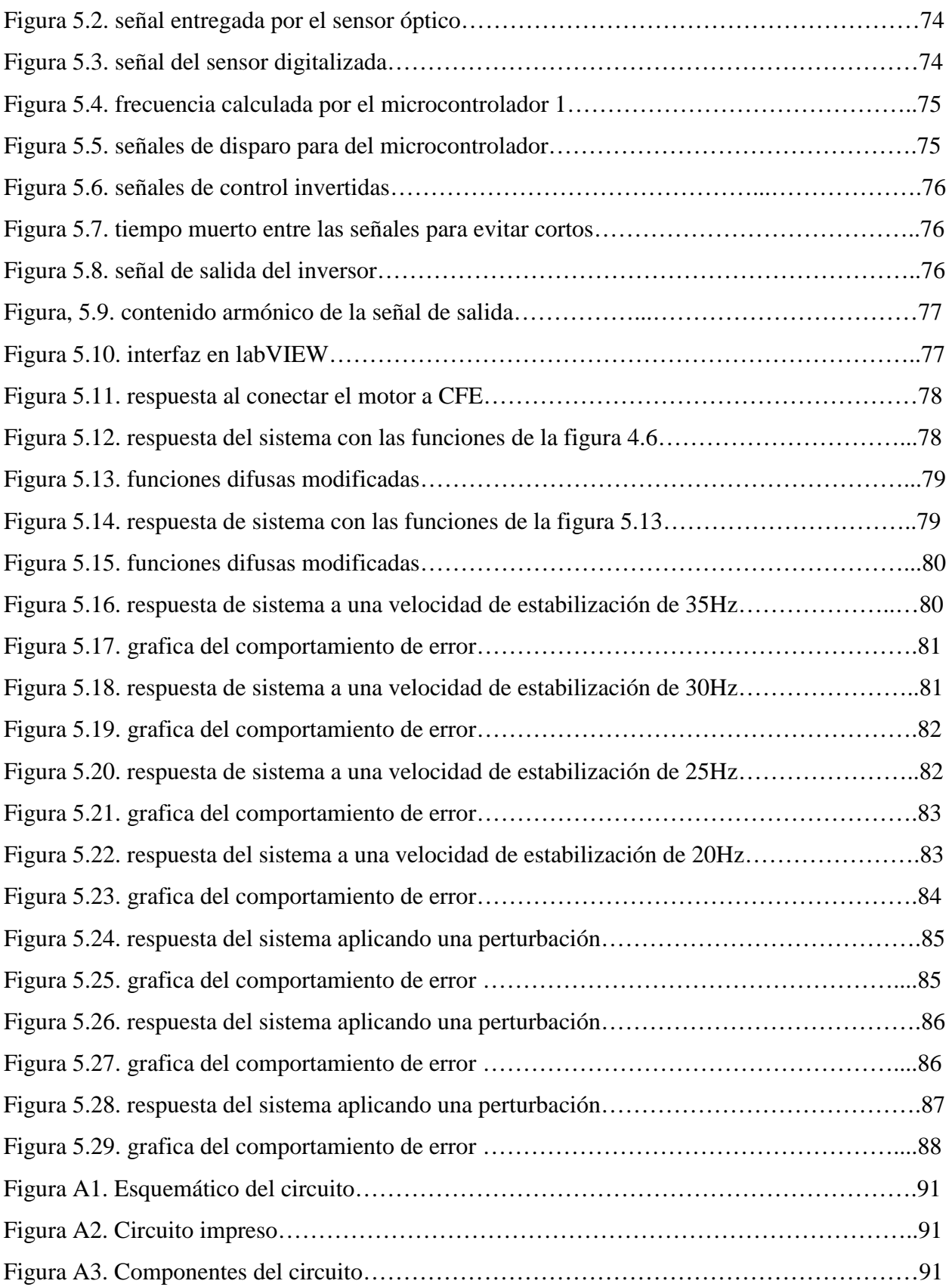

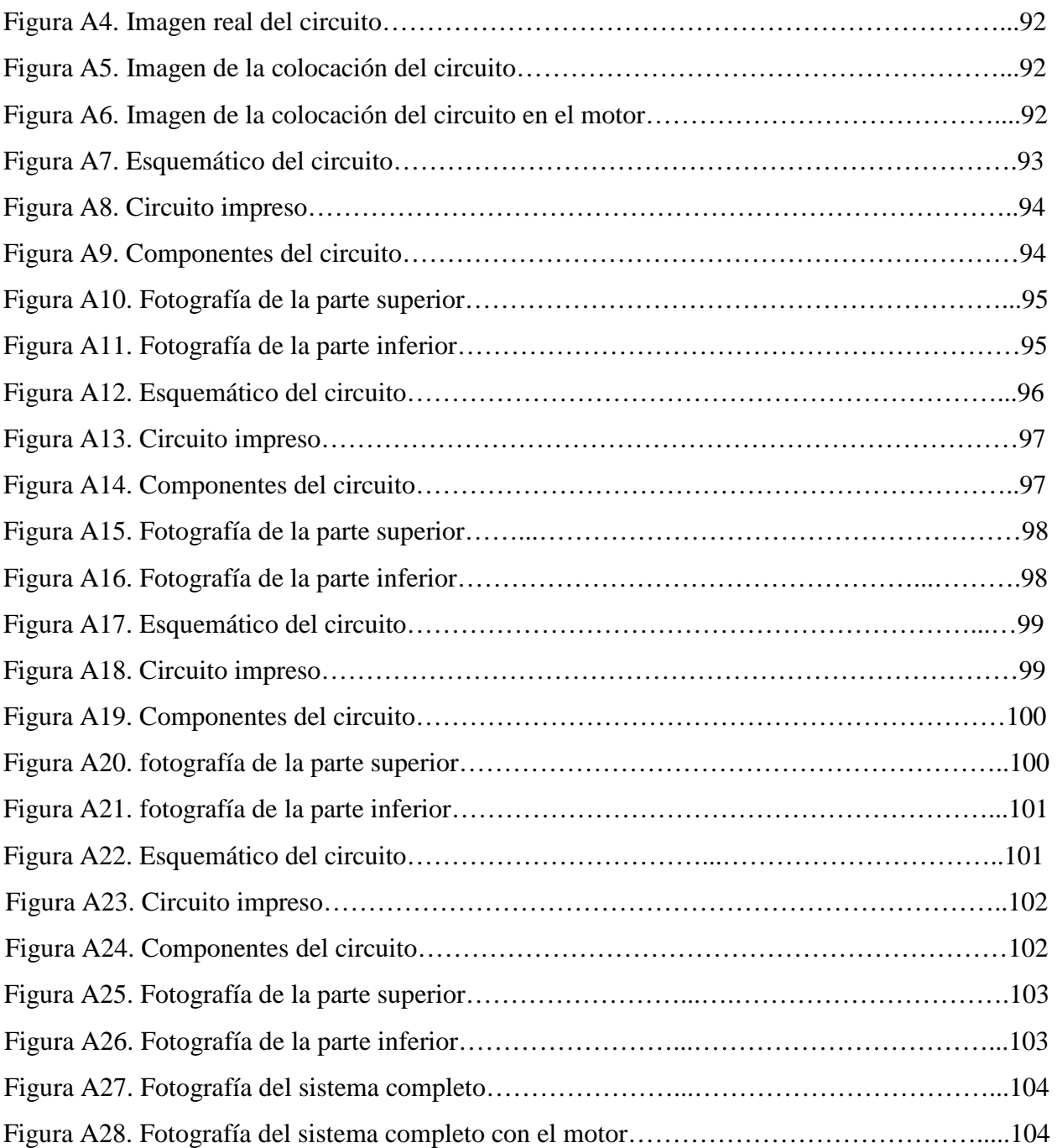

# **Lista de Tablas**

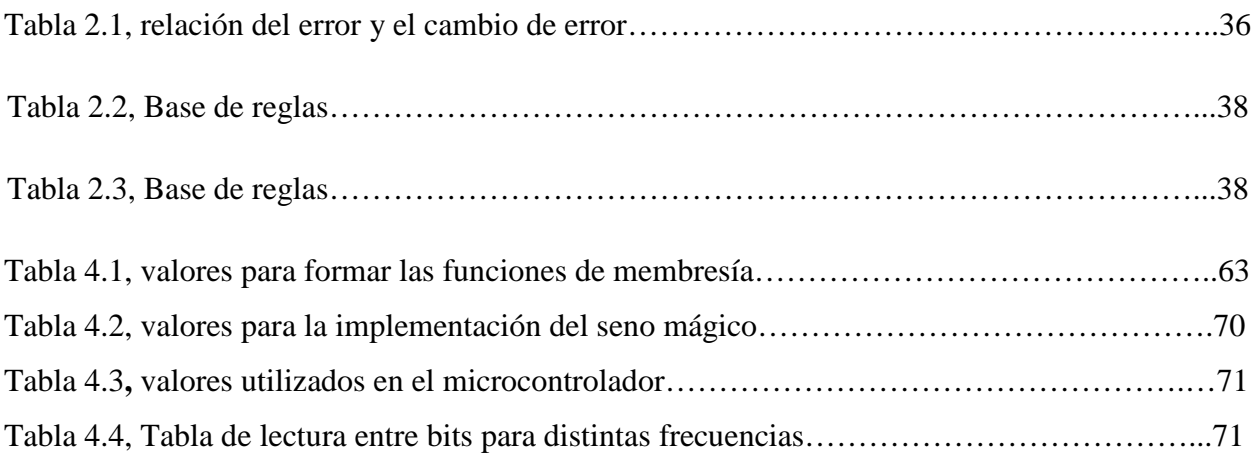

# **Lista de Símbolos y Abreviaturas**

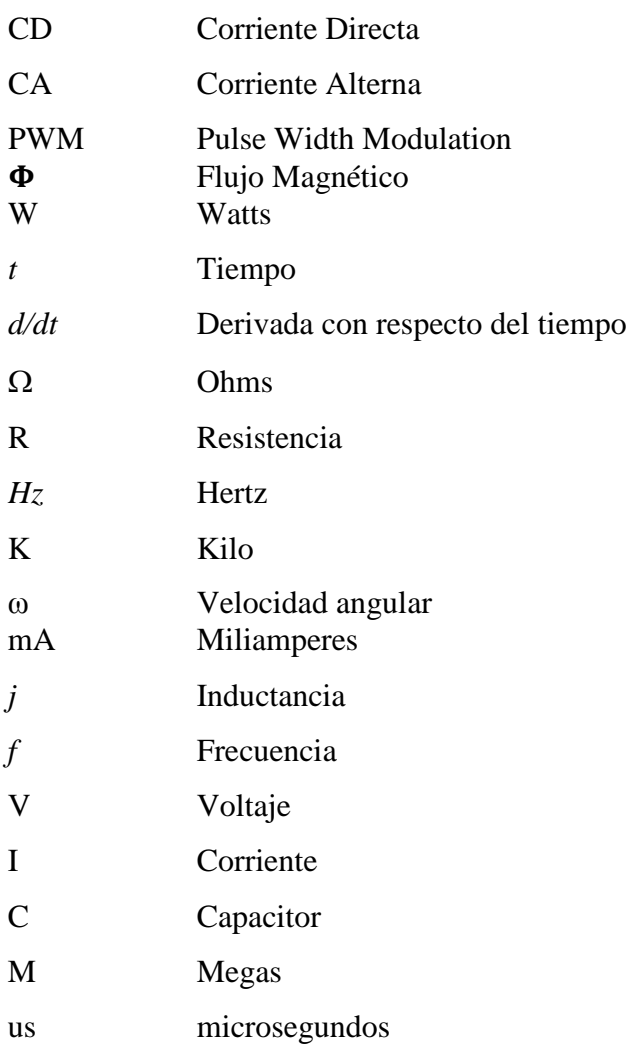

# **Capítulo 1 Introducción**

Actualmente el motor de inducción es ampliamente utilizado en la industria, debido a novedosas técnicas de control, estos están desplazando considerablemente a los motores de directa, anteriormente los motores de inducción no eran máquinas adecuadas para aplicaciones que requerían un considerable control de la velocidad, la primer técnica de control de velocidad para un motor de inducción, consiste en variar el número de polos del motor cuando la frecuencia del voltaje de alimentación es constante.

El método de variación polar se basa en el hecho que el número de polos en los devanados estatóricos de un motor de inducción se puede cambiar con facilidad en relación 2:1 con solo efectuar simples cambios en la conexión de las bobinas.

Esta antigua técnica como método de control de velocidad presentaba las siguientes ventajas:

- **1.** Elevado rendimiento a cualquier ajuste de la velocidad.
- **2.** Buena regulación de velocidad para cualquier ajuste de la misma.
- **3.** Reguladores de velocidad auxiliares, asociados a los motores relativamente baratos.

Pero esta técnica se ve reducida, a aplicaciones donde se desean dos o cuatro velocidades relativamente constantes que estén ampliamente separadas. Por ejemplo en taladros de diferente dureza y grosor.

Más adelante, con la evolución acelerada en los últimos 20 años de la electrónica de potencia, el desarrollo de los elementos semiconductores de potencia como los transistores y tiristores propició que se puedan realizar conversiones de energía de manera eficiente y a niveles altos de corriente y voltaje. Paralelamente surgieron la aparición de más técnicas de control de la velocidad, estás técnicas se basan en el control de la frecuencia de línea que alimenta al motor, de forma que se desarrollaron los primeros inversores o convertidores de (CD-CA), de aquí surgieron diversas formas de control para motores de inducción monofásicos o trifásicos. Los primeros inversores utilizaban una fuente de alterna exterior que impone la frecuencia de funcionamiento, a estos se les denomino (inversores no autónomos). Más adelante se utilizan inversores que funcionan autónomamente, estos pueden realizar la conversión sin necesidad de una señal exterior. Estos dispositivos son utilizados para equipos que exigen una componente de armónicos muy pequeña, una estabilidad de tensión y frecuencia de salida muy grande, para el control de la velocidad de los motores de inducción, debido a que la variación de la frecuencia de alimentación permite actuar sobres la velocidad de giro del motor.

Principalmente para el control de motores de inducción se utiliza una fuente constante, la cual alimenta un puente "H" y por medio de la aparición de diferentes técnicas de conmutación PWM que pueden controlar la ganancia y la frecuencia de la señal. En el transcurso de los años se ha venido desarrollando diferentes técnicas de las cuales son derivadas principalmente de la conmutación de voltaje unipolar y bipolar. Estas señales de conmutación son derivadas de dos principales señales una señal de referencia y una señal portadora, y con la combinación de estas señales surgen las diferentes técnicas de disparo, ya con la aparición de la electrónica digital y el desarrollo de los microcontroladores, estas técnicas pueden ser programadas para facilitar la conmutación de PWM.

En lo que se refiere a sistemas de control desde tiempos pasados se ha conocido varias técnicas de control, como los que comprenden el control analógico, que estaba basado en complicadas ecuaciones de los sistemas y complejos circuitos de control. Después hubo un considerable desarrollo del control digital, que mediante el uso del la computadora facilitaron enormemente los procesos de control; aunque para estos tipos de controles antes mencionados es necesario obtener el modelo del sistema para poder aplicar las técnicas de control. Más adelante aparece el control con lógica difusa en el cual no es necesario obtener el modelo del sistema esta técnica ya ha pasado por varios años de investigación, la técnica aun es novedosa. Esta técnica puede realizar control en procesos donde se quiere un control suave y sea difícil la obtención del modelo del sistema. La técnica de lógica difusa es utilizada principalmente en trenes eléctricos, bombas de agua, procesos de nivel de líquido, grúas y algunos otros [Esthepen J. Chapman]. Para el desarrollo de este trabajo se utiliza un motor de inducción monofásico con capacitor de arranque; esto debido a que es más fácil su control sin la necesidad de modificarlo físicamente esto se explica a mayor detalle en el capítulo 2. Para el manejo del control se diseño un puente "H" controlado por un microcontrolador para facilitar la obtención de las señales de control.

## **1.1 Objetivo.**

El objetivo de este trabajo de investigación es diseñar y construir un inversor monofásico controlado con lógica difusa para modificarla velocidad de un motor de inducción monofásico de manera eficiente, además de cumplir con un bajo contenido armónico y con respuesta suave, para que en algún momento pueda ser acoplado a los diferentes procesos tanto industriales como domésticos, ya sean desde pequeños motores como bombas de agua; además se pretende que este diseño sea lo bastante practico para la mayoría de procesos donde sea necesario controlar la velocidad de los motores de inducción.

## **1.2 Justificación.**

Este trabajo nace de la gran importancia que actualmente ha ganado los motores de inducción, debido a que estos son más eficientes y necesitan menor manteamiento que los motores de directa así estos los han desplazado. También se ha visto la necesidad de contar con diferentes técnicas de control de la velocidad de los motores de inducción, debido a que existe una gran cantidad de procesos que necesitan de su participación; además de influir el hecho de que la parte de control de un inversor en su mayoría de veces es analógica, lo cual es más complejo y más costoso que realizarla de manera digital.

Con respecto a la parte de control del inversor es bueno decir que el control difuso tiene ventajas sobre los demás controles, para procesos donde se pretende que la respuesta sea aceptable y suave. Finalmente la ultima y mayor de las motivaciones; es realizar una investigación práctica que pueda ser aplicada en el mundo real, como en el control de bombas o motores de bandas y facilitar los diferentes procesos de control.

## **1.3 Metodología.**

Para la realización de este trabajo se inicia con una búsqueda de información relacionada con el funcionamiento del motor de inducción, la forma de variar su velocidad, los tipos e implementación de los inversores existentes, los distintos controles que existen y sus componentes. Posteriormente el tipo de modulación realizada para el inversor así como las elección de los elementos necesarios para el diseño del inversor.

Una de las partes importantes de este trabajo es aplicar la técnica de lógica difusa para el control para proporcionar un buen desempeño en el manejo del inversor aplicado al control de la velocidad de un motor de inducción, que permita una respuesta suave, un contenido armónico bajo y un control estable.

# **1.4 Contenido de la Tesis.**

En el capítulo 1 se da una breve introducción sobre este trabajo, se muestra la importancia de los motores de inducción y como ha venido en aumento hasta nuestros días, se describe la evolución de los inversores, así como se proporciona el objetivo de este trabajo de investigación y se da una aceptable justificación para el desarrollo de este trabajo.

En el capítulo 2 se realiza un estudio del motor de inducción monofásico. Se presenta una introducción sobre los inversores y se establecen las bases para la implementación de un control difuso.

En el capítulo 3 se explica el diseño y construcción del prototipo del inversor monofásico, así como de toda la parte física de trabajo.

En el capítulo 4 se presenta técnica de programación para la generación de las señales PWM, el algoritmo de control y la manera en que fue implementada en un microcontrolador PIC.

En el capítulo 5 se presentan las pruebas, resultados y las graficas de las señales obtenidas del inversor y del controlador aplicado al motor de inducción;

En el capítulo 6 se presentan las conclusiones y trabajos futuros que se pretende para el seguimiento de este trabajo de investigación.

# **Capítulo 2 Fundamentos.**

En este capítulo se hace una documentación y un estudio de los diferentes tipos de motores de inducción; así como de las distintas clases de inversores y se decide cuál de estos utilizar para este trabajo de investigación. También se realiza una introducción sobre control con lógica difusa.

# **2.1 Motor de Inducción Monofásico.**

En nuestro país la energía con que es suministrada a la mayoría de las instalaciones es energía de C.A. monofásica, por lo que los motores de inducción son los más comunes en el ámbito industrial y domestico. El principal problema de estos motores de inducción, es debido a que sólo hay una fase en el devanado del estator, el campo magnético en un motor de inducción monofásico no rota. Por lo tanto; no hay voltaje inducido debido al movimiento relativo del rotor, en realidad se induce un voltaje en las barras del rotor por acción del transformador  $(d\Phi/dt)$  y puesto que las barras están cortocircuitadas, fluye corriente en el rotor. Sin embargo, este campo magnético está alineado con el campo magnético del estator y no produce un par neto sobre el rotor, esto se asemeja a un transformador con el secundario cortocircuitado como lo muestran en las ecuaciones 2.1, 2.2 y 2.3.

$$
T_{ind} = kB_R \times B_S \tag{2.1}
$$

$$
T_{ind} = kB_R \times B_S \, \text{seny} \tag{2.2}
$$

$$
T_{ind} = kB_R B_S sen 180^\circ = 0 \tag{2.3}
$$

Donde

 $T_{ind}$  Par sobre el rotor.

 $k$  = Constante de armadura.

- $B_R$  = Campo magnético del rotor.
- $B_s$  = Campo magnético del estator.
- $y$  = Angulo entre los campos.

Entonces el par inducido en el rotor es proporcional a la intensidad del campo magnético del rotor, a la intensidad del campo magnético del estator y al seno del ángulo comprendido entre ellos. En la figura 2.1; se muestra el motor de inducción en condiciones de arranque, el estator induce voltajes y corrientes opuestos en el rotor, que originan un campo en el rotor alineado con el campo magnético del estator.

El hecho que los motores monofásicos de inducción no tengan un par de arranque es el principal problema con que se enfrenta este tipo de motor, sin embargo una vez que el rotor empieza a girar se induce un par en él. Existen dos teorías básicas de la forma que se induce un par una vez que el rotor empieza a girar las cuales son:

- Teoría del campo doble giratorio.
- Teoría de campo cruzado.

### **2.1.1 Teoría del doble campo giratorio.**

La Teoría del doble campo giratorio de los motores de inducción monofásicos establece que un campo magnético estacionario se puede transformar en dos campos magnéticos rotacionales de igual magnitud pero de direcciones opuestas. El motor de inducción responde a cada uno de los campos magnéticos por separado y el par neto en la maquina será la suma de los pares debidos a cada uno de los campos magnéticos.

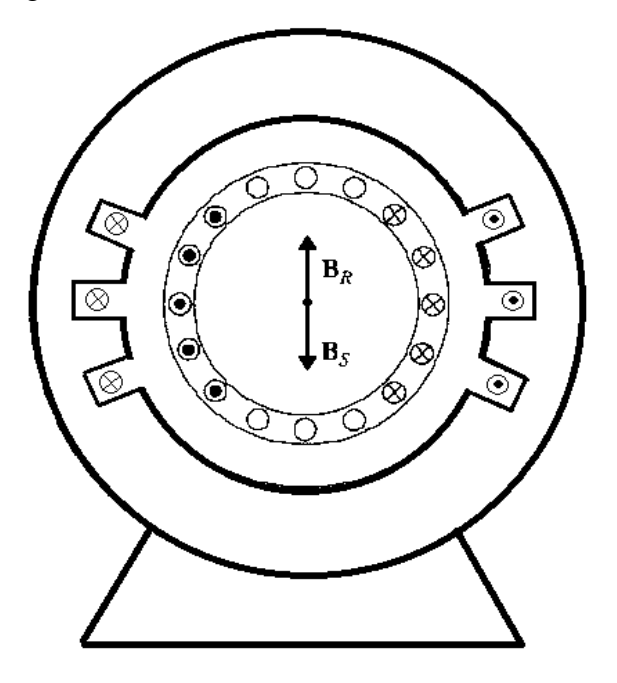

Figura 2.1, Motor de inducción en condiciones de arranque.

La figura 2.2; muestra como un campo magnético estacionario pulsante puede transformarse en dos campos magnéticos rotacionales iguales y opuestos. La densidad de flujo del campo magnético está dada por la formula 2.4:

$$
B_{cw}(t) = (B_{m\acute{a}x} \cos \omega t)j \tag{2.4}
$$

Un campo magnético que rota en sentido de las manecillas del reloj puede expresarse como la fórmula 2.5.

$$
B_{cw}(t) = \left(\frac{1}{2}B_{m\acute{a}x}\cos\omega t\right)i - \left(\frac{1}{2}B_{m\acute{a}x}\sin\omega t\right)j
$$

Y un campo que rota en sentido contrario a las manecillas del reloj puede expresarse como

$$
B_{ccw}(t) = \left(\frac{1}{2}B_{m\acute{a}x}\cos\omega t\right)i - \left(\frac{1}{2}B_{m\acute{a}x}\sin\omega t\right)j
$$

Donde:

 $B<sub>s</sub>(t)$  = campo magnético estacionario.  $B_{\text{max}}$  = valor máximo de la densidad del campo.  $\omega$  = frecuencia angular.  $t$  = tiempo.

Se puede observar la transformación de un único campo magnético pulsante en dos campos magnéticos de igual magnitud y direcciones opuestas. Nótese que el vector suma de los campos magnéticos permanentes siempre en el plano vertical.

El campo magnético que gira con las manecillas del reloj y el campo que gira contrario a las manecillas del reloj son igual al campo pulsante estacionario  $B_s(t)$ .

$$
B_{s}(t) = B_{cw}(t) + B_{ccw}(t)
$$
 (2.7)

Un motor de inducción monofásico responde a cada uno de los campos giratorios presentes en él, en consecuencia, el par inducido neto en el motor es la diferencia entre las dos curvas parvelocidad. En la figura 2.3 se muestra este par neto, estas dos curvas son la respuesta a los dos campos magnéticos estatóricos presentes en el motor. Se puede observar que en la velocidad cero no hay par neto, por lo tanto no tiene par de arranque.

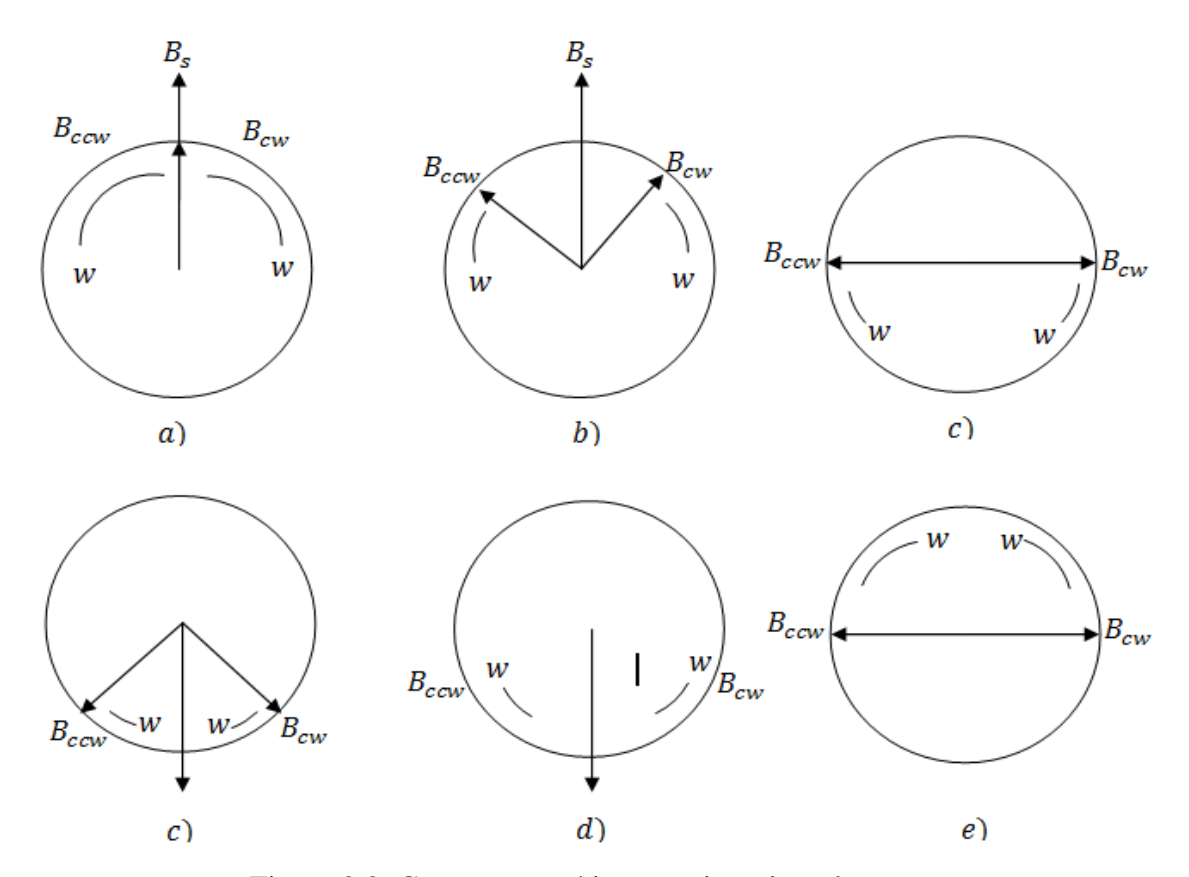

Figura 2.2, Campo magnético estacionario pulsante.

La característica par-velocidad mostrada en la figura 2.3 no es una descripción muy exacta del par en un motor de inducción monofásico. Esta se formó de superposición de dos características trifásicas e ignoro el hecho de que ambos campos magnéticos están presentes simultáneamente en el motor monofásico.

Tanto el campo magnético directo como el inverso están presentes en un motor monofásico y ambos son producidos por la misma corriente. Los dos campos, el directo y el inverso, están en serie entre si y cada uno aporta en el motor una componente del voltaje total del estator. Debido a que ambos campos magnéticos están presentes, el campo magnético rotacional directo (el cual tiene una alta resistencia efectiva de rotor  $R_2/s$ , donde s es el deslizamiento del motor) limitará el flujo de corriente del estator en el motor (la cual produce ambos campos, el directo y el inverso).

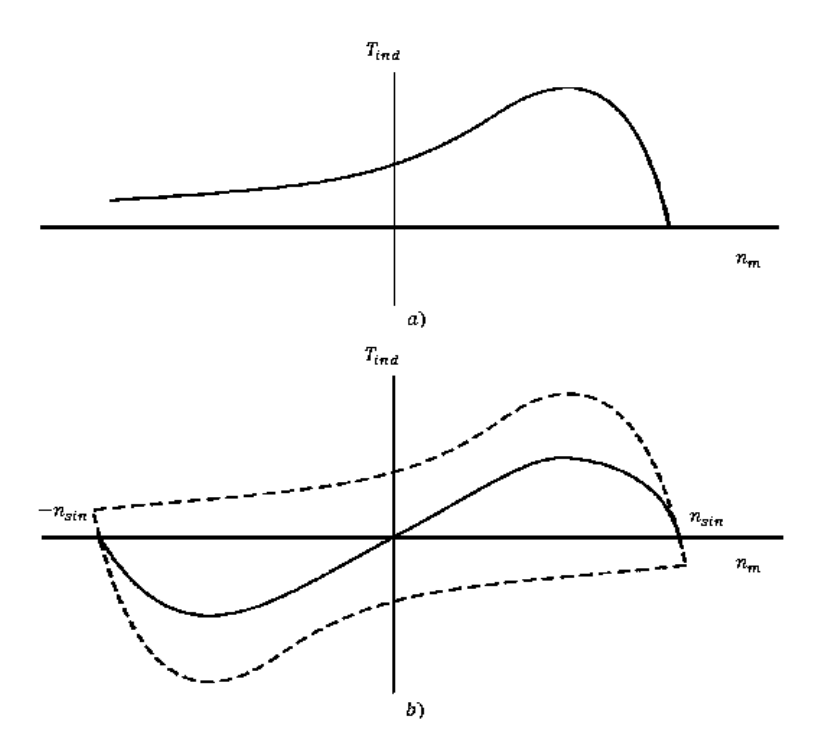

Figura 2.3, a) características par velocidad de un motor trifásico de inducción. b) Curvas características par-velocidad de los dos campos magnéticos estatóricos iguales y que rotan en direcciones opuestas.

La figura 2.4 muestra una característica más exacta par-velocidad para el motor de inducción monofásico, además del par neto medio mostrado en la figura 2.3 se producen pulsaciones de par a dos veces la frecuencia estatórica. Estas pulsaciones de par son causadas cuando los campos magnéticos directo e inverso se entrecruzan dos veces por ciclo, estas pulsaciones hacen que los motores sean más ruidosos.

#### **2.1.2 Teoría del campo cruzado en los motores monofásicos de inducción.**

Esta teoría estudia el motor de inducción monofásico desde un punto de vista diferente. Esta teoría se ocupa de los voltajes y corrientes que el campo magnético estacionario del estator puede inducir en las barras del rotor cuando éste está en movimiento.

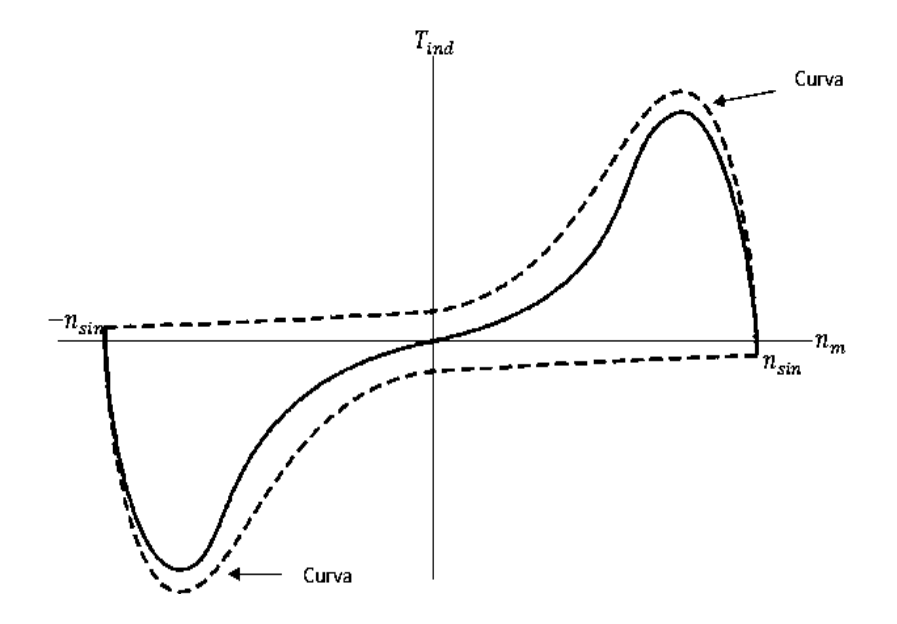

Figura 2.4, Característica par velocidad de un motor monofásico de inducción, teniendo en cuenta la limitación de corriente sobre el campo magnético rotacional inverso, causada por la presencia del campo magnético rotacional.

Un motor monofásico de inducción cuyo rotor se ha puesto en marcha por algún medio externo. En la figura 2.5a; se muestra el motor mencionado. En las barras del rotor se inducen voltajes cuyo valor pico ocurre en los devanados que pasan directamente bajo los devanados del estator. Estos voltajes rotóricos producen un flujo de corriente en el rotor, pero debido a la alta reactancia del motor, la corriente atrasa al voltaje en casi 90̊. Puesto que el rotor gira cerca de la velocidad síncrona, esos 90̊de atraso en la corriente producen un desplazamiento angular de casi 90̊ entre el plano de voltaje de pico del rotor y el plano de la corriente de pico. En la figura 2.5b**,** se muestra el campo magnético resultante.

El campo magnético del rotor es un tanto menor que el del estator debido a las pérdidas en el rotor, difieren cerca de 90̊tanto en espacio como en tiempo. Si se suman en diferentes tiempos estos dos campos magnéticos se observa que el campo magnético total en el motor esta rotando en dirección contraria a las manecillas del reloj. Con un campo magnético rotacional presente en el motor de inducción, éste desarrollará un par neto en la dirección del movimiento y ese par mantendrá girando al motor, en la figura 2.6 se puede observar esa relación.

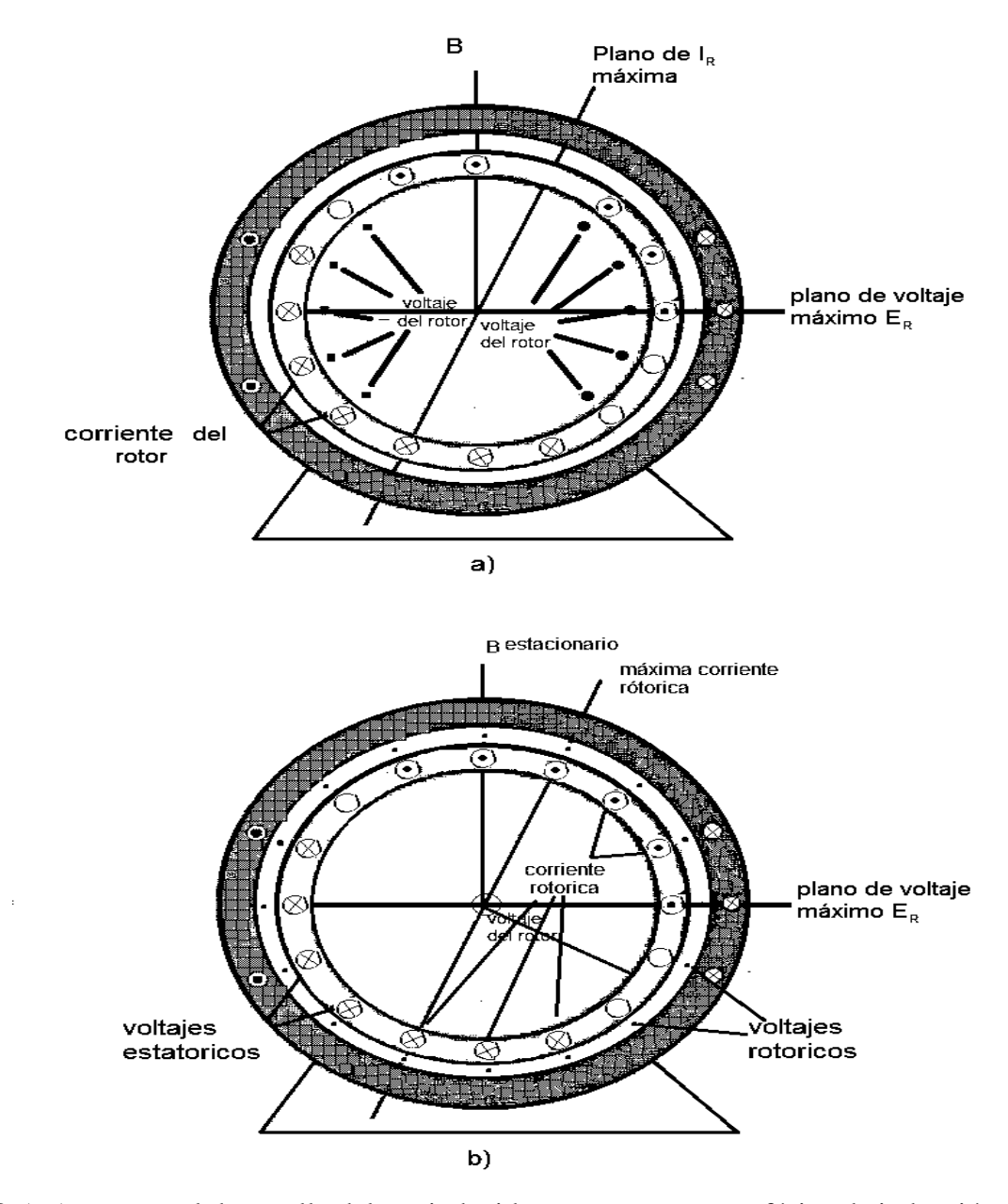

Figura 2.5, a) muestra el desarrollo del par inducido en un motor monofásico de inducción desde el punto de vista de la teoría de campo cruzado. Si el campo del estator es pulsante, inducirá voltajes en las barras del rotor como lo demuestran las marcas internas del rotor. Sin embargo, la corriente del rotor alcanzará su valor pico cuando el ángulo sea diferente al del ángulo de voltaje de rotor. b) Esta corriente rotórica atrasada produce un campo magnético en el rotor a un ángulo diferente del ángulo del campo magnético del estator.

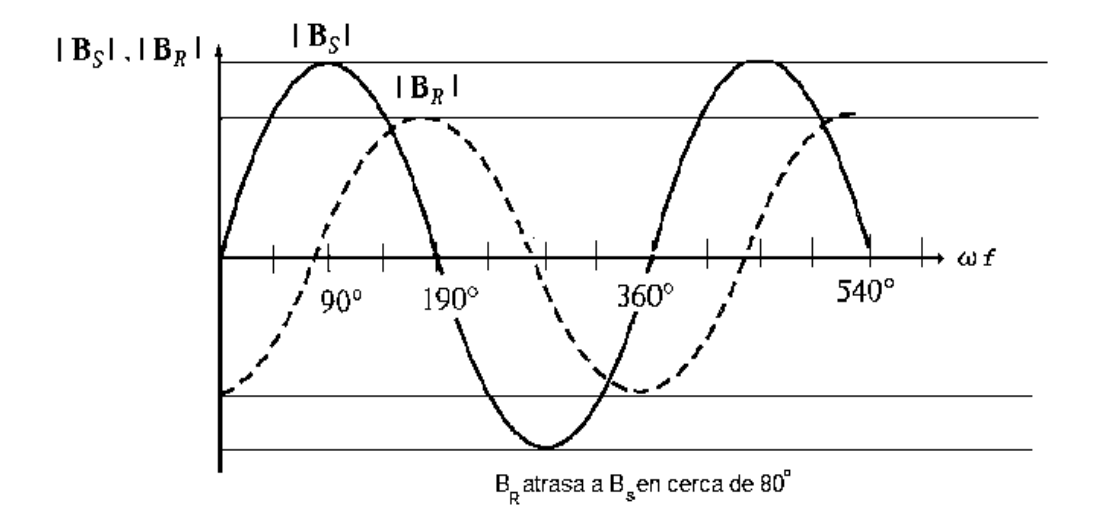

Figura 2.6, se muestra la relación entre los campos.

### **2.1.3 Arranque de motores de inducción monofásicos.**

Como se explica anteriormente, un motor monofásico de inducción no tiene par de arranque intrínseco. Existen tres técnicas para arrancar estos motores monofásicos de inducción, que se clasifican de acuerdo con los métodos utilizados para producir su par de arranque. Estas técnicas de arranque difieren en el costo y en la cantidad de par producido. Las principales técnicas son:

- 1. Devanados de fase partida
- 2. Polos estatóricos sombreados.
- 3. Devanados con capacitor.

La principal función de estas técnicas es lograr que uno de los dos campos magnéticos giratorios sea más fuerte que el otro en el motor y, en consecuencia, dar a este un apoyo inicial para el arranque del motor.

# Devanados de fase partida.

Un motor de fase partida es un motor de inducción monofásico de dos devanados estatóricos, uno principal (*M*) y otro auxiliar (*A*). Estos dos devanados están separados 90̊eléctricos sobre el estator del motor; el devanado auxiliar está diseñado para ser desconectado del circuito, a cierta velocidad, mediante un interruptor centrífugo. El devanado auxiliar se diseña con una relación resistencia/reactancia mayor que la del devanado principal de modo que la corriente en el devanado auxiliar adelanta a la corriente del devanado principal. Esta relación R/X más alta se

logra utilizando hilo conductor menor para el devanado auxiliar. Este hilo conductor menor es permitido en el devanado auxiliar puesto que tan solos se utiliza para el arranque.

### Polos estatóricos sombreados.

Un motor de inducción de polos sombreados es aquel que solo tiene el devanado principal. En lugar de tener devanado auxiliar, tiene polos salientes, y una parte de cada polo está envuelta por una bobina cortocircuitada llamada bobina de sombreo, un flujo variable con el tiempo se induce en los polos debido al devanado principal. Cuando el flujo de polo varia induce un voltaje y una corriente en la bobina de sombreo, las cuales se oponen al cambio del flujo original. Esta oposición retarda los cambios de flujo bajo las partes sombreadas de las bobinas y producen entonces un ligero desequilibrio entre los dos campos magnéticos rotacionales opositores del estator. Este método produce menor par de arranque que cualquier otro tipo de arranque de motores de inducción, son mucho menos eficientes y tienen mayor deslizamiento, pero son el diseño más barato.

### Motores de arranque por capacitor.

En algunas aplicaciones, el par de arranque es insuficiente para arrancar una carga sobre el eje del motor. En esos casos, se pueden utilizar motores con arranque por capacitor. En un motor seleccionando de manera adecuada el tamaño del capacitor, la fuerza magneto motriz de la corriente de arranque en el devanado auxiliar puede igualarla a la fuerza magneto motriz del devanado principal, y puede lograrse que el ángulo de fase de la corriente del devanado auxiliar adelante en 90̊la corriente en el devanado principal. Puesto que los devanados están físicamente separados90̊, una diferencia de fase de 90̊ en la corriente producirá un solo campo magnético rotacional uniforme del estator y el motor se comportara como si estuviera arrancando conectado a una fuente de potencia trifásica. En este caso el par de arranque del motor puede sobrepasar 300% de su valor nominal. Este tipo de motores se utilizan en aplicaciones en las cuales se requieren un alto par de arranque. Aplicaciones tales como compresores, las bombas, los equipos de aire acondicionado y otros equipos que deben arrancar con carga, este tipo de arranque a su vez está dividido en:

Motor de capacitor permanente.

El capacitor de permanente mejora tanto la característica par-velocidad de un motor de inducción, cuando se incorpora un pequeño capacitor en el devanado auxiliar del motor. Si se escoge adecuadamente el valor del capacitor, tal motor tendrá un campo rotacional uniforme para alguna carga específica y se comportara como un motor trifásico de inducción en ese punto. Estos motores son más sencillos que los motores de arranque por capacitor puesto que no requieren interruptor de arranque. Para cargas normales son más eficientes y tienen un factor de potencia más alto y par más suave que los motores de inducción monofásica corrientes.

Sin embargo, los motores de capacitor permanente, como en la figura 2.7, tienen par de arranque menor que los motores de arranque por capacitor puesto que el capacitor está calculado para balancear las corrientes en los devanados principal y auxiliar en condiciones normales de carga. Dado que la corriente de arranque es mucho mayor que la corriente de carga normal, un capacitor que balancea las fases en cargas normales las deja muy desbalanceadas en condiciones de arranque.

#### Motor de capacitor de marcha

Si se requiere un par de arranque lo más alto posible y las mejores condiciones de operación, se puede utilizar dos capacitores con el devanado auxiliar. Los motores con dos capacitores, el capacitor mayor está presente en el circuito solo durante el arranque, cuando asegura que las corrientes en los devanados principal y auxiliar estén casi balanceadas, para obtener pares de arranque muy altos. Cuando el motor ha alcanzado velocidad, el interruptor centrífugo se abre y el capacitor permanente se deja solo en el circuito del devanado auxiliar. En la figura 2.8; se muestra el diagrama del motor con capacitor de arranque. El capacitor permanente es suficiente grande para balancear las corrientes para cargas normales del motor de modo que este opera de nuevo con alto par y alto factor de potencia. El capacitor permanente en tal motor equivale típicamente a entre 10 y 20% del capacitor de arranque.

La velocidad síncrona para cualquier motor de inducción monofásico está dada por la ecuación 2.8:

$$
n_{\sin c} = \frac{120f}{P} \tag{2.8}
$$

Donde:

$$
f = e
$$
s la frecuencia de alimentación y

 $P =$  número de polos.

Entonces solo son posibles dos técnicas para controlar la velocidad de un motor de inducción las cuales consisten en variar la frecuencia de la señal de alimentación o cambiar el número de polos del motor.

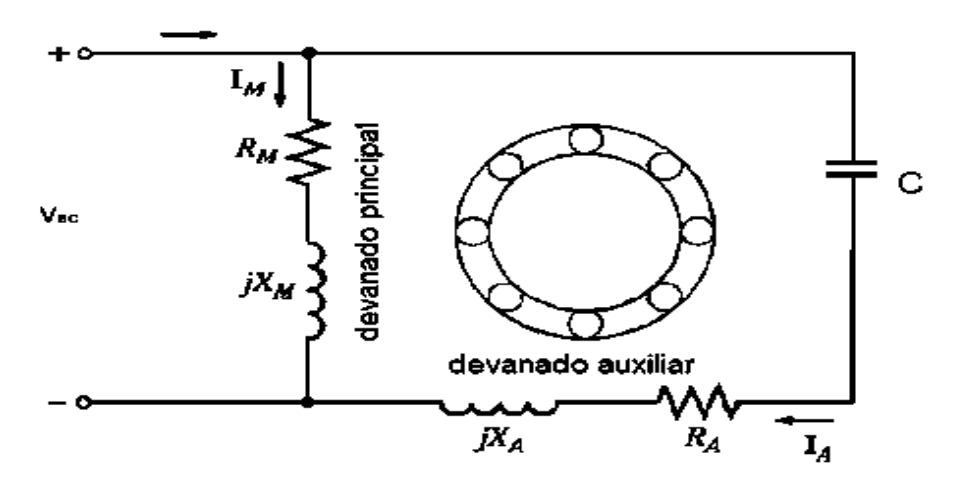

Figura 2.7, Motor de capacitor permanente

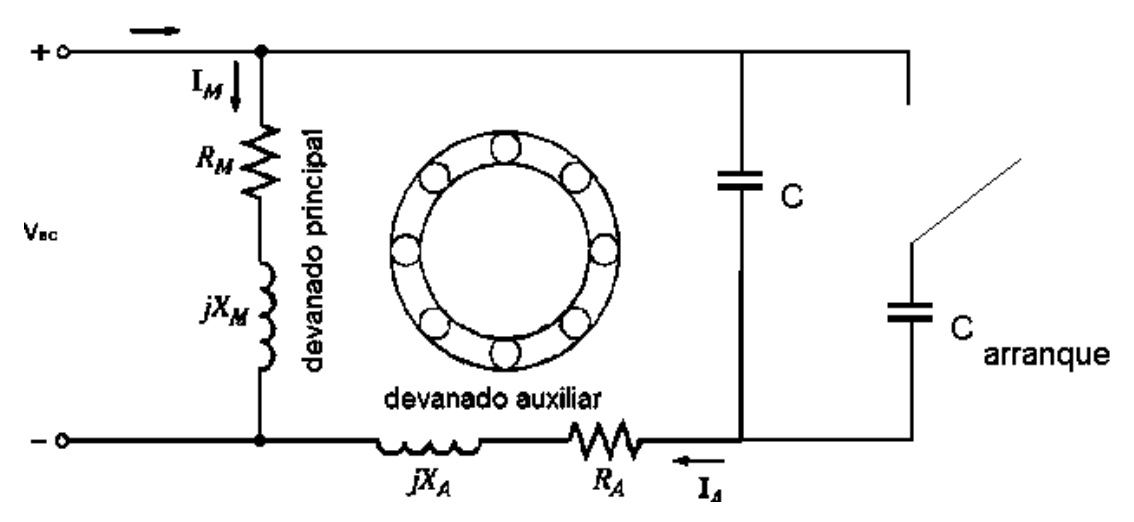

Figura 2.8, Motor de capacitor de arranque.

Si se cambia la frecuencia de alimentación del motor, la velocidad de rotación de sus campos magnéticos $n_{\text{sin }c}$  cambiara en proporción directa al cambio de frecuencia eléctrica. Para este trabajo se utiliza un motor de inducción con capacitor permanente, debido a la disponibilidad que tenemos de este motor, además de que el control es más fácil, al poder variar la velocidad sin tener problemas con altas corrientes debido a que el capacitor no es muy grande, pero para pasar a otro motor no sería muy complicado, el que más complicaciones tendría seria el motor con capacitor de marcha, el cual al bajar la velocidad se activaría el capacitor de arranque exigiendo corrientes que podrían quemar los devanados [Esthepen J. Chapman].

# **2.2 Inversores**

Los inversores son circuitos que convierten una corriente de CD a CA, con la frecuencia y la magnitud deseadas. Tanto el voltaje de salida como la frecuencia pueden ser fijos o variables según la aplicación. En los inversores ideales las formas de onda de voltaje de salida debería ser senoidal. Sin embargo en los inversores reales no son senoidales y contienes ciertos armónicos. Para la aplicación de mediana y baja potencia, se pueden aceptar los voltajes de onda cuadrada o casi cuadrada, para aplicaciones de alta potencia son necesarias las formas de ondas senoidales de baja distorsión. Dada la disponibilidad de los dispositivos semiconductores de potencia de alta velocidad, es posible minimizar significativamente el contenido armónico de voltaje de salida medianamente las técnicas de conmutación.

Los inversores son muy comunes en aplicaciones industriales tales como, la propulsión de motores de CA de velocidad variable, la calefacción por inducción, fuentes de respaldo y las de poder.

Los inversores se pueden clasificar en dos tipos:

- Inversores monofásicos.
- Inversores trifásicos.

Para el control de este motor de inducción se utiliza el inversor monofásico, que cuenta principalmente de un puente 'H', este al ser conmutado adecuadamente puede generar una señal muy parecida a la senoidal.

### **2.2.1 El convertidor de puente de onda completa.**

El convertidor en puente de onda completa básico se puede ver en la figura 2.9; este es el circuito básico de conversión, para obtener la señal de salida alterna es necesario alternar el disparo de los interruptores en una determinada secuencia, la salida  $v<sub>o</sub>$  puede ser  $+v_{cc}$ ,  $-v_{cc}$ , 0, dependiendo de qué interruptores están cerrados.

Para que la conversión de energía sea posible, es necesaria la implementación de técnicas de modulación por ancho de pulso (PWM), las cuales son las señales de control que actúan sobre los interruptores controlados. La calidad de la señal senoidal de salida así como el porcentaje de las pérdidas en el inversor dependerá directamente de las características del tipo de control PWM, principalmente la modulación por ancho de pulso PWM, se utiliza para el control del voltaje de CD en los convertidores [Murphy, J y Turnbull].

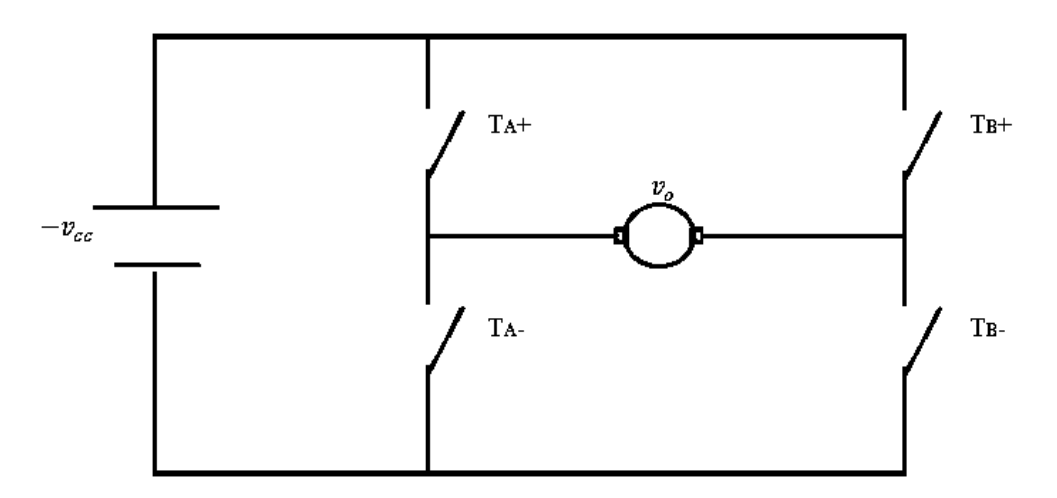

Figura 2.9, Puente convertidor de onda completa.

Existen varias técnicas para la conmutación de los interruptores:

- 1.- PWM con conmutación de voltaje unipolar.
- 2.- PWM con conmutación de voltaje bipolar.

PWM conmutación de voltaje unipolar.

.

La técnica de la conmutación unipolar. Consiste en que el voltaje de salida se debe conmutar + $v_{cc}$  y 0, durante el semiciclo positivo de la señal de referencia y entre  $-v_{cc}$  y 0, durante el ciclo negativo de dicha señal, como se puede apreciar en la figura 2.10.Esto se logra controlando de manera independiente los interruptores de cada pierna del puente de la figura 2.9

PWM conmutación de voltaje bipolar.

Consiste en que el voltaje de salida debe de conmutarse entre + $v_{cc}$  y  $-v_{cc}$  en todo el periodo de la señal de referencia esto se puede apreciar en la figura 2.9. Esto se logra tratando a  $(T_{A+}, T_{B-})$ y ( $T_{A-}$ ,  $T_{B+}$ ) del puente de la figura 2.11como dos pares de interruptores, por lo que siempre hay un par encendido.

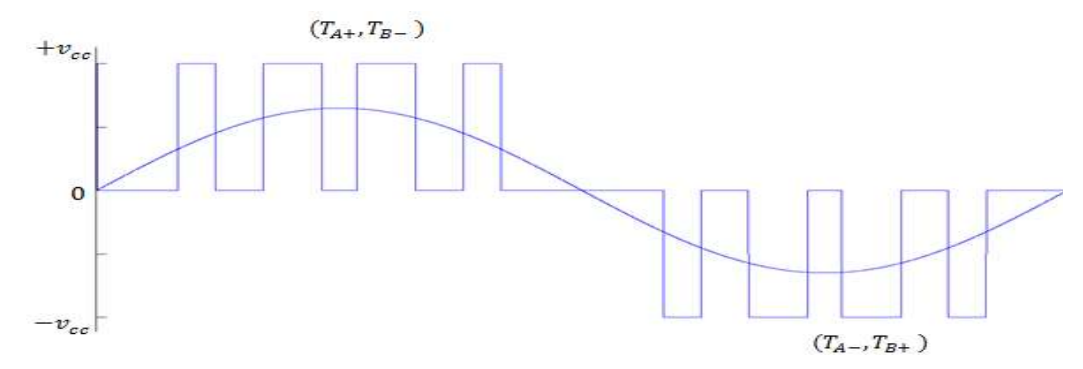

Figura 2.10, Conmutación unipolar.

Estas dos estrategias de conmutación se dividen a su vez en tres técnicas de disparo cada una, las cuales son:

- Modulación unipolar cuadrada de ancho de pulso.
- Modulación unipolar senoidal de ancho de pulso.
- $\triangleright$  Modulación unipolar senoidal modificada de ancho de pulso.
- Modulación bipolar cuadrada de ancho de pulso.
- Modulación bipolar senoidal de ancho de pulso.
- Modulación bipolar senoidal modificada de ancho de pulso.

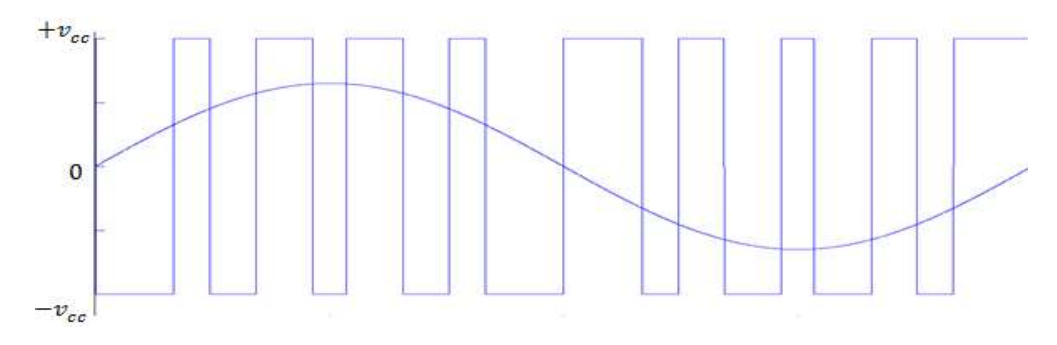

Figura 2.11, Conmutación bipolar.

Normalmente estas técnicas de disparo, son realizadas por medio de dos señales básicas las cuales son, una señal senoidal de referencia, que es la que impone la frecuencia fundamental del inversor y una señal triangular portadora como se muestra en la figura 2.12, estas señales son obtenidas normalmente por componentes analógicos.

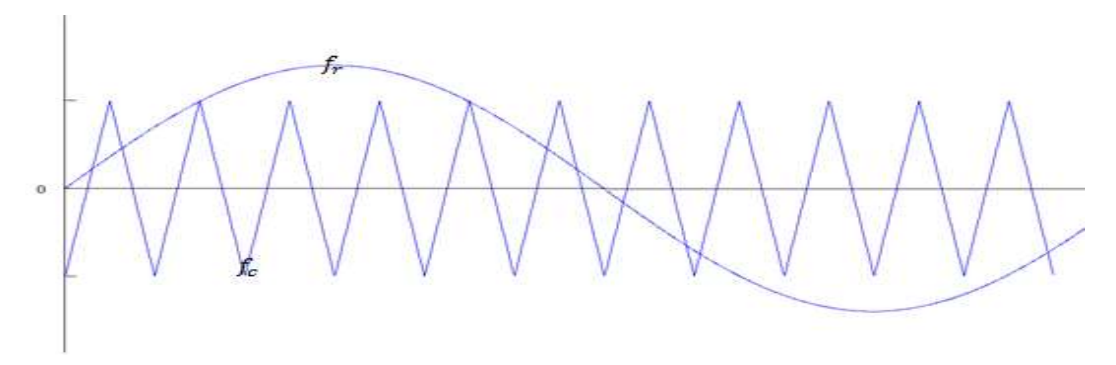

Figura 2.12**,** Señales para la obtención de los disparos de los interruptores**.** 

Donde:

 $f_c$ = frecuencia de referencia

 $f_r$  = es la frecuencia de alimentación y

A continuación se describe cada una de las técnicas de disparo anteriormente mencionadas para la conmutación de los interruptores de la figura 2.9.

Modulación Unipolar Cuadrada de Ancho de Pulso (UPWM). La generación de señales de excitación para activar o desactivar los interruptores controlados de la figura 2.9, se obtienen mediante la comparación de una señal de referencia cuadrada con la señal portadora triangular montada en una señal cuadrada como se ve en la figura 2.13. Utilizando más pulsos en cada medio ciclo de voltaje de salida, puede reducirse el contenido armónico. Para la generación de estas señales primeramente se compara la señal portadora con la señal de referencia como lo muestra la figura 2.12, de tal forma que cuando la señal de referencia es mayor que la señal portadora se tiene un uno lógico y cuando la señal portadora es mayor que la señal de referencia se tiene un cero lógico, la señal obtenida se muestra en la figura 2.14, para obtener la señal de excitación de los interruptores se le aplica a la señal de la figura 2.14 una función lógica AND con la señal de la figura 2.15, la cual es una señal que de 0 a π está en estado cero y de π a 2 π está en estado uno. Y así finalmente se obtiene la señal de disparo del interruptor controlado

 $T_{A+}$ como se muestra en la figura 2.16a, y negando la señal de disparo  $T_{A+}$  obetenemos la señal  $T_{A-}$ , la cual se muestra en la figura 2.16b.

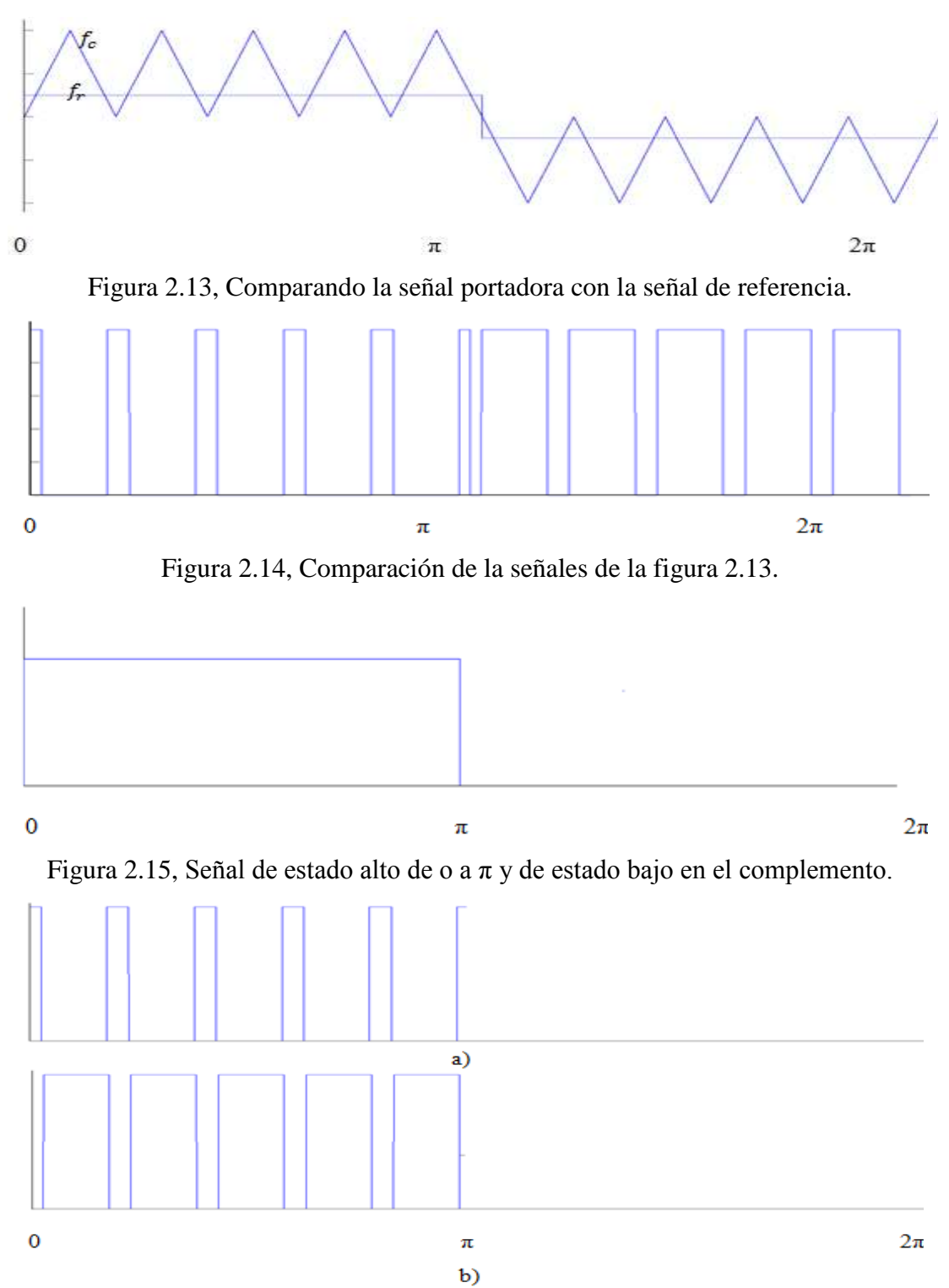

Figura 2.16, a) Señal de disparo para  $T_{A+}$ b) Señal de disparo para  $T_{A-}$ .

Para la generación de estas señales de disparo para los interruptores ( $T_{B+}$  y  $T_{B-}$ ) primeramente se compara la señal portadora con la señal de referencia como lo muestra la figura 2.12, de tal forma que cuando la señal de referencia es menor que la señal portadora se tiene un 1 lógico y cuando la señal portadora es menor que la señal de referencia se tiene un cero lógico, la señal obtenida se muestra en la figura 2.17.

Para obtener la señal de excitación de los interruptores se le aplica a la señal de la figura 2.17una función lógica AND con la señal de la figura 2.18, la cual es una señal que de 0 a π está en estado (alto)1 y de  $\pi$  a 2  $\pi$  se encuentra en esta en estado (bajo) 0. Finalmente se obtiene la señal de disparo del interruptor controlado  $T_{B+}$ , como se muestra en la figura 2.21a y negando la señal de disparo  $T_{B+}$  se obtiene la señal  $T_{A-}$ , la cual se muestra en la figura 2.21b.

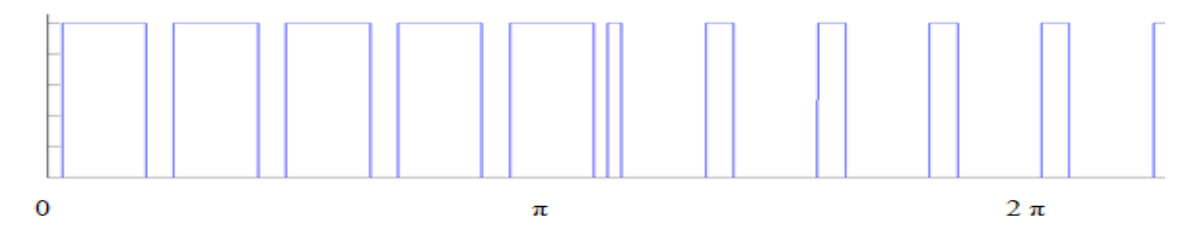

Figura 2.17, Comparación de la figura 2.12, para obtener las señales de disparo  $T_{B+}$  y  $T_{B-}$ .

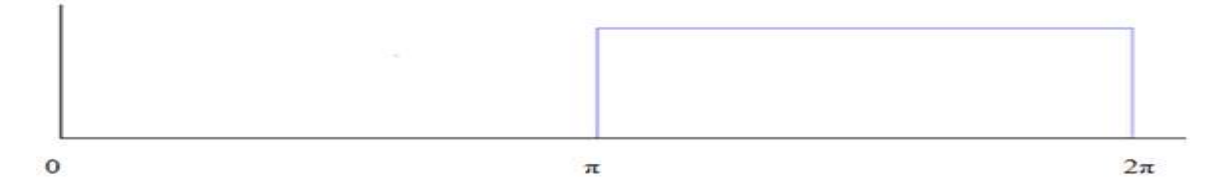

Figura 2.18, Señal de estado bajo de o a  $\pi$  y de estado alto en el complemento.

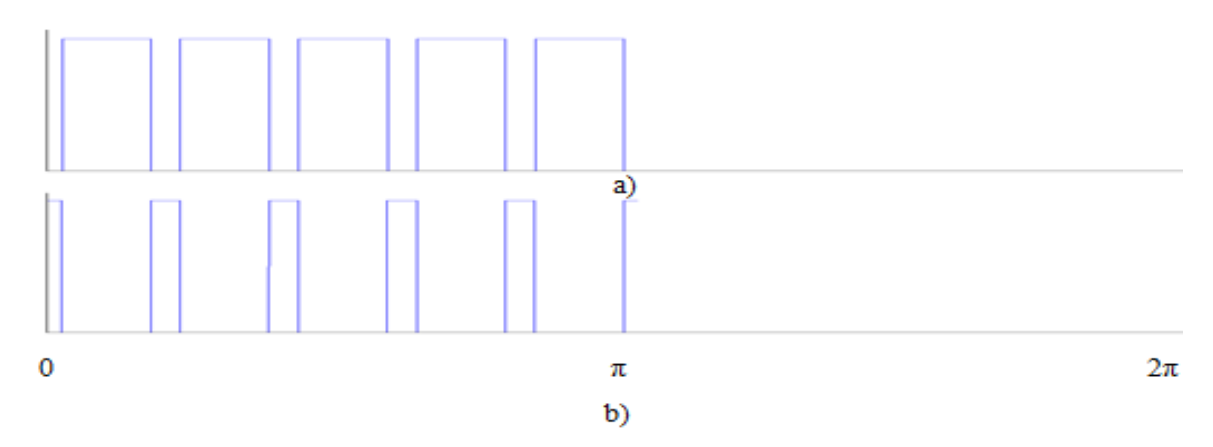

Figura 2.19, a) Señal de disparo para  $T_{B+}$ b) Señal de disparo para  $T_{B-}$ .

El voltaje de salida para el inversor monofásico, obtenido con las señales de excitación de la modulación unipolar cuadrada de ancho de pulso también llamada (UPWM), se muestra en la figura 2.20. La frecuencia de referencia establece la frecuencia de salida  $f_0$  y la frecuencia de la portadora  $f_c$ , determina el número de pulsos por cada ciclo. El índice de modulación  $M$  controla el voltaje de salida el cual esta definido como  $M = A_r/A_c$ , donde  $A_r$  es el voltaje de pico de la señal de referencia y  $A_c$  es el voltaje de pico de la señal portadora. El número de pulsos por medio ciclo se determina a partir de ecuación 2.9 [Daniel W. Hart]:

$$
p = \frac{f_c}{2 * f_o} = \frac{m_f}{2} \tag{2.9}
$$

donde 2.20  $m_f = \frac{f_c}{f_0}$ se define como la relación de modulación de frecuencia:

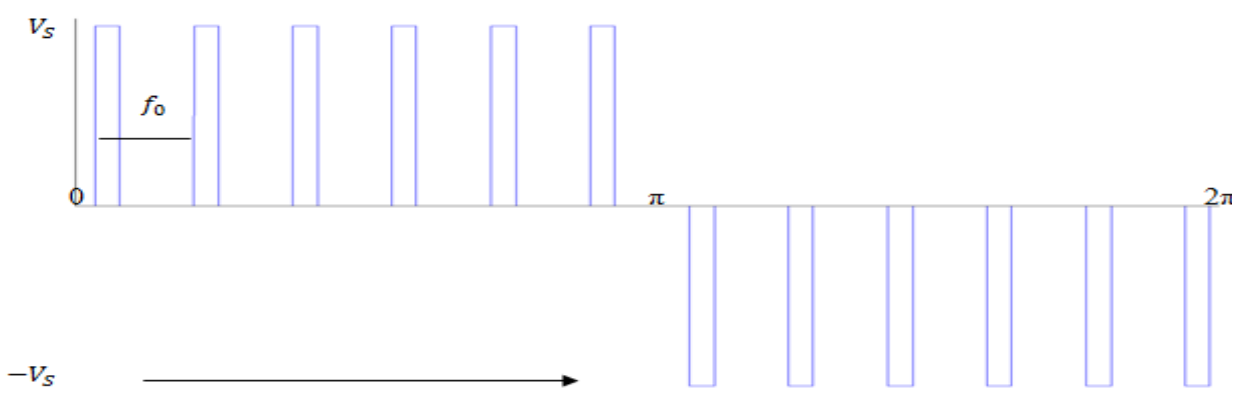

Figura 2.20, Voltaje de salida del inversor monofásico.

Modulación Unipolar Senoidal de Ancho de Pulso. En este caso en lugar de mantener constante la anchura de todos los pulsos como en el caso anterior, se varían en proporción a la amplitud de una onda senoidal, de esta forma el factor de distorsión y los armónicos de orden más bajos son reducidos significativamente.

Comparando una señal portadora con una señal de referencia, esto cuando la señal de referencia es mayor que la portadora es un uno lógico y cuando la señal portadora es mayor que la señal de referencia se obtiene un cero lógico.

En la figura 2.21a se muestra las señales que se comparan y en la figura 2.21b se puede observar el resultado de esta comparación.

La generación de las señales para los interruptores. Estas se forman de la misma manera que se obtuvieron las señales de excitación para los mismos interruptores de la UPWM, esta señales se muestran en la figura 2.21c.

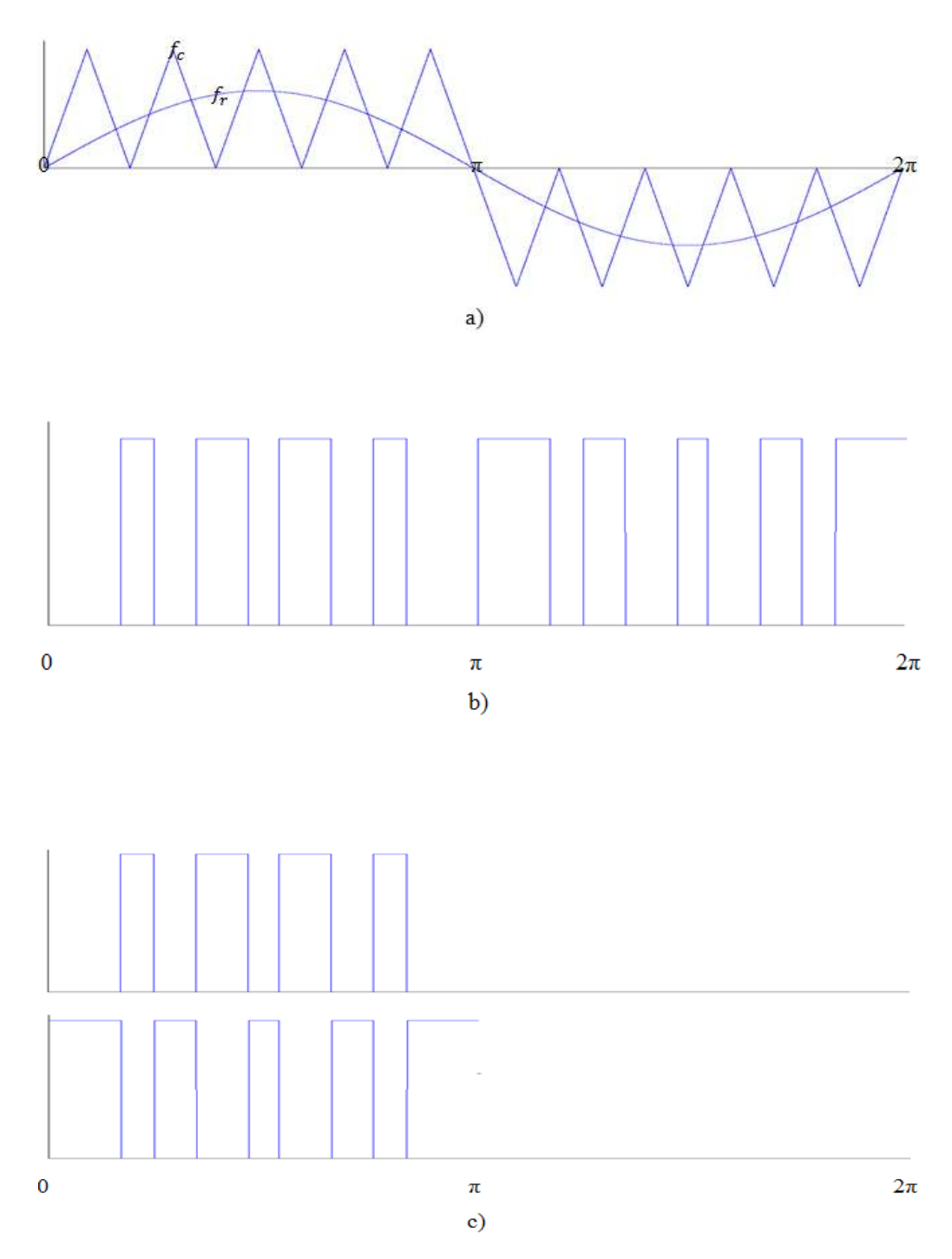

Figura 2.21, a) Comparando una señal de referencia con una señal portadora, b)comparación de las señales c)Señal de disparo para  $(T_{A+} y T_{A-})$ .

En la figura 2.22, se muestra la generación de las señales para los interruptores ( $T_{B+}, T_{B-}$ ).

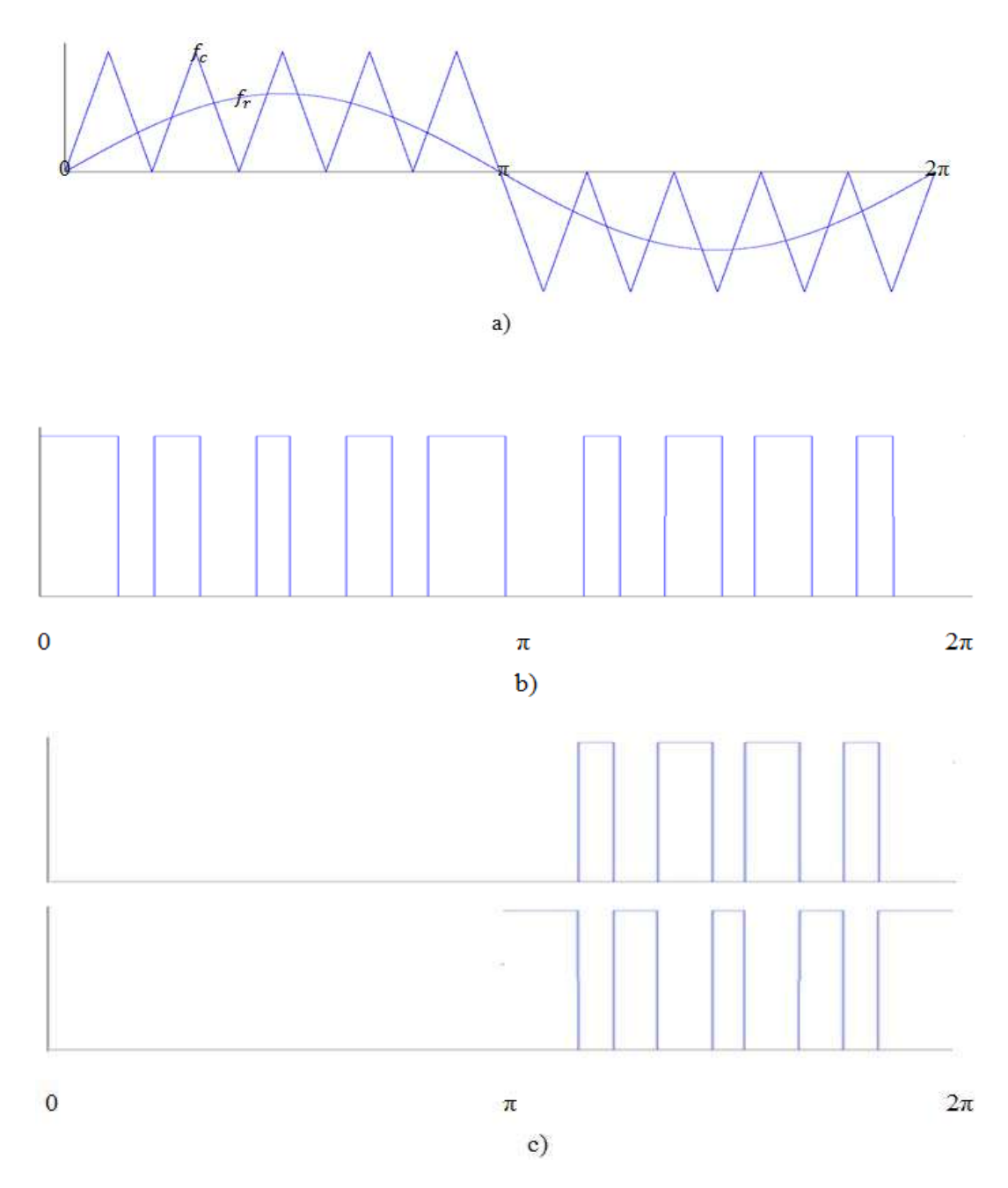

Figura 2.22, a) Comparando una señal de referencia con una señal portadora, b) Comparación de las señales c) Señal de disparo para  $(T_{B+},T_{B-})$ .

En la figura 2.23 se muestra finalmente el voltaje de salida del inversor con este tipo de modulación.
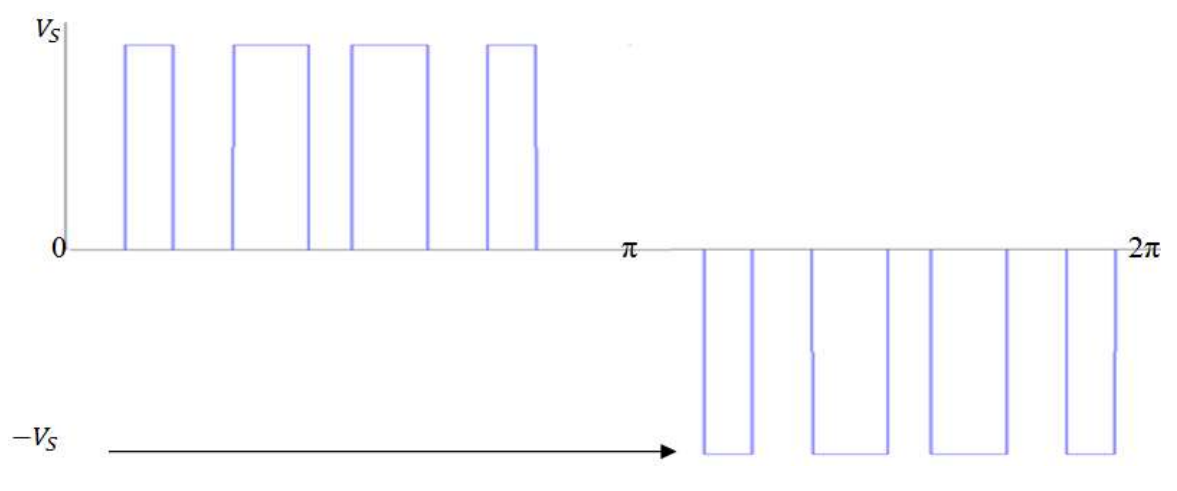

Figura 2.23, Voltaje de salida del inversor monofásico.

Modulación Unipolar Senoidal Modificada de Ancho de Pulso. En la figura 2.24 indica que los anchos de los pulsos más cercanos al pico de la senoidal no cambian en forma significativa con la variación del índice de modulación. Esto se debe a las características de una onda senoidal, la técnica SPWM se puede modificar de tal manera que la onda portadora se aplique durante el primero y el último intervalo de 0**°** a 60° y de 120° a 180**°**. Este tipo de modulación se conoce como MSPWM, generación de una señal PWM a partir de una señal Senoidal como amplitud mayor a la portadora, la cual se muestra en la figura 2.24.

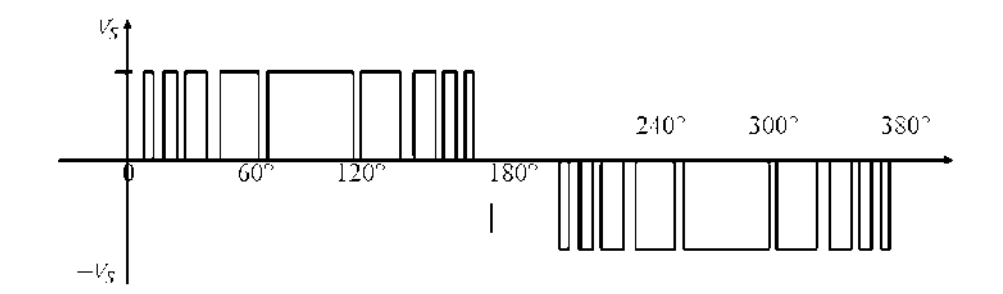

Figura 2.24, Voltaje de salida del inversor monofásico.

Este tipo de modulación aumenta la componente fundamental y las características armónicas son mejoradas con respecto a la técnica anterior, reduciendo el número de conmutaciones del circuito de potencia por tanto, las perdidas por disparo son menores.

La generación de las señales de excitación para activar o desactivar los interruptores controlados por voltaje de la figura 2.9, se obtienen comparando una señal de referencia senoidal con una señal portadora triangular montada en una señal cuadrada, como se muestra en la figura 2.25.

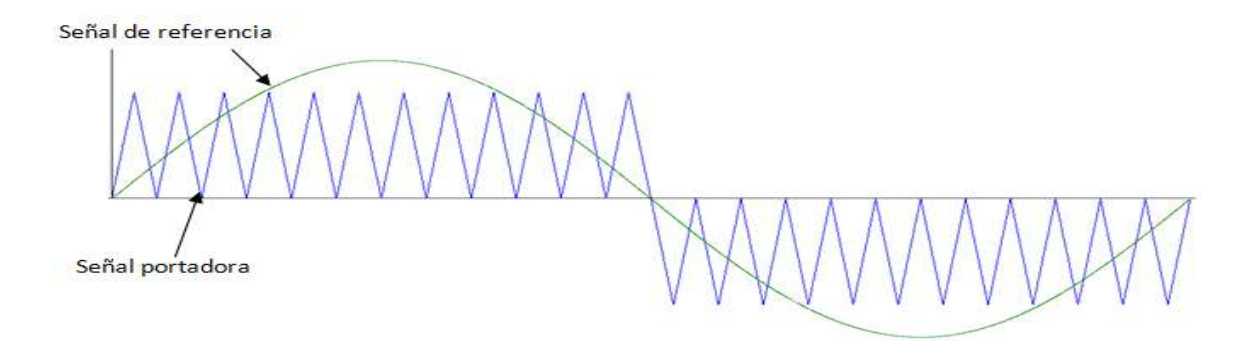

Figura 2.25, Comparando las señales primarias.

Para la generación de las señales de excitación para los interruptores (T<sub>A+</sub>,T<sub>A</sub>-) mostradas en la figura 2.26. Las cuales se formaron de la misma manera que para la técnica (UPWM), solo que para esta técnica el voltaje pico de la señal portadora es mayor que el de la señal de referencia de 0° a 60° y de 120° a 180°, pero de 60° a 120° la señal de referencia es mayor que el voltaje de pico de la señal portadora, la comparación de las señales de la figura 2.25 se puede ver en la figura 2.28.

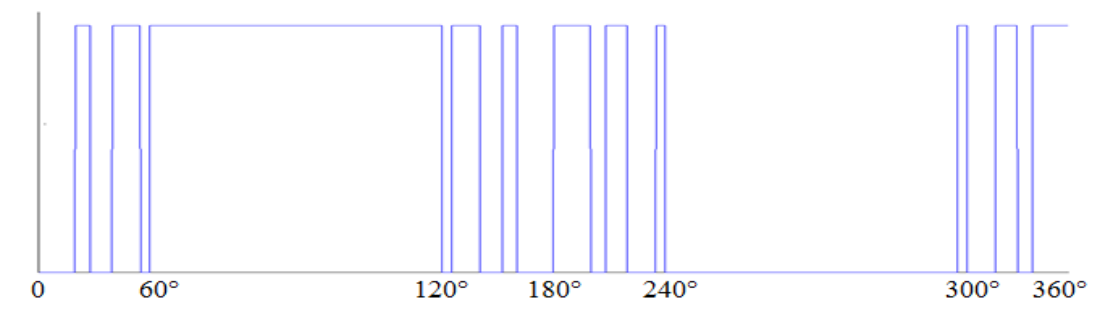

Figura 2.26, Señal de disparo para los interruptores ( $T_{A+}, T_{A-}$ ).

Para la generación de las señales de excitación para los interruptores ( $T_{B+},T_{B-}$ ). Las cuales se forman de la misma manera que se obtuvieron las señales de excitación para los mismos interruptores de la técnica (UPWM), con las siguientes consideraciones, el voltaje pico de la señal portadora es menor que el de la señal de referencia de 180° a 240° y de 300° a 360°, pero de 240° a 300° la señal de referencia es mayor que el voltaje de pico de la señal portadora, como se muestra en la figura 2.27.

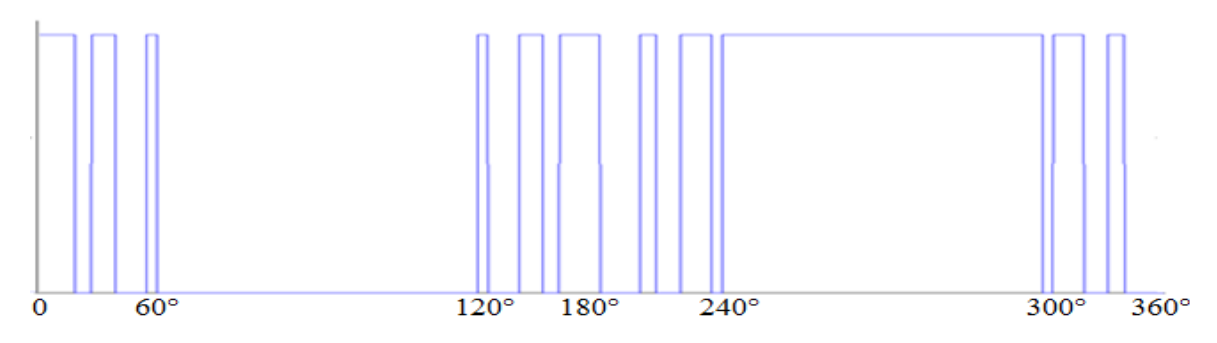

Figura 2.27, Señal de disparo para los interruptores ( $T_{B+},T_{B-}$ ).

Debido a las mejoras que presenta esta técnica sobre las demás, tanto que aumento de la componente fundamental, así como un menor número de disparos lo que producirá una menor perdida de energía, para el desarrollo de este trabajo se utiliza esta técnica de modulación de ancho de pulso.

# **2.3 Controladores para Inversores**

Para mantener la frecuencia deseada en un inversor y en este trabajo una velocidad constante en el motor, es necesario implementar un tipo de control que pueda proporcionar esta característica, existen varios tipos de control.

Existen diferentes tipos de controladores digitales como pueden ser los clásicos P, PI, PID, y controladores modernos como algunos ejemplos son control difuso, variables de estado, controladores deslizantes. Uno de los controladores que no es necesario tener el modelo del sistema a controlar es el caso del controlador difuso cuyas ventajas son: para este tipo de control no es necesario modelar todo el sistema, para establecer las condiciones para el control solo es necesario el conocimiento del funcionamiento del sistema. Simula al control que realiza un operador humano, el cual realiza un control gradual; este control es el que utiliza en este trabajo de tesis debido a las ventajas que presenta sobre su facilidad de desarrollo en microcontroladores comparados con los otros tipos.

### **2.3.1 Control con Lógica Difusa**

La lógica difusa es una teoría que se ha implantado en el campo científico-técnico y que en definitiva resulta realmente útil si interesa que un determinado dispositivo, máquina, programa, aplicación y muchos más "piense" tal y como lo haría la mente humana. Esta lógica se basa fundamentalmente en crear una relación matemática entre un elemento y un determinado conjunto difuso con el fin de que una computadora sea capaz de realizar una valoración similar a como lo hace el humano.

Cuando las computadoras se enfrentan a la situación de "tomar decisiones", generalmente hacen preguntas que tienen respuestas del tipo lógico 1 o 0, los seres humanos, en cambio, no razonan en forma tan precisa. La mayor parte del razonamiento humano se toma decisiones basadas en información imprecisa, no numérica, para demostrar valores y dar respuestas.

Si se deseara controlar un proceso, de alguna máquina o cualquier sistema. Se podrían establecer los modelos matemáticos y aplicar los métodos de control sofisticados pero, si ellos no son conocidos o fáciles se puede usar control con lógica difusa, en esta técnica se le otorga un peso de que tan cierta o falsa sea alguna afirmación, este tipo de imprecisión o difusidad asociado continuamente a los fenómenos es común en todos los campos de estudio: física, biología, finanzas, ingeniería, oceanografía, psicología, etc.

La lógica difusa es una rama de la inteligencia artificial que se funda en el concepto "Todo es cuestión de grado", lo cual permite manejar información vaga o de difícil especificación si deseamos hacer cambiar con esta información el funcionamiento o el estado de un sistema específico. Es entonces posible con la lógica borrosa gobernar un sistema por medio de reglas de "sentido común" las cuales se refieren a cantidades indefinidas.

Para este proyecto en particular se decide, implementar el control en base en la lógica difusa, esto debido principalmente a que modelar un motor de inducción es algo relativamente complejo.

#### Tipos de funciones de pertenencia funciones de pertenencia

La función de pertenencia de un conjunto nos indica el grado en que cada elemento de un universo dado, pertenece a dicho conjunto. Mientras que en un conjunto clásico, su función de pertenencia tomara los valores en {0,1}, mientras si es difuso, los valores serán en el intervalo [0,1], si es o no pertenece al conjunto, si es 1 pertenece totalmente al conjunto, en valores intermedios tendrán grados de pertenecía al conjunto, en términos generales las funciones de pertenencia o funciones de membrecía (MF por sus siglas en ingles), son una forma de representar gráficamente un conjunto difuso sobre un universo.

Para controlar un sistema es necesario conocer bien el comportamiento del sistema, para poder dar los valores indicados y establecer bien las funciones de membrecía, por lo que se debe tener un conocimiento práctico en el comportamiento del sistema a controlar. Para controlar un sistema se establecen funciones que van a regir el comportamiento del motor. Para esto se cuenta con varias funciones de pertenecía que se pueden implementar en el control difuso:

Función triangular: Definida mediante el límite inferior a, el superior b y el valor modal m, tal que a<m<b. La función no tiene porqué ser simétrica, en general para las funciones de pertenecía se representan en valores normalizados, todos los valores de los elementos de uno conjunto van a variar solamente de (0,1). Esta función es la más fácil de implementar debido a sus características geométricas, también se programa con mayor fisilidad en un microcontrolador, debido a que sus operaciones son sencillas, por lo que no consumen demasiado tiempo del microcontrolador, la figura 2.28 muestra una función de pertenencia triangular.

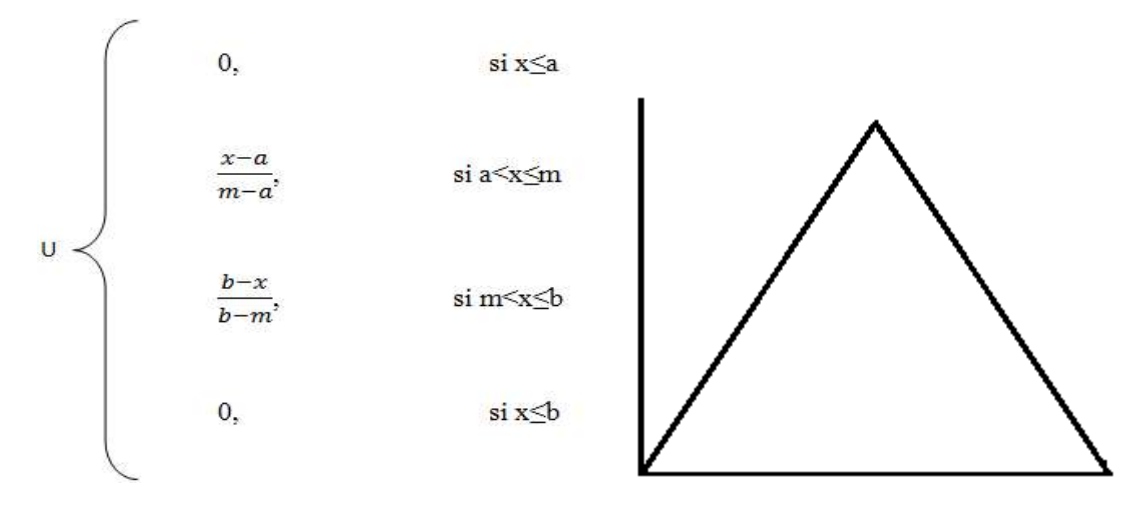

Figura 2.28, Función triangular.

$$
triangular(x; a, m, b) = \max\left(\min\left(\frac{x-a}{m-a}, \frac{b-x}{b-m}\right), 0\right)
$$
 (2.10)

Función trapezoidal mostrada en la figura 2.29 está definida por sus límites inferior a, superior **d**, y los limites de soporte inferior b y superior c, tal que a <br/>b <c <d. en este caso si los valores de **b** y c son iguales.

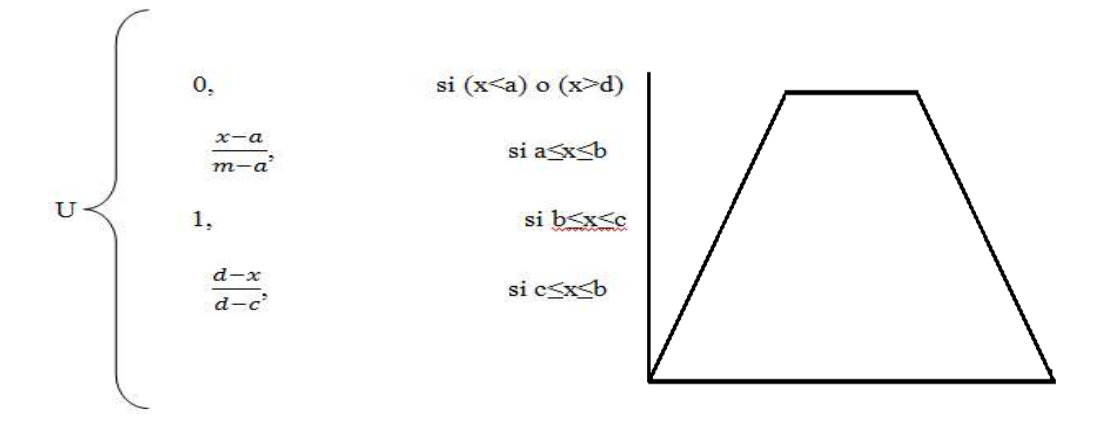

Figura 2.29, Función trapezoidal.

*trapezoidal*(*x*; *a*, *b*, *c*, *d*) = max
$$
\left(\min\left(\frac{x-a}{b-a}, 1, \frac{d-x}{d-c}\right), 0\right)
$$
 2.11

Función Gamma: Definida por su límite inferior a y el valor k>0. Esta función se caracteriza por un rápido crecimiento a partir de a; cuanto mayor es el valor de k, el crecimiento es más rápido.

Las funciones de membrecía triangulares y trapezoidales, son las más utilizadas en el control difuso, aunque uno puede utilizar cualquier función que se pueda representar matemáticamente, aunque se debe tener en cuenta, que una función demasiado complicada, será difícil de implementar en un microcontrolador, por lo que para este trabajo se utilizan las funciones triangulares, que se pueden representar con rectas, las cuales son de fácil implementación en el microcontrolador.

Para el control siempre interesa en la relación entre las entradas del sistema y las salidas del sistema, para obtener la relación entre una variable de entrada difusa y una salida difusa de un sistema de control, se hace una declaración condicional difusa.

Para relacionar los conjuntos difusos de entrada con los de salida se introduce el concepto de declaración condicional difusa. Existen varios operadores de implicación difusa, el más utilizada en la práctica es la implicación difusa de tipo Mandani, este método ha mostrado buenos resultados en trabajos anteriores, además no tiene una gran complejidad de formulas para implementarlas en un microcontrolador [Kosko, Bart].

La implicación tipo Mandani está dada por la ecuación 2.12:

$$
A(x) \rightarrow B(x) = \min(\max(A)\max(B)) 2.12
$$

A=conjunto difuso de entrada.

B=conjunto difuso de salida.

Esta se puede ver como una regla difusa del tipo SI………….ENTONCES

#### SI x es A ENTONCES y es B

Donde:

*A* es el antecedente.

*B* es el consecuente.

Sistemas basados en reglas difusas

Las reglas difusas combinan uno o más conjuntos difusos de entrada, antecedentes o premisas de la regla, y les asocian un conjunto difuso de salida, consecuencia. Los conjuntos difusos de la premisa se pueden agrupar mediante conectores lógicos: AND, OR, u otras funciones.

Sistemas tipo Mamdani

En la figura 2.30 se muestra la configuración básica de un sistema tipo Mamdani.

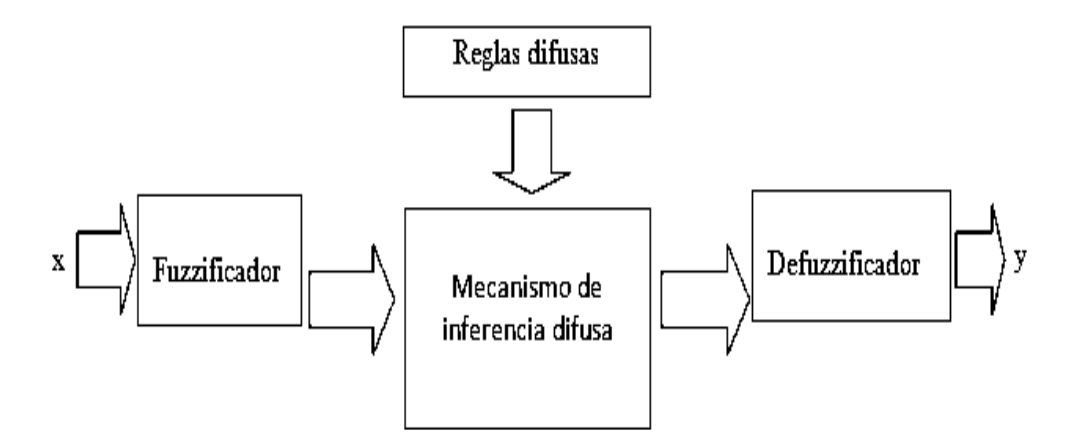

Figura 2.30, Configuración básica de un sistema tipo Mamdani.

La interfaz de Fuzzificación.

La función de este bloque es tomar los valores numéricos provenientes del exterior y convertirlos en valores difusos con ayuda de los conjuntos difusos y así pueden ser procesados por el mecanismo de inferencia. Estos valores difusos son los niveles de pertenencia de los valores de entrada, a los diferentes conjuntos difusos.

#### Conjuntos difusos.

Los conjuntos difusos se distinguen de los conjuntos tradicionales en que un objeto puede pertenecer parcialmente a un conjunto a varios conjuntos. Al peso de un elemento en un conjunto se le llama grado de pertenencia del conjunto, este grado determina un nivel de verdad para un valor, este valor está definido por una función de pertenencia representada normalmente por la letra 'μ'. En cuánto pertenece o no un objeto a un conjunto difuso se llama su grado de pertenencia, y este valor está definido por la función de pertenencia del conjunto. Con lógica difusa, sin embargo, la transmisión puede ser gradual, por ejemplo, un elemento puede tener miembro parcial en múltiples conjuntos, como se muestra en la figura 2.31.

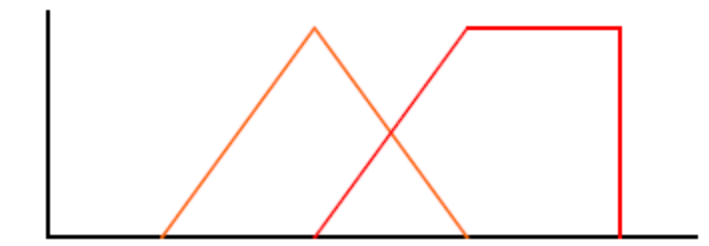

Figura 2.31, Conjuntos difusos.

Mecanismo de inferencia Difusa.

Teniendo los diferentes niveles de pertenencia arrojados por el fuzzificador, los mismos deben ser procesados para generar una salida difusa. La tarea del sistema de inferencia es tomar los niveles de pertenencia y apoyado en la base de reglas generar la salida del sistema difuso.

#### Base de Reglas Difusas

La base de reglas es la manera que tiene el sistema difuso de guardar el conocimiento que le permite resolver el problema para el cual ha sido diseñado. Estas reglas son del tipo IF-THEN.

Una regla de la base de reglas o base de conocimiento tiene dos partes, el antecedente y la conclusión como se observa en la figura 2.32.

#### IF la entrada es baja THEN la salida es alta Antecedente consecuente

Figura 2.32, Regla difusa.

La interfaz de Defuzzificación

La salida que genera el mecanismo de inferencia es una salida difusa, lo cual significa que no puede ser interpretada por un elemento externo, que solo manipule información numérica. Para lograr que la salida del sistema difuso pueda ser interpretada por elementos que solo procesen información numérica, hay que convertir la salida difusa de mecanismos de inferencia; este proceso lo realiza el defuzzificador. La salida del mecanismo de inferencia es un conjunto difuso resultante, para generar la salida numérica a partir de este conjunto existen varias opciones como el máximo, la media de máximos, el Centro de Gravedad, entre otros. Para este caso se utiliza el método del centroide, este método es sensible al resultado de todas las reglas al momento de hacer la defuzzificación, lo que produce una salida de control más suave. Asumimos que se produce una acción de control con una función de membrecía dada por  $\mu(c)$  El método de centro del área, calcula el centro de gravedad de la distribución para la acción de control. Asumiendo un universo de discurso discreto como el de la ecuación 2.13:

$$
Z_{COA} = \frac{\int_z u_A(z)zdz}{\int_z u_A(z)zdz}, z^*_{COA} = \frac{\sum_{j=1}^n u_C(z_j)z_j}{\sum_{j=1}^n u_C(z_j)},
$$

Donde n es el número de niveles de cuantización de salida, z<sub>i</sub> es la suma de las salidas de control en el nivel de cuantización *j* y  $\mu_c(z_j)$  representa los valores de la función de membrecía en c. En otras palabras, este método asigna el centro del área de la salida difusa final al valor defuzzificado. El centro de área también es llamado centro de gravedad o centroide [Kevin M. Passino/ Stephen Yurkovich].

# **2.3.2 Controlador Difuso**

La estructura típica de control de lazo cerrado se muestra en la figura 2.33, como en el caso del control clásico también para el control con lógica difusa se pueden tener diferentes tipos de

acciones de control, para el caso de un controlador con lógica difusa se puede seguir utilizando esta estructura, donde la acción de control es del tipo Lógica Difusa como se muestra en la figura 2.34

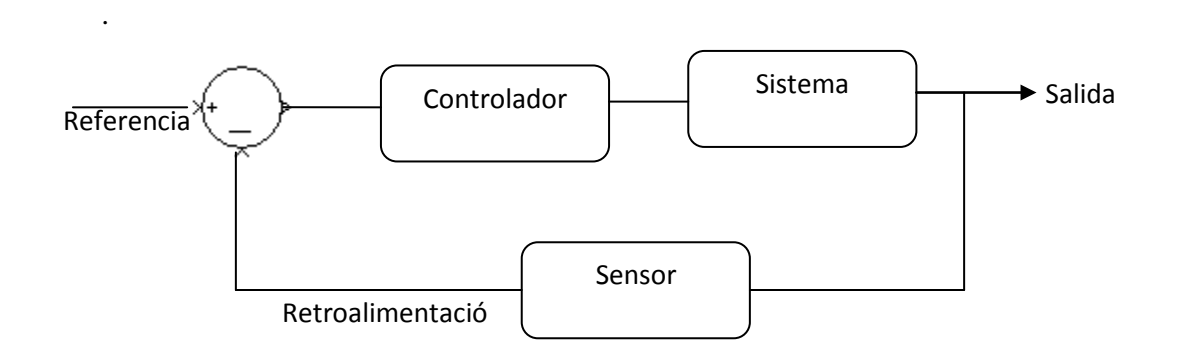

Figura 2.33, Diagrama del control de un proceso.

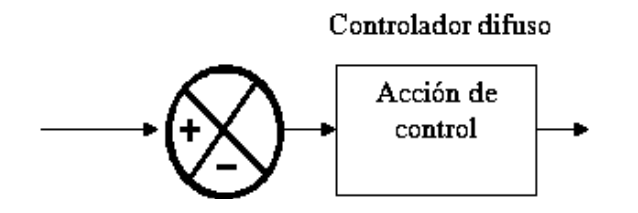

Figura 2.34, controlador difuso.

Entonces para el control de un proceso con un controlador difuso, se pueden utilizar los mismos métodos de control que se conocen para el control clásico, solo que el controlador va ser un controlador difuso, algunos de estos métodos son:

- Controlador Lógico Difuso Proporcional (PFLC)
- Controlador Lógico Difuso Proporcional Derivativo (PDFLC)
- Controlador Lógico Difuso Proporcional Integral (PIFLC)
- Controlador Lógico Difuso Proporcional Integral Derivativo (PIDFLC)

Controlador Lógico Difuso Proporcional (PFLC).

Este tipo de control es de simple implementación aunque la respuesta es más lenta y tiende a ser afectado por el ruido

Controlador Lógico Difuso Proporcional Integral Derivativo (PIDFLC)

Su respuesta es más robusta y de mayor velocidad, pero su implementación es más compleja. Se decidió utilizar un control PDFLC debido a que da una mejor respuesta que el PFLC y es de más fácil implementación que el PIDFLC.

#### Controlador Lógico difuso Proporcional Derivativo (PDFLC)

Para un controlador PDFLC, la salida *u* puede escribirse como la ecuación 2.14:

$$
u = K_p e + K_d c e \tag{2.14}
$$

Donde:

 $e =$ Es el error

 $ce =$  Es el cambio en el error.

u = Es el resultado de las operaciones de comparación.

donde el error esta dado por:

= (\_)– \_ 2.15

y el cambio de error por:

$$
ce = error\_actual-error\_anterior
$$
 2.16

Analizando la salida en términos de las cuatro combinaciones diferentes (en función de los signos) de e y ce se tiene:

Si el error es +u

$$
ce = +u
$$
, *erroractual* > *error anterior* 2.17

por lo tanto la salida va en la dirección incorrecta:

$$
ce = -u, \, \, \text{error} \, \text{actual} < \, \text{error} \, \text{interior} \tag{2.18}
$$

por lo tanto la salida va en la dirección correcta, es decir la salida se aproxima a la entrada.

Si el error e es –u

$$
ce = +u, \, \, \text{erroractual} < \, \text{error} \, \text{error} \tag{2.19}
$$

por lo tanto la salida se aproxima a la entrada

$$
e = -u, \, \, \text{erroractual} > \, \text{error} \, \text{error} \tag{2.20}
$$

por lo tanto la salida va en la dirección incorrecta.

Estos cuatro casos se pueden resumir en la Tabla 2.1 para tener una mejor apreciación de la relación error cambio de error. De esta forma el controlador difuso quedara como el mostrado en la figura 2.35:

| $e$ / $ce$ | $-u$                         | $+u$                         |  |
|------------|------------------------------|------------------------------|--|
| $-u$       | Salida sección incorrecta    | Salida se va en la dirección |  |
|            |                              | correcta                     |  |
| $+u$       | Salida se va en la dirección | Salida se va en la dirección |  |
|            | incorrecta                   | correcta                     |  |

Tabla 2.1, relación del error y el cambio de error.

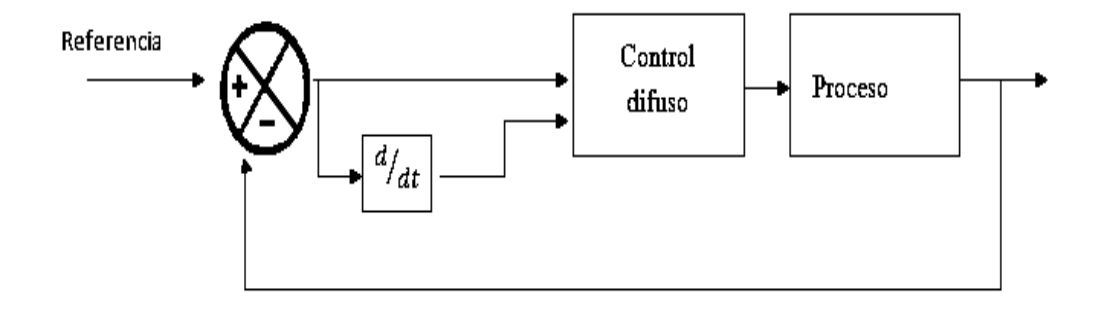

Figura 2.35, Controlador Lógico difuso Proporcional Derivativo (PDFLC).

Desarrollo de la base de reglas

Asumiendo que se tiene tres conjuntos difusos (N, Z y P) para cada entrada (e y ce) y salida *u*  como se muestra en la figura 2.36.

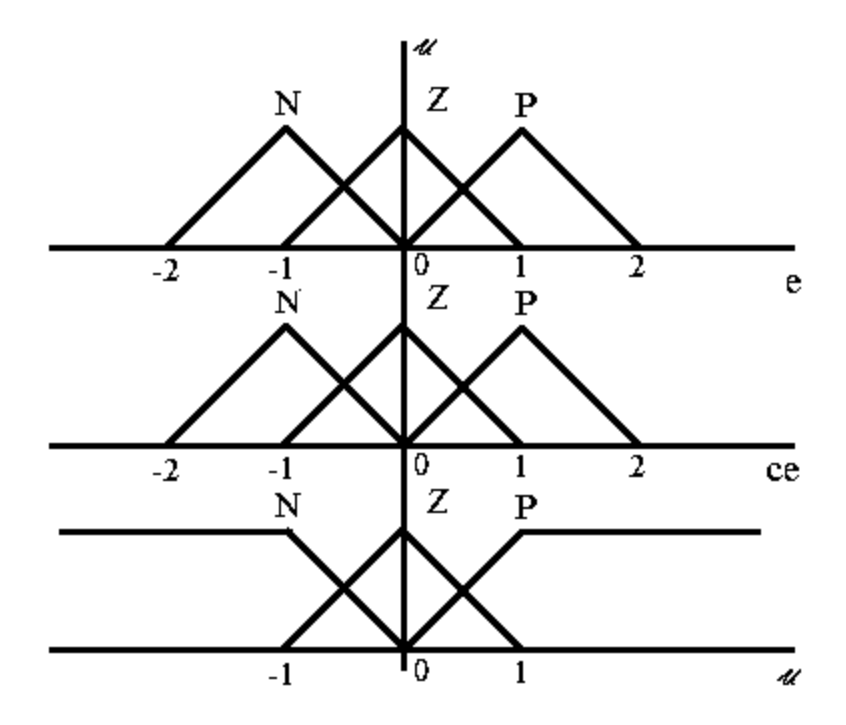

Figura 2.36, Funciones de membrecía para los conjuntos difusos.

En base a lo anterior se define la base de reglas para el controlador PD de la forma:

Regla<sup>i</sup>: SI e esta<sup>'</sup>Ai<sup>,</sup> y ce esta en ENTONCES u esta<sup>'</sup> en Bi<sub>PD</sub>

Con i=1,…….,M

Donde:

 $A_p^l$  = es estado del error.  $A_D^l$  = es el estado del cambio de error.  $B_{PD}^l$ = es el estado de la salida M= es el tamaño de un lado de la matriz.

Por lo tanto, tenemos un total de nueve reglas y solo cuatro reglas serán activadas en algún momento como se muestra en la **t**abla 2.2,

Tabla 2.2, Base de reglas.

| $e$ / $ce$ |    | Ζ  |    |
|------------|----|----|----|
|            |    |    | Z  |
| Ζ          |    | Ζ  | ρ, |
| 9          | Ζ. | O, |    |

Si ahora asumimos que se tienen siete conjuntos difusos para las entradas y salidas, se tendrán 49 posibles reglas que pueden tomar la forma:

#### IF  $e$  es NB AND ce es NB THEN  $u$  es NB.

Esto permite refinar los conjuntos difusos definidos sobre el dominio pertinente y asimismo refinar el conjunto de reglas. Así la base de reglas para este controlador se muestra en la tabla 2.3.

En este controlador es también muy importante el ajuste de las funciones de pertenencia y el escalonamiento de  $e$ ,  $ce$   $y$   $u$ .

| $e$ / $ce$  | $_{\rm NB}$ | NM          | NS          | ZΟ        | PS          | PМ          | $\overline{\text{PB}}$ |
|-------------|-------------|-------------|-------------|-----------|-------------|-------------|------------------------|
| NB          | NB          | $_{\rm NB}$ | $_{\rm NB}$ | NB        | NM          | $_{\rm NS}$ | ZO                     |
| NM          | $_{\rm NB}$ | $_{\rm NB}$ | NB          | NΜ        | $_{\rm NS}$ | ZΟ          | PS                     |
| $_{\rm NS}$ | $_{\rm NB}$ | $_{\rm NB}$ | NM          | NS        | ZO          | PS          | PМ                     |
| ZO          | NB          | NM          | NS          | ZΟ        | PS          | <b>PM</b>   | PB                     |
| PS          | NΜ          | NS          | ZΟ          | PS        | PM          | PB          | PB                     |
| PМ          | NS          | ZO          | PS          | <b>PM</b> | <b>PB</b>   | <b>PB</b>   | PB                     |
| <b>PB</b>   | ZΟ          | PS          | PM          | PВ        | <b>PB</b>   | <b>PB</b>   | <b>PB</b>              |

Tabla 2.3, Base de reglas.

En este controlador es también muy importante el ajuste de las funciones de pertenencia y el escalonamiento de  $e$ ,  $ce$   $y$   $u$ .

# **2.4 Conclusión.**

En este capítulo se establece las bases a seguir para el desarrollo del proyecto de tesis, se describe: el tipo de motor a controlar que en este caso será un motor de inducción con capacitor de arranque; el funcionamiento de un inversor de puente completo como la parte de potencia y también se define el tipo de modulación que controla el inversor; finalmente se dan las bases del controlador que se llevara a cabo, de esta forma se puede seguir con la construcción de los circuitos y la implementación de los programas que se podrán ver a detalle en los capítulos siguientes.

# **Capítulo 3**

# **Hardware del Prototipo del Variador de Frecuencia**

En este capítulo se presenta el diseño y construcción del prototipo de un inversor monofásico, así como cada parte del diseño. Se presentan las diferentes partes del módulo diseñado para el control del motor. En la figura 3.1; se muestra el diagrama de bloques diseñado para el control del motor de inducción, que como se observa está compuesto de un módulo para el sensado de la velocidad; una etapa de control, para variar y mantener la velocidad del motor de inducción; una epata de generación de pulsos (PWM) para el manejo de la potencia y de un módulo de etapa de potencia para el manejo del motor.

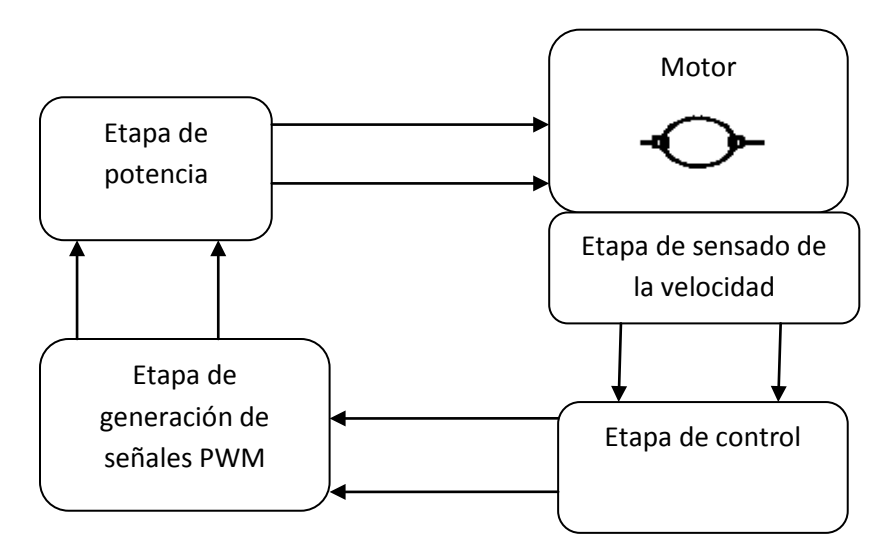

Figura 3.1, Estructura general del inversor.

# **3.1 Motor de Inducción**

Se utiliza un motor de inducción que tiene capacitor de arranque, la alimentación nominal es una señal de 127Vrms a una frecuencia de 60hz, el numero de polos son 4, debido al número de polos el motor gira a la mitad de la frecuencia de alimentación, por lo que en condiciones nominales gira a 30hz, la corriente que consume nominalmente es 1.46A.

## **3.2 Etapa de Potencia**

La etapa de potencia controla directamente al motor y puede manejar corrientes y voltajes más elevados que las otras etapas que forman parte del proyecto. Está formada por un inversor monofásico que cuenta con puente "H" controlado por la etapa de generación de señales PWM y su salida controla directamente al motor de inducción. El diagrama de bloques de esta etapa se muestra en la figura 3.2; el puente "H" se alimenta con una fuente de potencia que cuenta con un relevador que permite controlar la conexión y desconexión de la fuente.

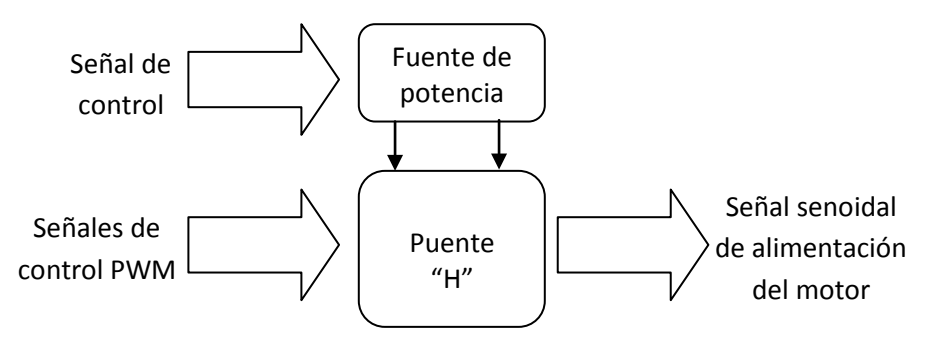

Figura 3.2, Diagrama de bloques de la etapa de potencia.

## **3.2.1 Puente H**

El puente "H" utiliza los interruptores controlados por voltaje tipo MOSFETIRF640, estos se utilizan por la corriente y el voltaje que soportan, la alta velocidad de conmutación, una mayor facilidad para su control y disponibilidad del mismo. La corriente que deben soportar los interruptores viene dada por la corriente que consume el motor de inducción; el motor es de ¼ de caballo por lo que la corriente que soporta está dada por la ecuación 3.1.

$$
I = \frac{P}{V}
$$

donde:

 $I =$  corriente del motor.

- $P =$  potencia del motor = 186w.
- $V =$  voltaje del motor= 127v.

$$
I = \frac{186w}{127v} = 1.46A
$$

Esta es la corriente que deben de soportar los interruptores cuando está trabajando en forma nominal el motor; pero al encender o al modificar la velocidad del motor ocurre un transitorio donde regularmente consume el doble de la corriente nominal en un periodo de tiempo corto, así al encender el motor los interruptores deben soportar este transitorio dado por la ecuación 3.2.Debido a la corriente que debe soportar el transistor, el fabricante recomienda disparar el gatillo del transistor con un voltaje de 15v, logrando que la corriente que soporta sea la máxima (18A).

$$
Itran = 2 * I \tag{3.2}
$$

$$
Itran = 2 * 1.46A = 2.92A
$$

donde:

Itran= corriente de encendido del motor.

 $I =$  corriente nominal.

Las principales características de operación de IRF640 son:

- Soportan una corriente continua de 18A.
- Soportan un voltaje máximo de D(drain) a S(source)  $v_{DS} = 200v$ .
- Resistencia de encendido  $R_{DS} = 18Ω$ .
- Retardo de encendido  $t_{on} = t_{d,on} + t_r = 17ns + 35ns = 52ns$ .
- Retardo de apagado $t_{off} = t_{d(off)} + t_r = 27ns + 32ns = 59ns$ .
- Potencia máxima de disipación  $P_d = 125w$ .
- Frecuencia de máxima de conmutación 1Mhz.
- La frecuencia máxima de conmutación de la señal de control PWM es de 15Kz.

Una característica importante de los motores es que almacenan corriente por lo que se tiene corriente inversa cuando los interruptores estén abiertos, este fenómeno puede destruir los interruptores IRF640, por esto se añade a cada interruptor del puente "H" un diodo volante que oscila a la misma frecuencia y que soporte la misma corriente de los transistores. Los diodos utilizados son SF55G de ultra recuperación que soportan 5 amperes de corriente. De esta manera

quedan protegidos los interruptores de corrientes inversas, la figura 3.3 se muestra el diagrama esquemático del puente "H".

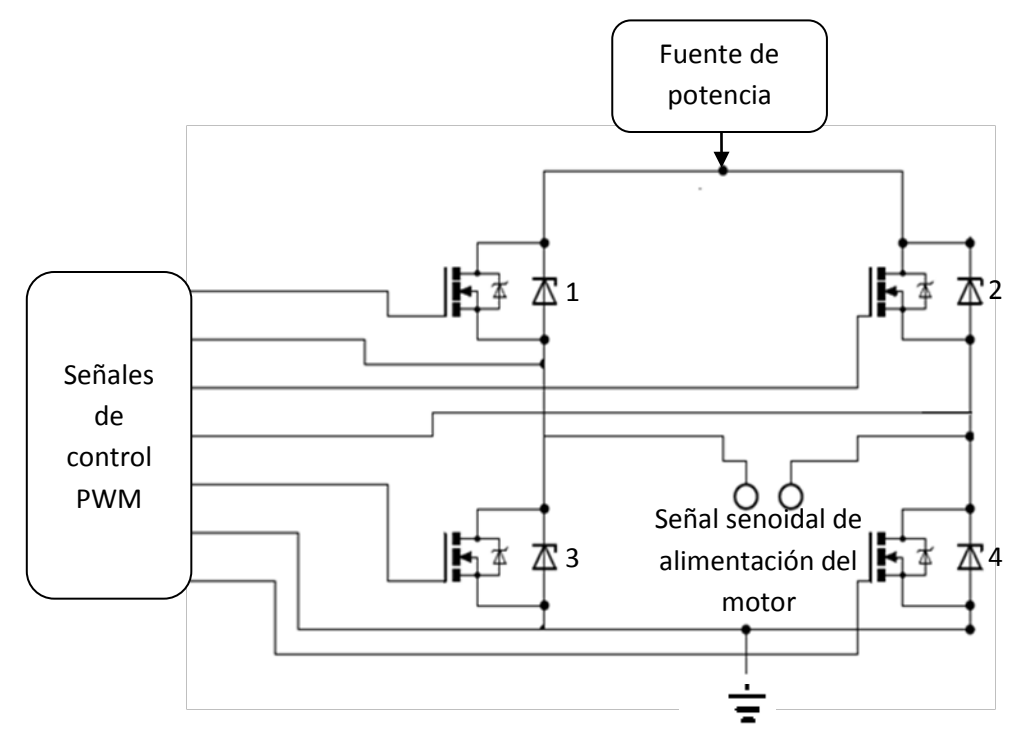

Figura 3.3, circuito del puente "H".

#### **3.2.2 Fuente de Potencia**

La fuente de potencia se encarga de alimentar al puente "H" con una señal de corriente directa y debe soportar el consumo del motor de inducción; este modulo rectifica de la línea de alimentación de 127Vrms y entrega una voltaje de directa para alimentar el puente "H", el diagrama de bloques de la fuente se muestra en la figura 3.4.

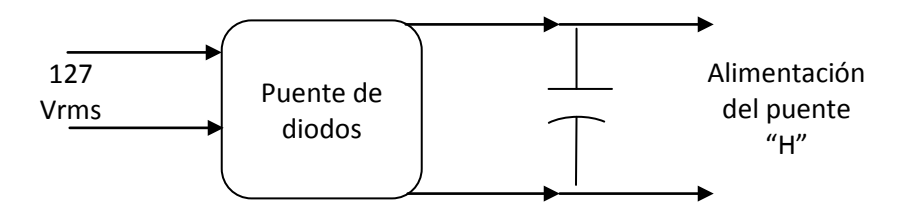

Figura 3.4, diagrama de la fuente de potencia.

Los diodos que utiliza el rectificador de onda completa es el 1N5408 que son de 8 amperes. La corriente máxima que consume el motor es la corriente de arranque, determinada por la ecuación 3.2. Como se puede ver los diodos seleccionados pueden soportar esta carga sin ningún problema. El capacitor se utiliza para filtrar la señal proporcionada por el puente de onda completa y se selecciono un capacitor de 100uF. El voltaje de salida que proporciona la fuente está determinado por la ecuación 3.3, en la figura 3.5 se muestra una fotografía de la fuente de potencia.

$$
Vcd = Vrms * \sqrt{2} = 179V
$$

donde:

 $Vcd =$  voltaje de directa entregado.

Vrms= voltaje de la línea.

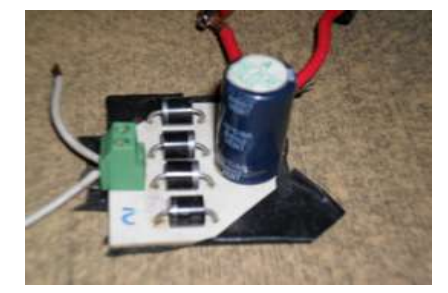

Figura 3.5. Fuente de directa de 179v.

Para evitar posibles cortos del puente "H" o arranques demasiado bruscos es recomendable conectar primero la etapa de control y posteriormente la de potencia, para lograr esto se usa un interruptor (relevador) controlado por la etapa de generación de señales PWM para conectar y desconectar la alimentación del puente "H". Para el interruptor se usa un relevador accionado por un transistor BC547, el circuito de la figura 3.6 muestra el control del relevador. Tanto la alimentación del relevador 5v como la señal de control son tomadas del modulo de generación de señal PWM; para el cálculo de la resistencia de saturación de la base del transistor se toma como referencia la corriente máxima de base dada por el fabricante y las ecuaciones 3.4 y 3.5.

$$
5v = Ib * R + Vb \tag{3.4}
$$

$$
R = \frac{5v - Vb}{lb} = \frac{5v - 7v}{5mA} = 860\Omega.
$$

donde:

 $Ib =$ Corriente de base= 5mA. Vb= voltaje de base= .7v

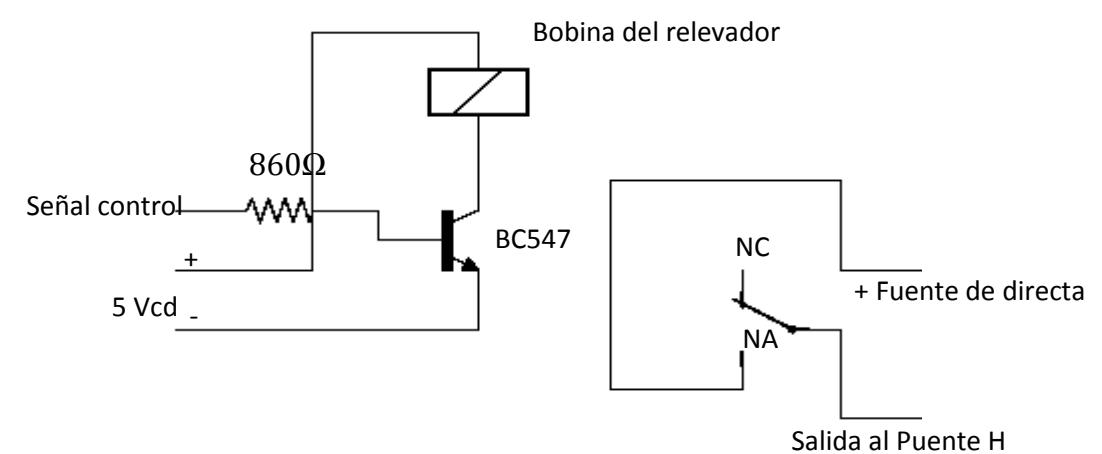

Figura 3.6, circuito para el control del relevador; NA= Normalmente Abierto.NC= Normalmente Cerrado.

.

# **3.3 Sensado de la Velocidad.**

Esta etapa genera los pulsos de acuerdo a la velocidad que se tiene en el motor de inducción. El sensor utilizado es un sensor óptico para medir la velocidad a la que gira el motor de inducción, en la figura 3.7 se muestra el diagrama de bloques del módulo de sensado.

Para medir la velocidad del motor de inducción, se utiliza un disco y un sensor óptico; el disco esta acoplado al rotor del motor como se muestra en la figura 3.7, este disco está pintado de blanco y con una franja negra para facilitar la detección de cada revolución del motor. Como sensor óptico se utilizo el circuito CNY70, que es un sensor óptico reflexivo y tiene una construcción compacta.

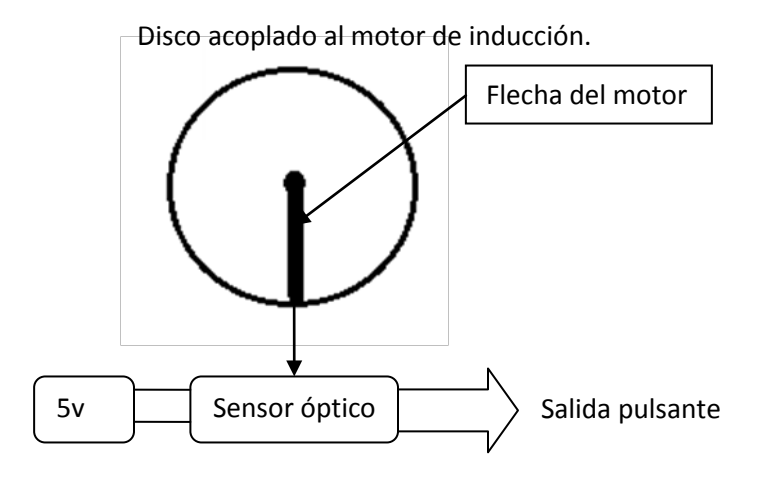

Figura 3.7, diagrama de bloques del modulo de retroalimentación.

Las principales características por lo que se selecciona este sensor son:

La longitud de onda de trabajo es 950nm. El detector consiste en un fototransistor.

La construcción compacta con distancia de centro-a-centro es 0.1 ' (Pulgadas) entre emisor y receptor.

No necesita ningún ambiente especial.

El coeficiente de temperatura bajo.

Detector provisto de filtro óptico.

El circuito necesario para que funcione este sensor se muestra en la figura 3.8.

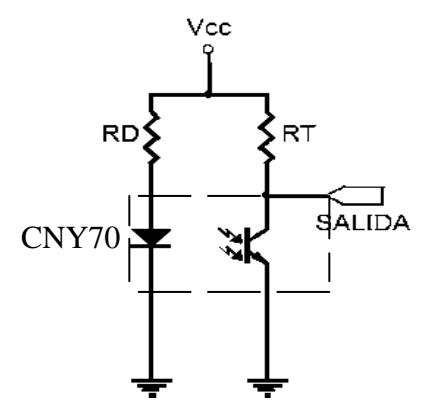

Figura 3.8, circuito de sensado.

donde:

RD= es la resistencia que limita la corriente de alimentación del led infrarrojo.

RT= es la resistencia que limita la corriente del fototransistor.

Vcc= voltaje de alimentación de 5v.

Para calcular RD se utiliza la ecuación 3.6. Donde la corriente máxima que circula atreves del led se toma de la hoja de datos del fabricante (IF=50 mA).

$$
RD = \frac{Vcc}{IF} \tag{3.6}
$$

$$
RD = \frac{5}{50mA} = 100\Omega
$$

Para calcular RT se toma la corriente máxima que soporta el colector, cuando el fototransistor esta en saturación, esta corriente viene en la hoja de datos del fabricante Ic=1mA y RT se calcula con la ecuación 3.7.

$$
RT = \frac{V}{Ic} \tag{3.7}
$$

$$
RT = \frac{5}{1mA} = 500\Omega
$$

Este sensor se coloca enfrente del disco proporcionando un pulso por cada revolución. En la figura 3.9 se muestra la forma en que fue colocado el sensor frente al disco y en la figura 3.10 se muestra la señal dada por el sensor cuando el motor gira a 60Hz y como se observa los pulsos corresponden a un periodo de .033s.

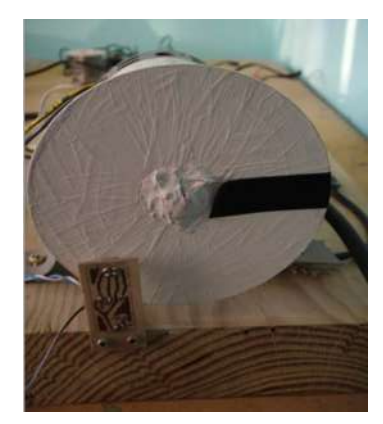

Figura 3.9, imagen del disco que se acoplo al eje del motor.

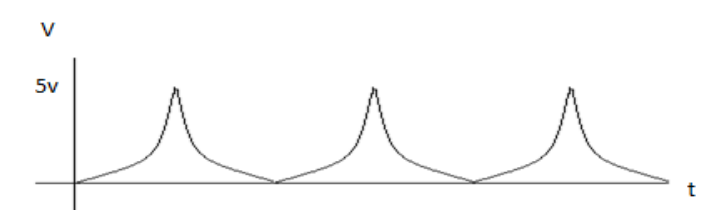

Figura 3.10, Señal a la salida del sensor óptico.

# **3.4 Etapa de Control**

Esta etapa de control está formada por una etapa de acondicionamiento de la señal proveniente del sensor de velocidad (figura 3.5) y una etapa de control, el diagrama de bloques se puede observar en la figura 3.11.

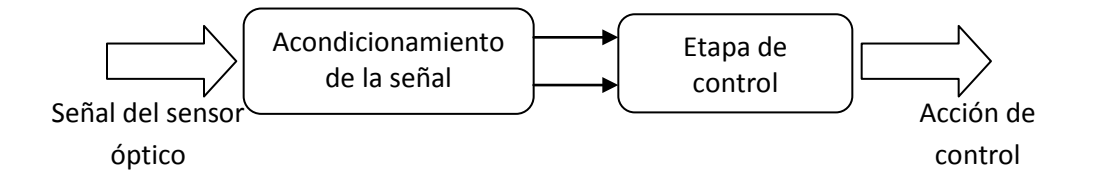

Figura 3.11, diagrama de bloques de la etapa de control.

La etapa de acondicionamiento de señal se encarga de ajustar los niveles adecuados de voltaje de la señal y eliminar el ruido para que pueda ser procesada como una señal digital. Así para lograr esto se diseña un filtro pasa bajas con una frecuencia de corte de 100Hz, esta frecuencia se toma en consideración que la señal de los pulsos no llegara a ser mayor a la frecuencia de corte. Este filtro evitara principalmente ruido proveniente del exterior y también el generado por la vibración del motor de inducción, en la figura 3.12 se muestra el circuito del filtro pasa bajas.

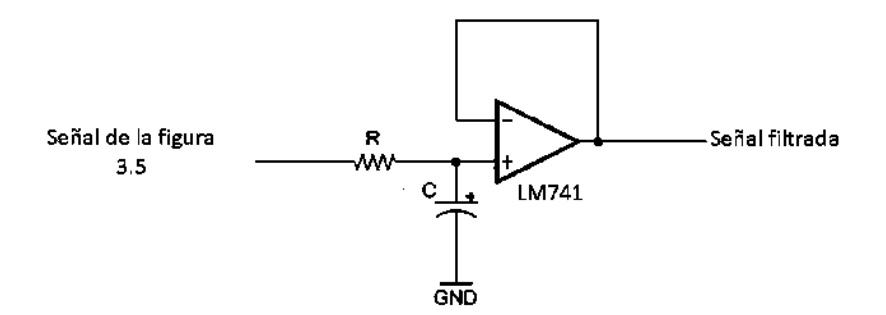

Figura 3.12, circuito del filtro pasa-bajas.

donde:

R y C son calculadas con las ecuaciones 3.8 y 3.9.

 $w_c$   $\sigma f_c$  = Es la frecuencia de corte del filtro en radianes o en hertz.

$$
w_c = \frac{1}{RC} = 2\pi f_c \tag{3.8}
$$

$$
R = \frac{1}{w_c c} = \frac{1}{2\pi f_c c} \tag{3.9}
$$

Normalmente se toma como base un valor de capacitor comercial fácil de conseguir, para este filtro se determina un capacitor de 1uf, obteniendo un valor de resistencia:

$$
R = \frac{1}{2\pi (100hz)(0000000001)} = 160k\Omega.
$$

Se utiliza un amplificador operacional LM741 para el filtro, debido a que no era necesaria una frecuencia demasiado alta, este amplificador es lo suficientemente rápido para esta aplicación.

Cuando se tiene la señal sin ruido se realiza la comparación de esta señal con una señal de referencia de un voltaje de 3.7v, con el objetivo de convertir la señal pulsante en una señal de pulsos cuadrados fácilmente leída por el microcontrolador como se observa en la figura 3.13. Para realizar esta operación se utiliza un circuito comparador implementado con LM329 como se muestra en la figura 3.14. A la salida del comparador se espera una señal digital como la mostrada en la figura 3.15.

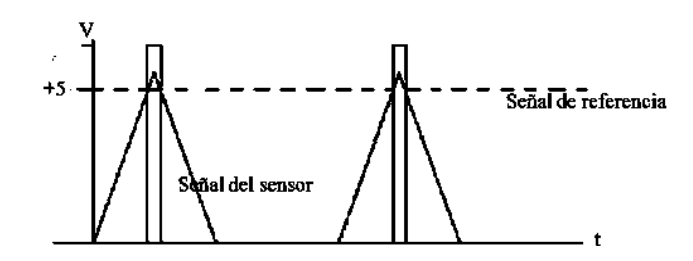

Figura 3.13, cuadratura de la señal de retroalimentación.

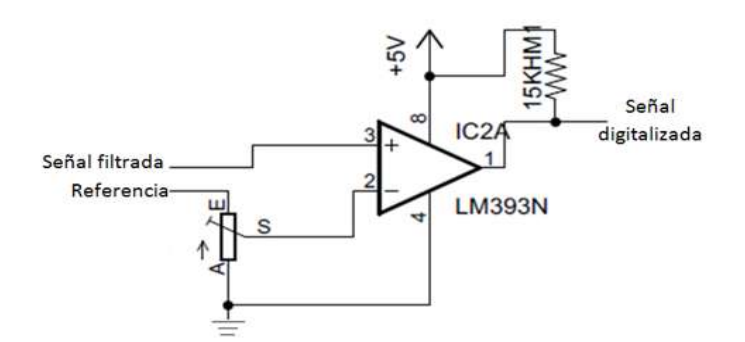

Figura 3.14, circuito comparador.

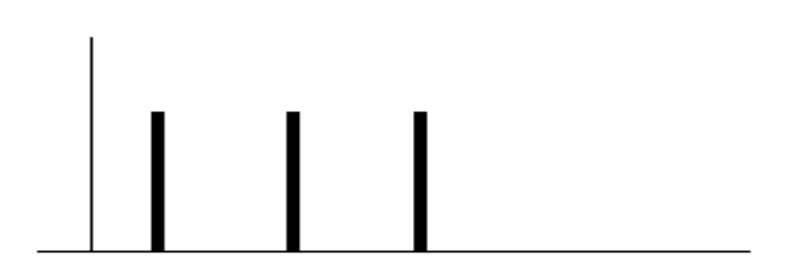

Figura 3.15, pulsos que son enviados al microcontrolador.

La etapa de control está formada básicamente por un microcontrolador PIC18F4550 fabricado por microchip, dentro de las principales características para el uso de este microcontrolador son:

- > La velocidad de operación.
- $\triangleright$  La cantidad de puertos disponibles.
- $\triangleright$  La información que existe sobre este microcontrolador.
- > Los programas necesarios para trabajar con él son gratuitos.
- $\triangleright$  Es fácil de conseguir y se tiene un mayor conocimiento de su operación.

El microcontrolador realiza internamente el cálculo de la velocidad del motor con los pulsos digitales provenientes de la etapa de acondicionamiento de la señal, así como el cálculo de la acción de control proveniente del kernel de lógica difusa. Este microcontrolador a su vez tiene una etapa de desplegado de la información de la velocidad en un display LCD. La acción de control calculada es necesario comunicarla al modulo de generación de las señales de PWM, como medio de comunicación se utiliza un puerto de 8 bits del microcontrolador, a la salida de cada bit se tiene un led donde indica el estado de ese bit, la figura 3.16 se muestra el diagrama esquemático de la conexión de este microcontrolador del puerto utilizado.

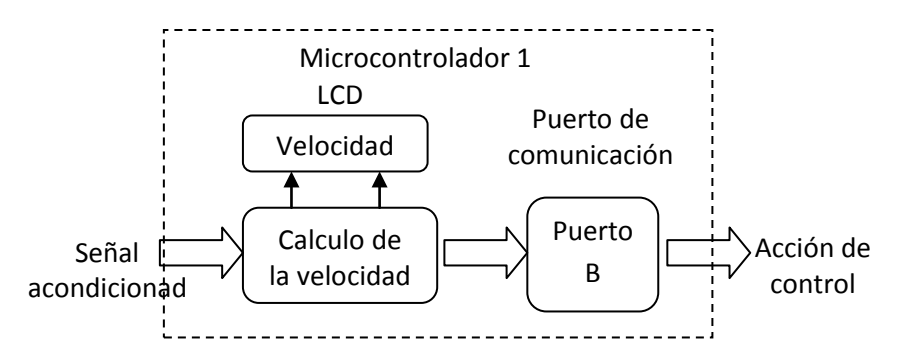

Figura 3.16, diagrama de conexión para el cálculo de la velocidad.

## **3.5 Etapa de Generación PWM.**

Esta etapa recibe el dato de la acción de control y genera las señales de disparo que controlan la etapa de potencia; cuenta con una etapa que genera las señales PWM que controlan la etapa de potencia y una etapa de acoplamiento y aislamiento que protege las etapas digitales de los voltajes y corrientes que se manejan en la etapa de potencia, el diagrama de bloques se muestra en la figura 3.17.

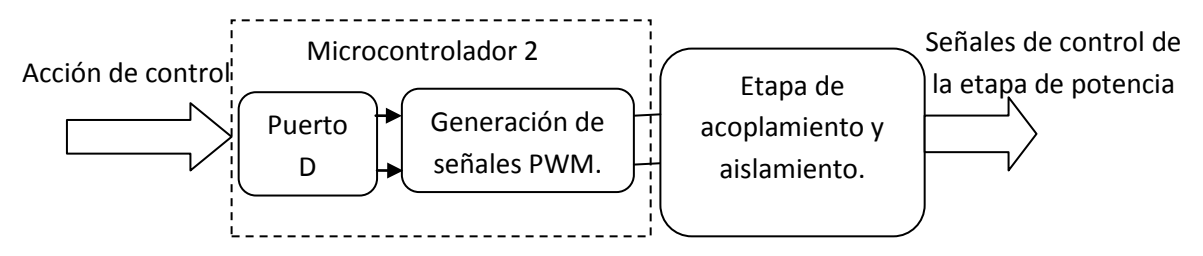

Figura 3.17, diagrama de conexiones del modulo PWM.

Para la generación de las señales PWM fue necesario el uso de un segundo microcontrolador debido a la velocidad y al método de diseño que se utiliza al generar las señales PWM (magic sine wave) y al realizar alguna otra operación con este microcontrolador varían las señales de disparo por que se vio la necesidad de utilizar un segundo microcontrolador solo para la generación de las señales. Las señal de acción de control comunicada por la etapa de control determina la nueva velocidad a la que debe girar el motor, el microcontrolador convierte la señal comunicada en una serie de pulsos (señales de control PWM) estas señales después de la etapa de aislamiento controla la etapa de potencia, este controlador también realiza el control de la fuente de potencia por medio de un relevador como se mostro en la figura 3.4, la señal de control es la señal que da este microcontrolador, en la figura 3.18 se muestra el diagramas de bloque de esta etapa.

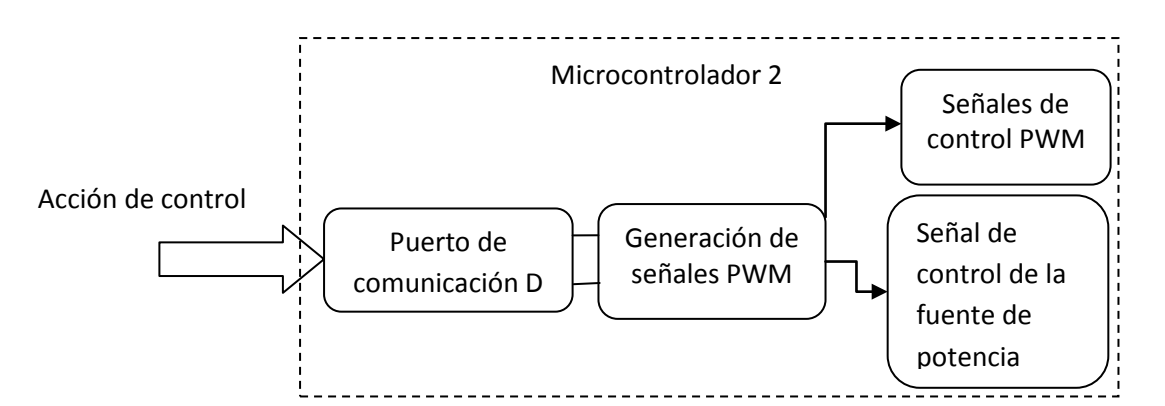

Figura 3.18, diagrama de bloques de la etapa de generación de las señales PWM.

La etapa de acoplamiento y aislamiento está formada por un modulo inversor de señales y un módulo de optoacoplamiento, como en la figura 3.19.

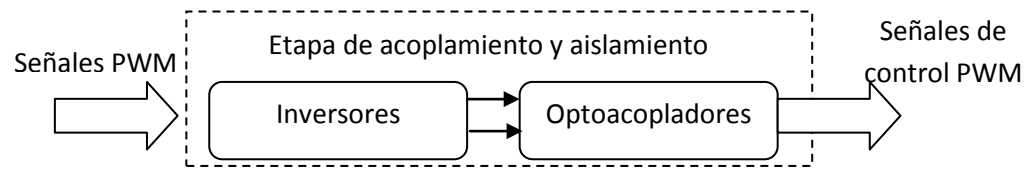

Figura 3.19, etapa de acoplamiento y aislamiento

La etapa inversora invierte la señal de control PWM, este se hace por que los optoacopladores utilizados en la etapa de aislamiento tienen una salida negada, así cuando las señales de control estén apagadas o el microcontrolador no proporcione señal, los optoacopladores proporcionaran una salida de un uno lógico ocurriendo un corto en los transistores de la etapa de potencia. La compuerta inversora utilizada es la 74LS04, esta compuerta tiene un ancho de banda de 33MHz, suficientemente rápida para la conmutación de la señal de disparo (15KHz), el proceso de esta etapa se puede ver en la figura 3.20.

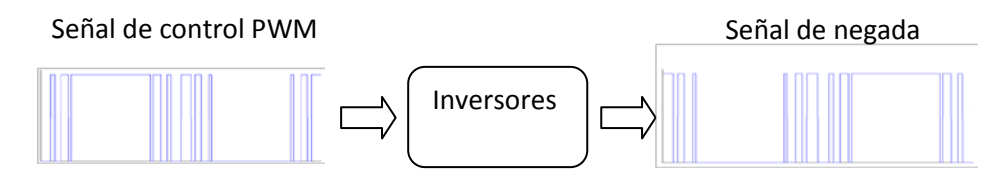

Figura 3.20, proceso para invertir la señal.

La etapa de optoacoplamiento separa las señales ópticamente por medio de luz de esta manera las posibles sobrecorrientes o sobrevoltajes en la parte de potencia no dañaran la parte de control, otra de las características es que la señal de control no tiene los niveles de voltaje adecuados para saturar los transistores de la etapa de potencia, el uso de optoacopladores nos permite adecuar señal para la parte de potencia, para esta etapa se usan los optoacopladores H11L1M por las siguientes características:

- $\triangleright$  Una salida schmittrigger, este tipo de salida usa la histéresis para prevenir el [ruido](http://es.wikipedia.org/wiki/Ruido_(f%C3%ADsica)) que podría solaparse a la señal original y que causaría falsos cambios de estado si los niveles de referencia y entrada son parecidos, esto básicamente da seguridad de los cambio de alto y bajo
- $\triangleright$  Una alta velocidad de conmutación; Frecuancia maxima1MHz
- Un rango de voltaje de trabajo de 3 a 15v.
- $\triangleright$  Conmutaciones son muy estables.
- $\triangleright$  tiempo de encendido 1 us.
- $\triangleright$  tiempo de apagado 1us.
- $\triangleright$  salida de colector abierto.

Para la etapa de aislamiento y optoacoplamiento se utilizan cuatro optoacopladores uno por cada transistor, estos son controlados por pares como se muestra en el diagrama de la figura 3.21.

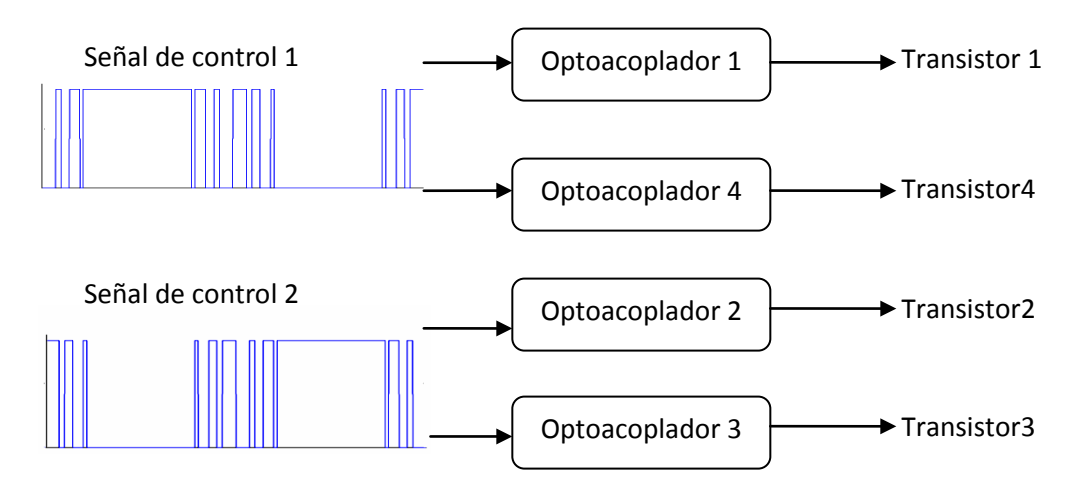

Figura 3.21, Diagrama de conexión de los optoacopladores.

Debido a que la salida de los optoacopladores es de colector abierto es necesario conectar una fuente diferente a la parte de control, así al no compartir de forma física ninguna conexión de la etapa de control con la etapa de potencia, se asegura que no se dañe la parte de control, cuando ocurra algún daño en la etapa de potencia. Para la alimentación de los optoacopladores se diseñaron fuentes de 15 volts, para saturar adecuadamente los transistores de potencia, la conexión para disparar los interruptores del puente se muestra en la figura 3.22.

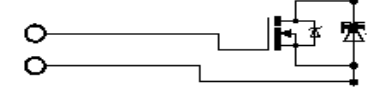

Figura 3.22, Diagrama de conexión para el disparo de los interruptores.

De la figura3.3, se observa que esta forma de disparo en el puente "H" puede ocasionar problemas debido a que es la misma referencia para todos los disparos, por lo que se produciría un corto circuito ya que la corriente viajaría por la tierra de la señal de disparo. Para evitar este problema se diseñaron tres fuentes de 15v con tres transformadores diferentes para la alimentación de los optoacopladores, en la figura 3.23 se muestra el circuito recomendado por el fabricante utilizado para el aislamiento en cada una de las fuentes.

Como se muestra en la figura 3.3 los transistores inferiores del puente "H" comparten la misma tierra, por lo que se puede utilizar la misma fuente para alimentar ambos optoacopladores, en la figura 3.24 se muestra el diagrama de bloques de acuerdo al número del transistor de la figura 3.3.

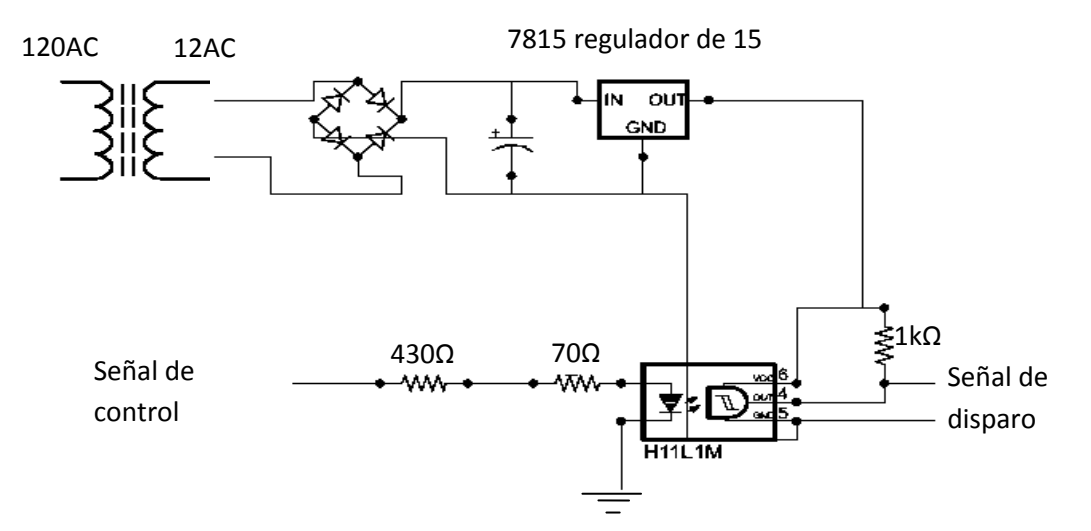

Figura 3.23, circuito de aislamiento.

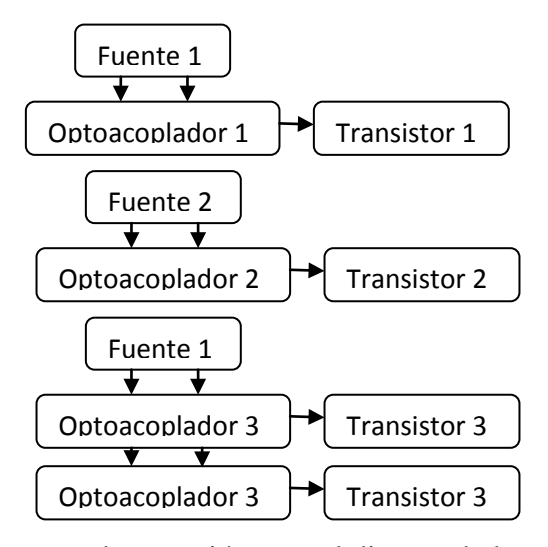

Figura 3.24, Diagrama de conexión para el disparo de los transistores.

La salida de la etapa de generación de las señales de PWM cuenta con 7 salidas que controlan los cuatro transistores de potencia del puente "H"; además este módulo cuenta con otras tres salidas para el control del interruptor de alimentación del puente "H" (relevador), 2 salidas son de alimentación y una de control para el relevador, como se puede ver en la figura 3.25.

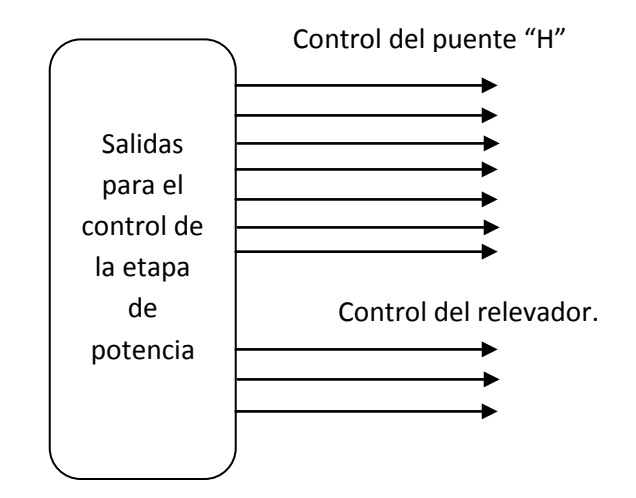

Figura 3.25, diagrama de las salidas para el control de la etapa de potencia.

-

# **3.6 Conclusión.**

En este capítulo se describió detalladamente cada una de las partes que incluye del hardware implementado para el desarrollo del variador de velocidad (inversor) utilizando microcontroladoresPIC18F4550 de la familia de microchip. Se describieron las características y cálculos necesarios para cada uno de los componentes que incluye el proyecto. En el siguiente capítulo se describe el software necesario para el manejo y control del variador de frecuencia.

# **Capítulo 4**

# **Software del Controlador y Manejador del Variador de Frecuencia.**

En este capítulo se explica el desarrollo de los programas para los dos microcontroladores utilizados en el desarrollo de este trabajo. En un microcontrolador se desarrollo la programación de la obtención de la velocidad y el controlador lógico difuso; en el otro microcontrolador se desarrollo la generación de señales PWM. Ambos microcontroladores se comunican atreves de un puerto paralelo. Los programas se desarrollaron en un lenguaje de programación C18 propio de los microcontroladores PIC18 proporcionado por el fabricante de MICROCHIP. La figura 4.1 se muestra el diagrama de bloques general del sistema implementado donde se ve las partes donde se incrusta el software diseñado.

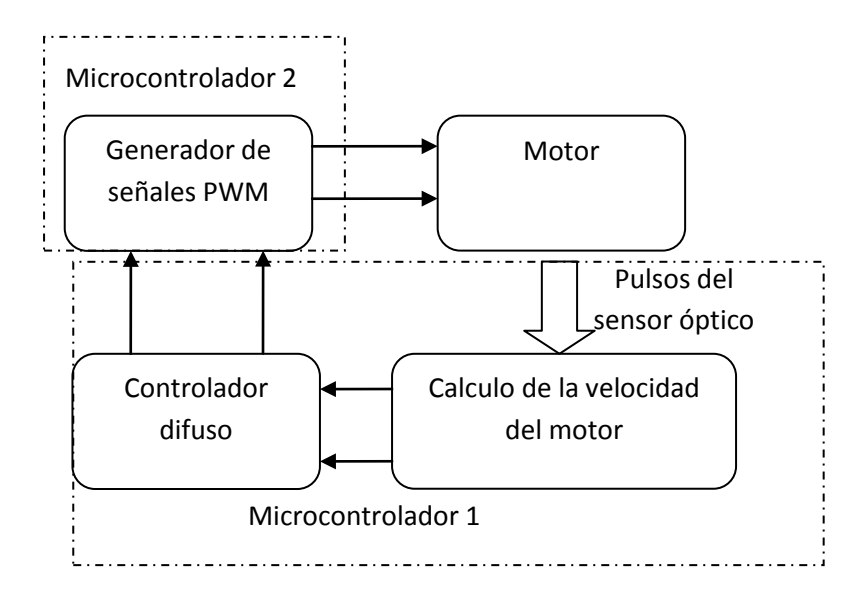

Figura 4.1, diagrama de bloques general del programa

### **4.1 Software para el Cálculo de la Velocidad.**

Esta etapa realiza el cálculo de la velocidad del motor de inducción, este valor es necesario para realizar el control; el valor de la velocidad también es desplegado por el programa en una pantalla de cristal líquido (LCD). Para desarrollar el programa de control en lazo cerrado es necesario establecer cómo va a retroalimentar la variable a controlar. En el capitulo tres se explico el funcionamiento del sensor y la etapa para digitalizar la señal que es la utilizada para el cálculo de velocidad del motor y de esta manera se puede cerrar el lazo de control como se ve en la figura 4.1. La figura 4.2 muestra el diagrama de bloques para el cálculo de la velocidad.

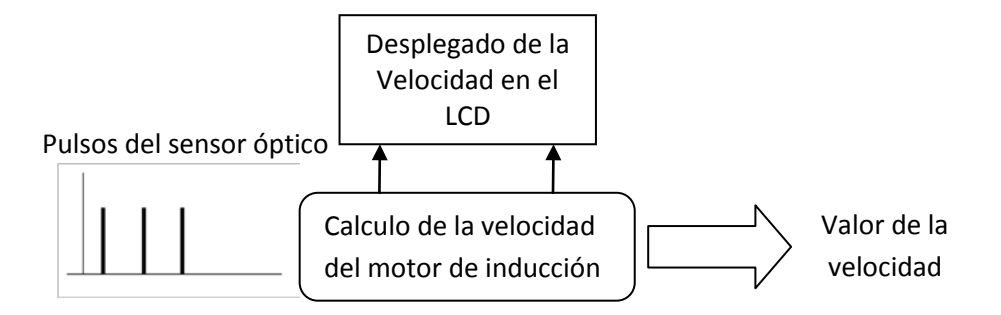

Figura 4.2.Diagrama de bloque del cálculo de la velocidad

Para obtener la velocidad a la que gira el motor de inducción se utiliza uno de los timer del PIC18F4550, como se muestra en el diagrama de flujo de la figura 4.3, para la señal de entrada se toman los pulsos digitalizados provenientes del giro del motor (figura 3.15). Primero se configuran el timer y las interrupciones, cuando la señal de pulsos a la entrada cambia de un estado alto a bajo se enciende el timer e inicia la cuenta del tiempo en un registro de 8 bits, hasta que vuelve a producirse otro cambio de la misma forma y para de contar; si el registro se desborda antes de que llegue el otro pulso del sensor, se activa una interrupción de alta prioridad y se cuenta por separado los desbordamientos con el valor del timer y con los desbordamientos se calcula la velocidad del motor de acuerdo a las ecuaciones 4.1 y 4.2. Después realiza el control difuso y regresa a medir de nuevo la velocidad del motor. En la figura 4.4 se muestra el diagrama interno del timer0 como contador y la configuración se coloca como T0CON = 0b01000111**.** 

$$
Tpulsos = 4 * TOCS * (TMR0 + 256 * (sobreflujos))
$$
\n
$$
4.1
$$

$$
frecuencia = \frac{1}{\tau_{pulsos}} \tag{4.2}
$$

donde:

Tpulsos: tiempo entre pulsos (revoluciones/segundo)..

TOCS: tiempo de oscilación del reloj de trabajo.

TMR0: registro del timer0, contador de los eventos del reloj.

Sobreflujos: número de veces que se ha desbordado el registro.

Frecuencia: velocidad de giro del motor.

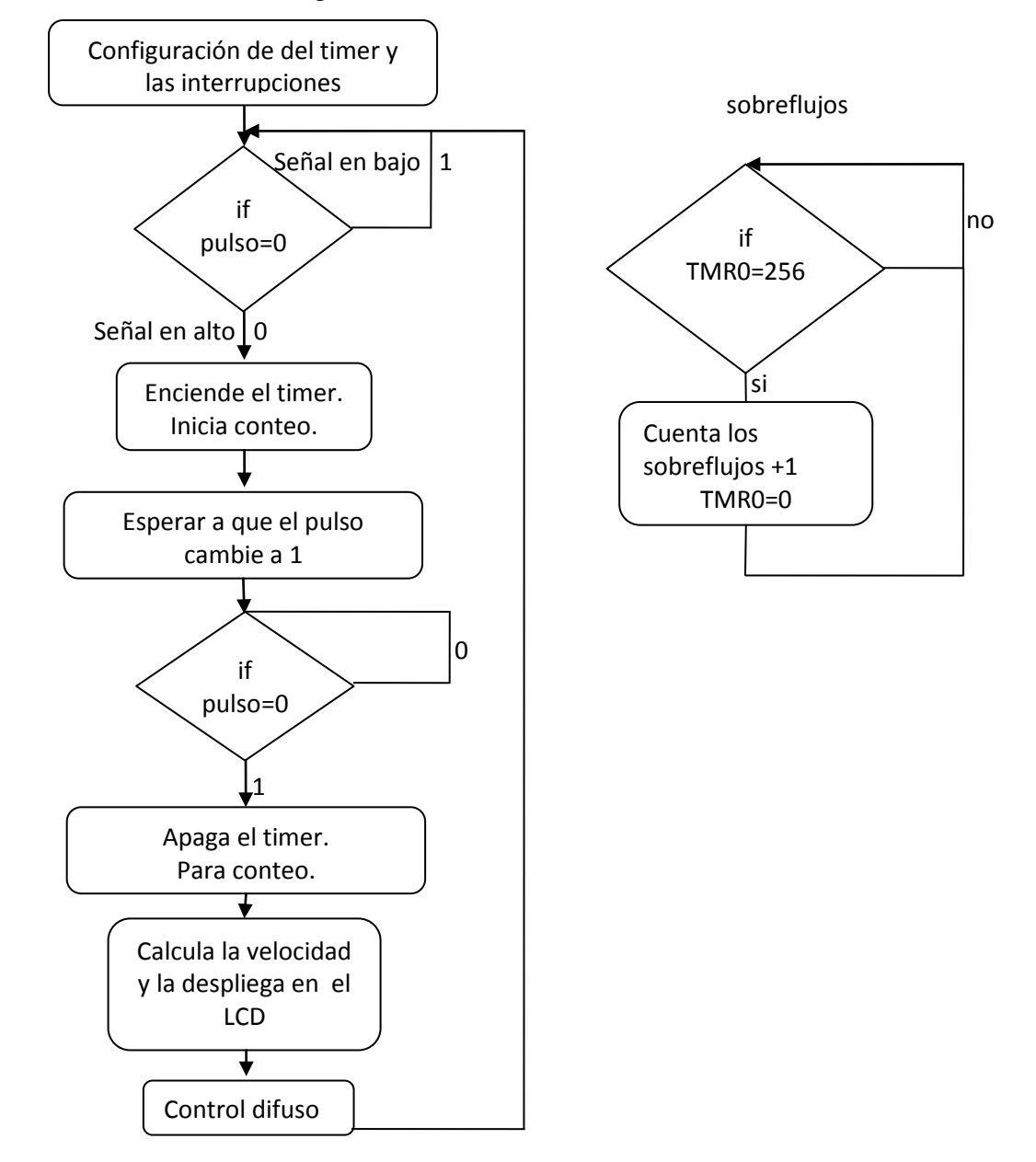

Figura 4.3, diagrama de flujo del programa para medir la frecuencia de giro del motor.

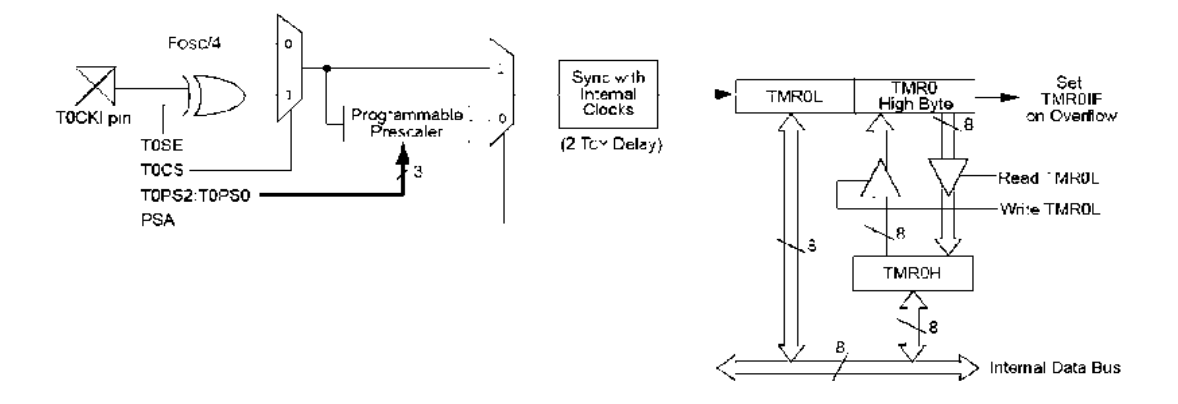

Figura 4.4, diagrama interno del timer0 como contador.

# **4.2 Software del Controlador Difuso.**

Esta etapa realiza el proceso de control del sistema utilizando un algoritmo de control de Lógica Difusa tipo Proporcional Derivativo (Kernel), que es la parte medular del sistema. El diagrama de flujo de esta etapa se muestra en la figura 4.5.

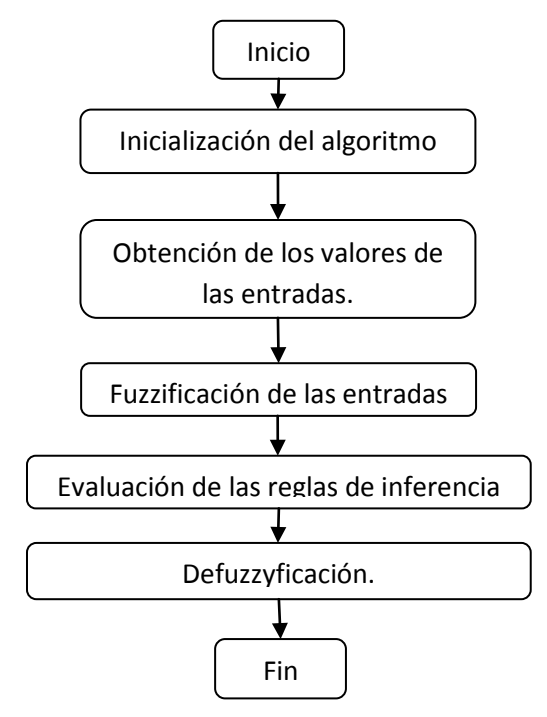

Figura 4.5 Diagrama de flujo del algoritmo de Lógica Difusa.

En la inicialización del algoritmo; se declaran todas las variables y los arreglos con la finalidad de asegurarse que no contengan datos residuales producto de ejecuciones anteriores. Aquí también se definen los bloques de reglas, funciones de membresía y se establece la velocidad de referencia y de inicio en un valor de 60Hz, para que el motor gire a su velocidad de trabajo, los valores de entrada al algoritmo de control se seleccionan como las variables de error y cambio de error calculados de acuerdo a las ecuaciones 4.3 y 4.4, y la variable de salida como la velocidad corregida.

$$
error = velocidad\ de\ referencia - velocidad\ actual
$$
 4.3

$$
cambioerror = erroractual - error anterior
$$
 4.4

Para las variables de entrada al controlador difuso, se seleccionan 7 funciones de membresía para el error y 7 para el cambio de error del tipo triangular para ambos casos; también se declaran 7 funciones de membresía tipo singletons para la salida. Inicialmente se toman las funciones de membresía mostradas en la figura 4.6. Los rangos de las variables de entrada son negativos y positivos, así la mitad del universo de discusión de las entradas que varía de 0 a 255 se considera como cero que será 127.

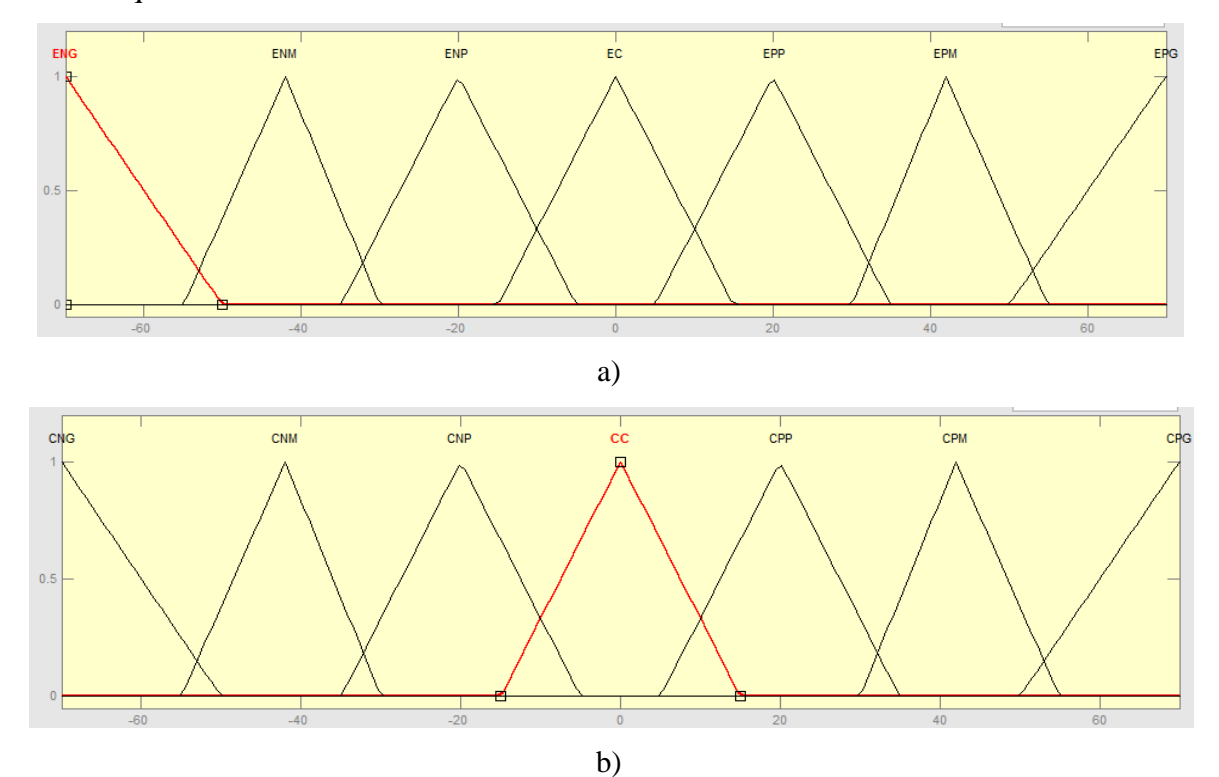

60
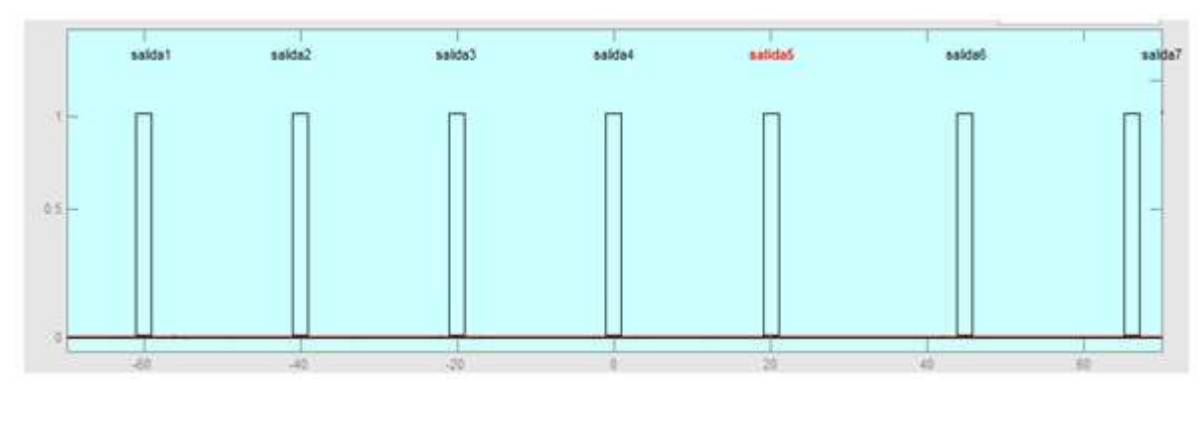

c)

Figura 4.6, funciones de membresía para las variables de entrada a) error b) cambio de error c) funciones de salida.

Donde los nombres de las funciones de membresía para la variable error son:

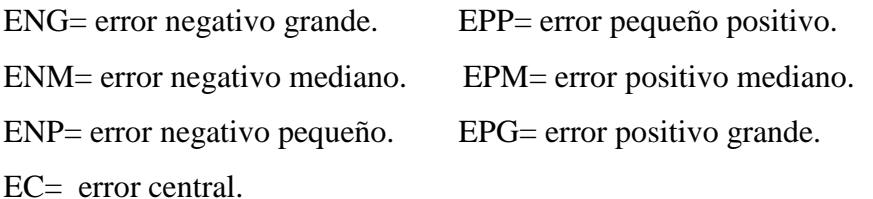

Nombre de las funciones de membresía para la variable cambio de error son:

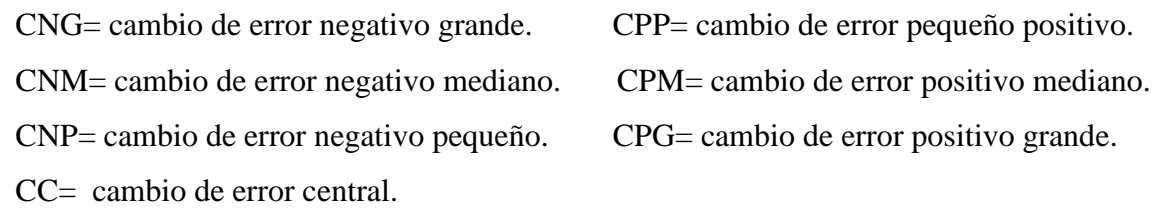

Para la fuzzificación; el valor de entrada evalúa la variable que entra en cada una de las funciones de membresía, esto determinara el peso del valor de la variable en cada una de ellas. Las funciones triangulares se toman como casos especiales de las funciones trapezoidales como se muestra en la figura 4.6. Las funciones de membresía son triangulares, que por practicidad se representan como funciones trapezoidales pero con los dos puntos centrales en la misma posición, esto se puede ver en la figura 4.7 donde p2 y p3 para una función triangular toman el mismo punto.

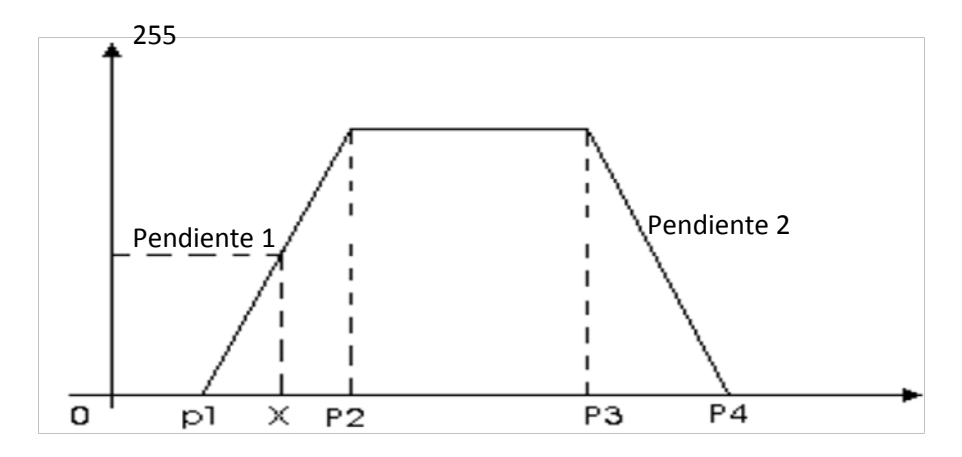

Figura 4.7, función trapezoidal con valor máximo en 255.

Las pendientes 1 y 2 se calculan de acuerdo las ecuaciones 4.5 y 4.6.

$$
pendiente 1 = \frac{255}{p^2 - p^2}
$$

$$
pendiente 2 = \frac{255}{p^4 - p^3}
$$

Los valores difusos van de 0-255 debido a que son los valores que puede trabajar el microcontrolador, esto da mayor rango de trabajo que si hace de 0-1, también el utilizar decimales dentro del microcontrolador es muy costoso en tiempo de cálculo y memoria. Para las funciones triangulares los puntos p2 y p3 son el mismo punto. Para realizar la evaluación del valor de la variable que entra en cada regla dentro del microcontrolador, los primeros cuatro valores de la tabla pertenecen al primer triangulo de las funciones de membresia de la variable de error la forma de acomodo de las funciones se puede ver en la tabla 4.1, por lo que la cadena debe tener un total de 28 valores para formar la 7 funciones de membresía en el controlador difuso y serán necesarias dos cadenas paras las dos variables de entrada que son el error y el cambio de error. La figura 4.8; muestra el algoritmo utilizado para fuzzificar los valores de entrada, cada valor se evalúa en cada función de membresía, primero prueba si el valor no está dentro de los límites de la función de membresia que son los menores a p1 y mayores a p2, los valor que cumplen esta condición no tienen peso dentro de esta función por lo que su valor fuzzyficado es 0, después si pasa la primer condición se prueba si el valor está en la pendiente positiva de la función de membresia y se calcula su valor fuzzyficado, si no cumple la primer

condición se checa si su valor está en la punta del triangulo y finalmente si el valor esta dentro de las función pero no está ni en la pendiente positiva ni en la punta, su valor estará en la pendiente negativa y se calculara su valor; este procedimiento se repite para todas las funciones de membresia y se realiza el mismo procedimiento para la variable de cambio de error con sus respectivas funciones.

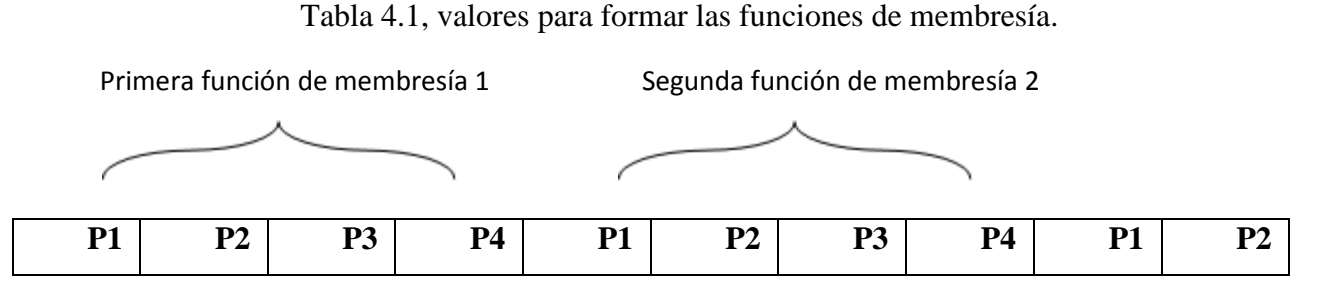

Después de la fuzzificación el siguiente paso es la evaluación de las reglas de inferencia. Este proceso se encarga de determinar el grado de pertenencia total de cada regla en el sistema, de forma que el grado de pertenecía resultante es igual al menor de los grados de verdad entre las funciones miembro antecedentes, como se observa también en el ejemplo de la Figura 4.9 y 4.10. En este caso el programa va evaluar cada combinación posible de las funciones de membresía de error y el cambio de error eligiendo la menor de los dos valores de entrada (en el caso de la figura 4.8 se selecciona la primer función de membresía del error en combinación con las siete funciones de membresía del cambio de error), como son siete funciones para cada entrada son posibles 49 combinaciones por lo que va elegir el menor valor de cada combinación.

La última tarea dentro de la evaluación de reglas es la de agregación, el tipo de agregación consiste en usar solamente el mayor de los grados de verdad de todas las reglas con la misma función miembro consecuente, esto no es más que reglas que concuerdan con la misma salida se elegirá la de mayor valor. Esto se puede ver gráficamente en la figura 4.11; en esta imagen se puede ver el proceso de como primero se escoge el mínimo de cada combinación posible y después el máximo de todas las reglas que concuerdan con la misma salida**.** Al final, el algoritmo llama a la rutina de Defuzzificación, la cual se encarga de convertir el conjunto de funciones miembro de salida de cada variable obtenidas del proceso anterior a un valor numérico preciso único, este proceso se muestra en la Figura 4.12 que corresponde a la ecuación 2.14 correspondiente al método del centroide.

63

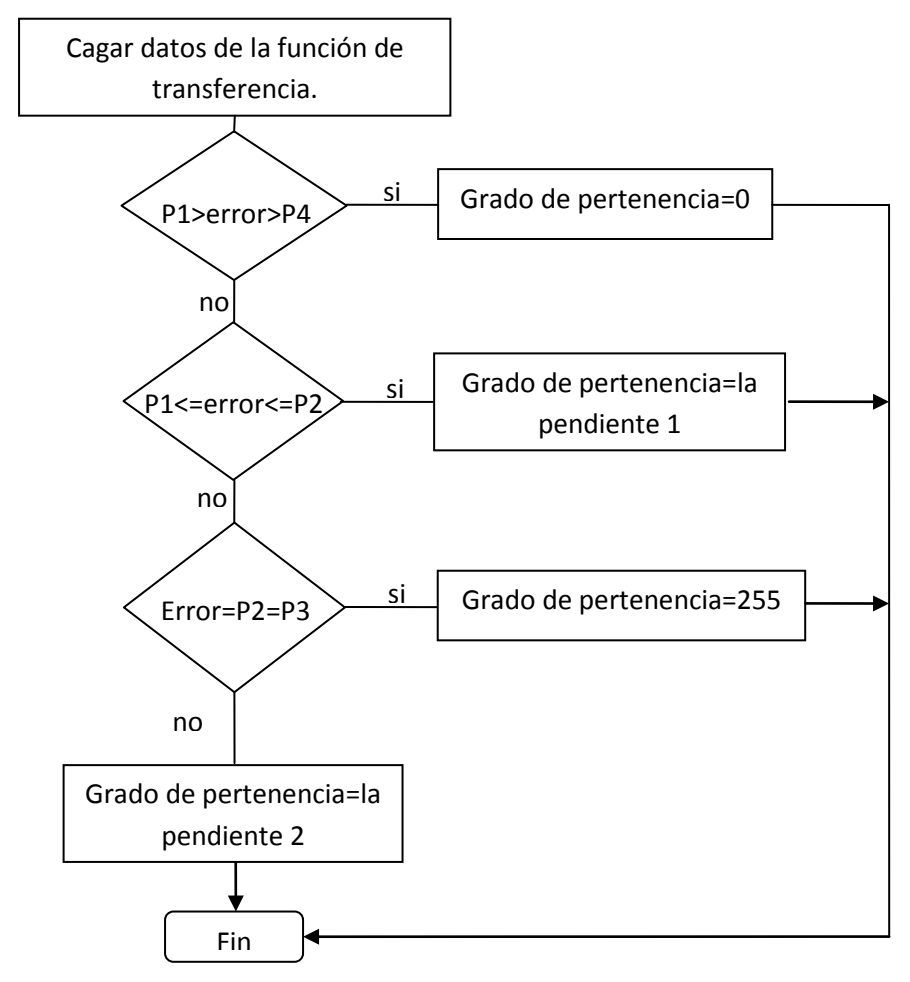

Figura 4.8, diagrama de flujo para la fuzzificación.

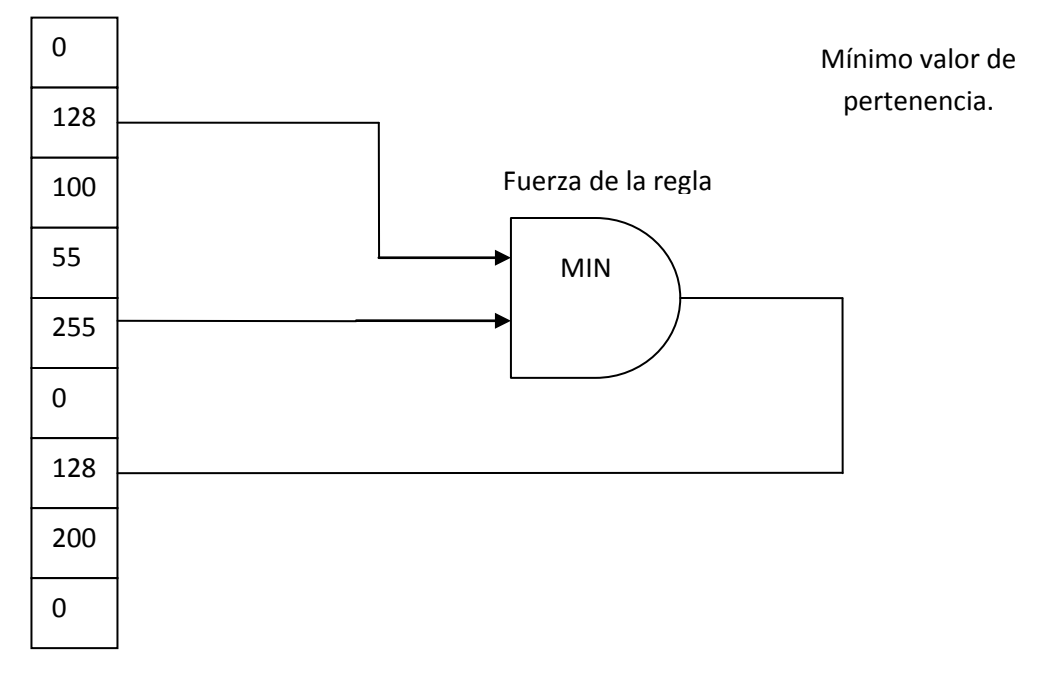

Figura 4.9, evaluación de las reglas de inferencia.

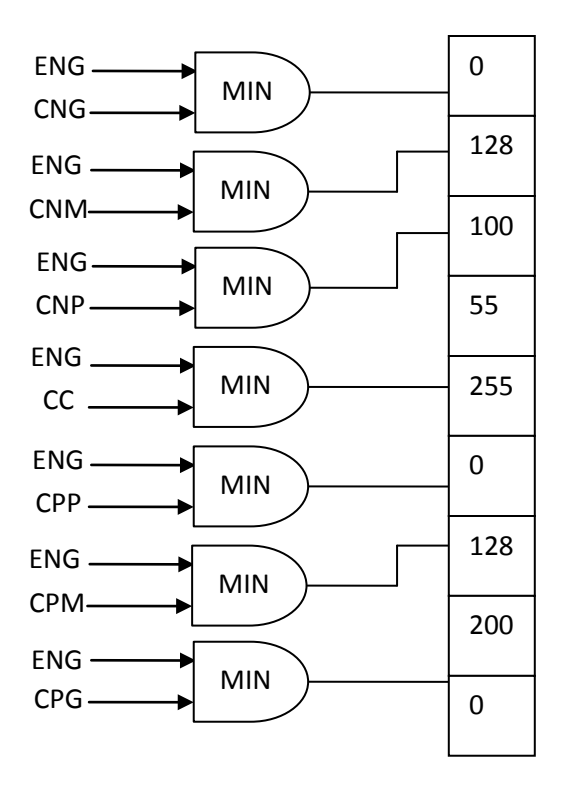

Figura 4.10, evaluación de todas las reglas de inferencia para una misma consecuente.

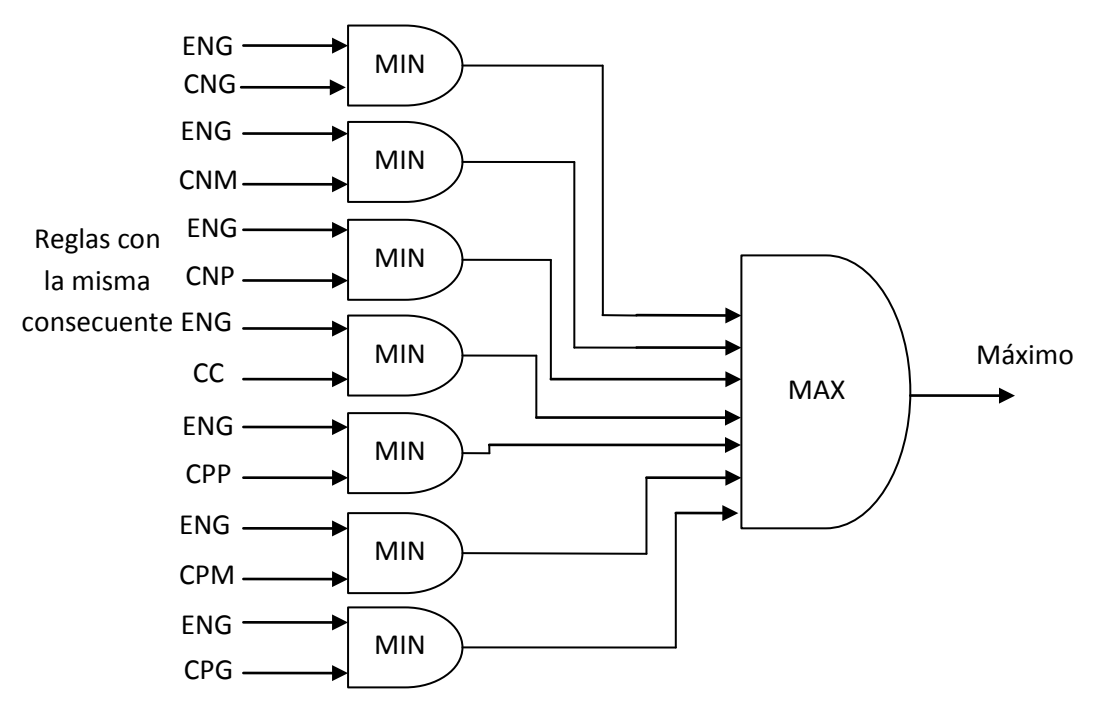

Figura 4.11, Etapa de agregación.

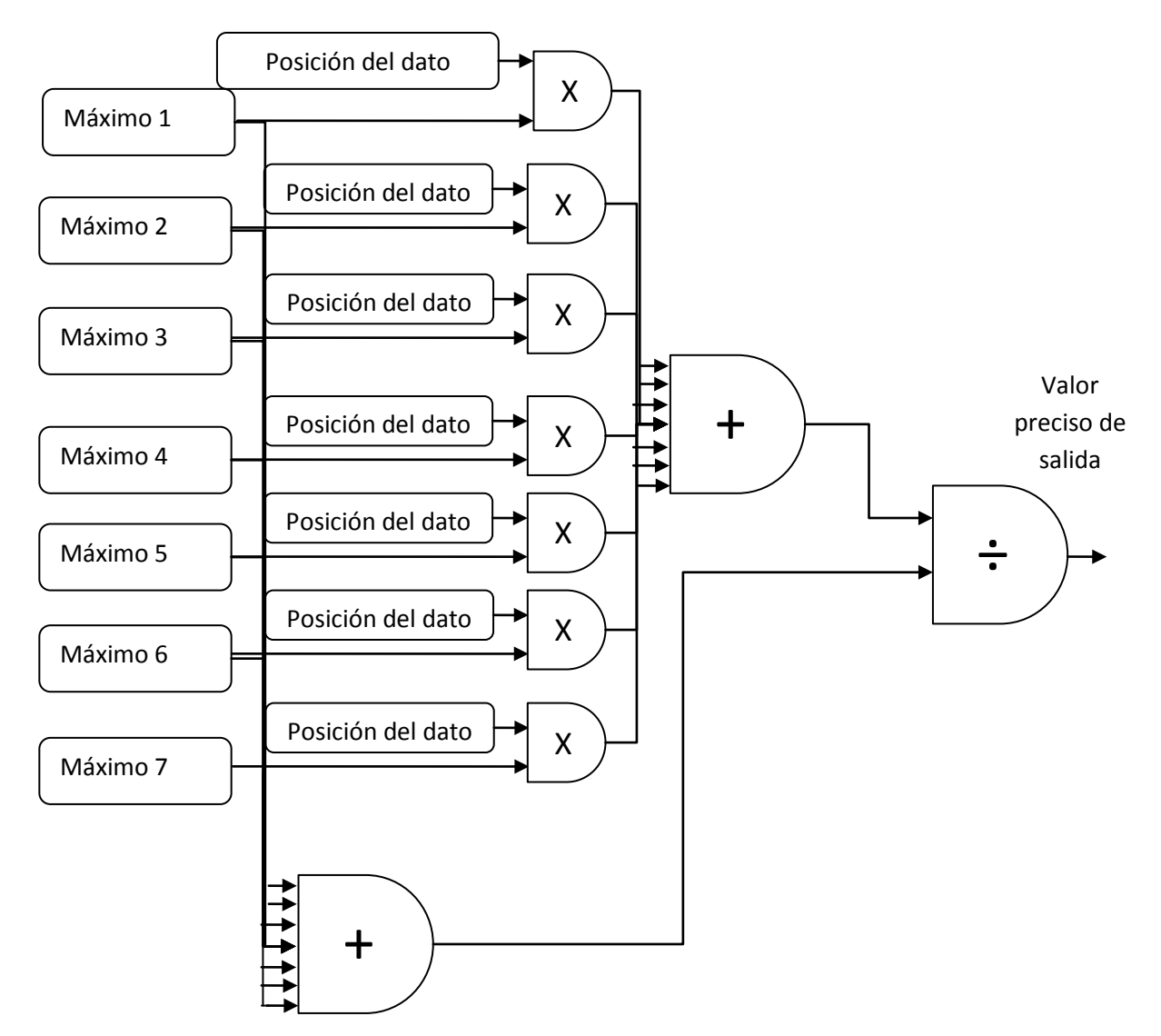

Figura 4.12, Proceso de defuzzificación.

# **4.3 Generador de Señales PWM.**

Una vez obtenido el valor de salida resultante del control difuso se comunica el valor de la acción de control (velocidad del motor) del microcontrolador 1(Puerto B) al microcontrolador 2 (Puerto D). El microcontrolador 2 recibe el dato de la velocidad corregida por el control y genera las señales de disparo. Para la generación de las señales SPWM; se realiza por medio de la comparación de una señal triangular con una señal senoidal, realizar estas operaciones es un en un microcontrolador es un proceso muy complejo, por lo que para lograr esto se implementa la técnica del seno mágico. Esta técnica consiste en una tabla de 1's y 0's de esta forma se elimina el proceso de comparación que resultaría muy complicado implementarlo dentro del

microcontrolador. Este método presenta mejoras sobre el método clásico de PWM para la creación de una señal senoidal consiste en tomar una gran cadena de unos y ceros, que al repetirse creara una serie de Fourier conformada por una fundamental y sus armónicos. La principal característica es que seleccionando de forma correcta los unos y ceros se puede eliminar la mayoría de los armónicos cercanos a la fundamental a una magnitud casi nula y manteniendo la posibilidad de variar la frecuencia (velocidad) de la señal de salida como en el caso de la técnica PWM. La ventaja de este método sobre el PWM es que no se necesitan de altas frecuencias, minimizando la cantidad de "switcheos" y evitando el ruido que producen estos, ya que no se involucra una señal de diente de sierra para la creación de los pulsos.

La selección de unos y ceros para tener una señal senoidal mágica se hace de la siguiente manera:

- Para eliminar la componente de CD de la señal senoidal de salida, se debe tener la misma cantidad de unos en el ciclo positivo como en el ciclo negativo.
- Para eliminar los armónicos pares la señal debe ser completamente simétrica por la mitad, esto quiere decir que el ciclo positivo es reflejado en el ciclo negativo. De esta manera, si en una palabra de longitud de 30 bits, el bit *n* es 1, el bit n+15 deberá ser -1, y si el bit *m* es un 0 hay que hacer el bit m+15 también 0.
- Para forzar completamente a cero un n-esimo armónico se tiene que llegar a una longitud de bits que sea producto de *n* y algún otro número. De esta manera el tamaño de palabra que obliga a hacer cero completamente el tercer armónico es 3, 6, 9, 12, 15, …. Así el único tamaño de longitud que hace cero un quinto armónico es 5, 10, 15, 20, … Por lo tanto si se desea cancelar el tercero y quinto armónico, el tamaño de palabra por exclusión seria de 15, 30, 45, 60, … bits.

La magnitud de la fundamental podrá variarse, si se varia la cantidad de 1's y 0's en la cadena. En la figura 4.13; se muestran diferentes acomodos de una palabra de 30 bits que eliminan la tercera y quinta armónicos, con potencia de salida relativa de 0, 7, 17, 25, 38, 44, 58, 69 y 100 por ciento.

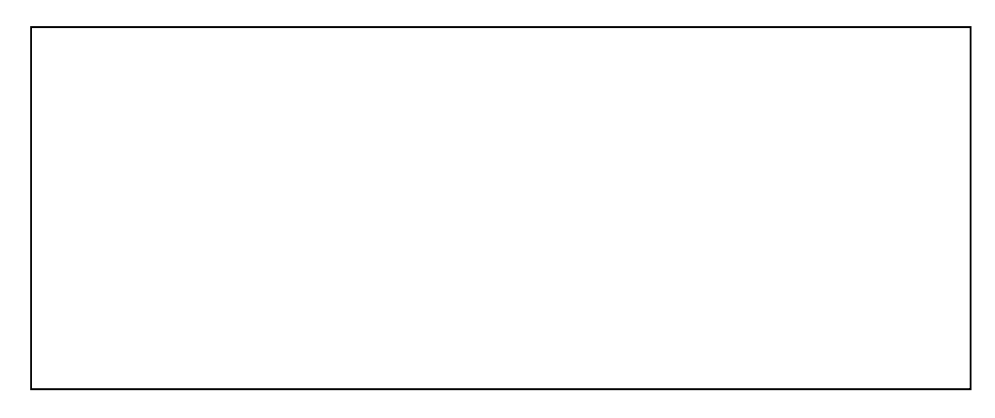

Figura 4.13, Ejemplo de una palabra de 30 bits.

De esta manera se tiene ahora una forma de variar la frecuencia y la amplitud, desafortunadamente la cantidad de amplitudes disponibles con una longitud de 30 bits es limitada, para solucionar esto se debe pasar a un número más largo de bits. El problema que se presenta al tener grandes longitudes de bits es que presentan demasiadas combinaciones posibles. La forma de atacar este problema para encontrar las posibles combinaciones de 1's y 0's es tomando en cuenta las cualidades de una onda senoidal:

• Se sabe que una señal de onda senoidal perfecta es simétrica en ciclo positivo como en negativo, esto reduce a la mitad la cantidad de bits a analizar. Así la tabla generada de 0's y 1's para medio ciclo, simplemente se cambiara de signo para el ciclo negativo de la señal.

• En medio ciclo, se tiene que de 0 a 90° es el reflejo de 90° a 180°, por lo tanto, el tamaño de palabra a analizar se reduce del tamaño original a ¼, ya que solo es necesario reflejar la palabra para obtener la otra mitad del medio ciclo. Así para un tamaño de palabra de 420 bits, solo se tienen que analizar 105 bits.

Creación de la tabla para con la técnica del seno mágico.

Para la creación de la tabla de valores, se toma como base los métodos mencionados de comparación ya mencionado, para la creación de una SPWM la comparación se realizó en el programa Matlab, usando una señal triangular de 5400 Hz, esto es 90 veces la señal senoidal de 60 Hz. Así, por la característica de este tipo de modulación, se asegura la aparición del primer armónico en la posición 90 y teóricamente cero todos los inferiores. Esta comparación se realiza

solamente en el primer cuarto de la señal como se muestra en la figura 4.14. Posteriormente lo que se hizo fue tomar la señal de pulsos generada por medio de la comparación y se dividió en 304 bits, para tener una señal senoidal de un total de 1216 bits, se utilizan 1216 bits para representar un periodo completo de la señal debido a que el microcontrolador no es lo suficiente mente rápido para poder mostrar más bits en el mismo tiempo, por lo que se decide utilizar esta cantidad de bits debido principalmente a la limitación de la velocidad.

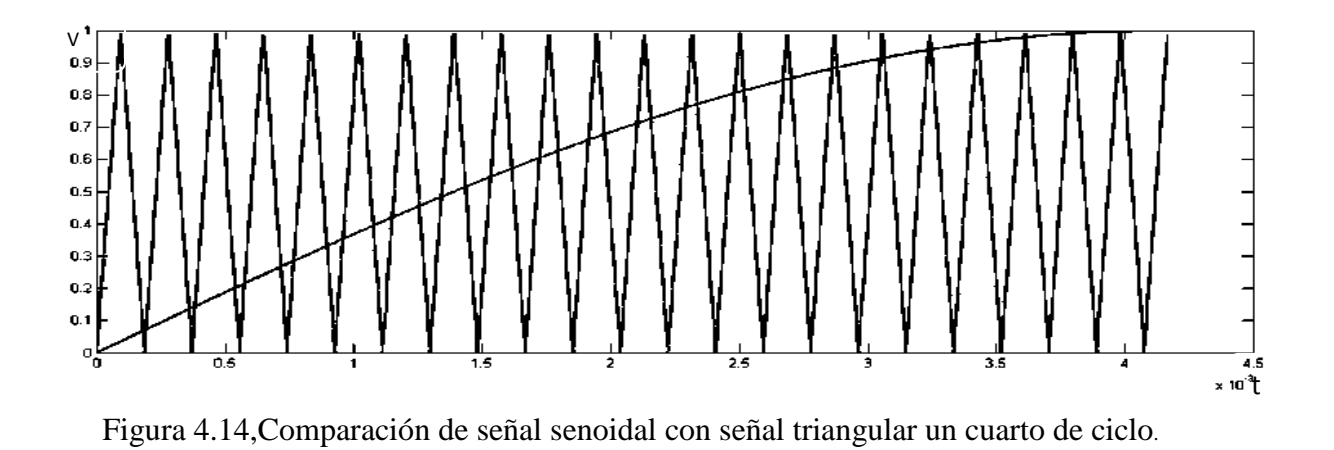

En la figura 4.15 se muestra la señal la respuesta de la señal de comparación en un intervalo de 300 puntos, del cual se capturan los valores para obtener la tabla de 1's y 0's.

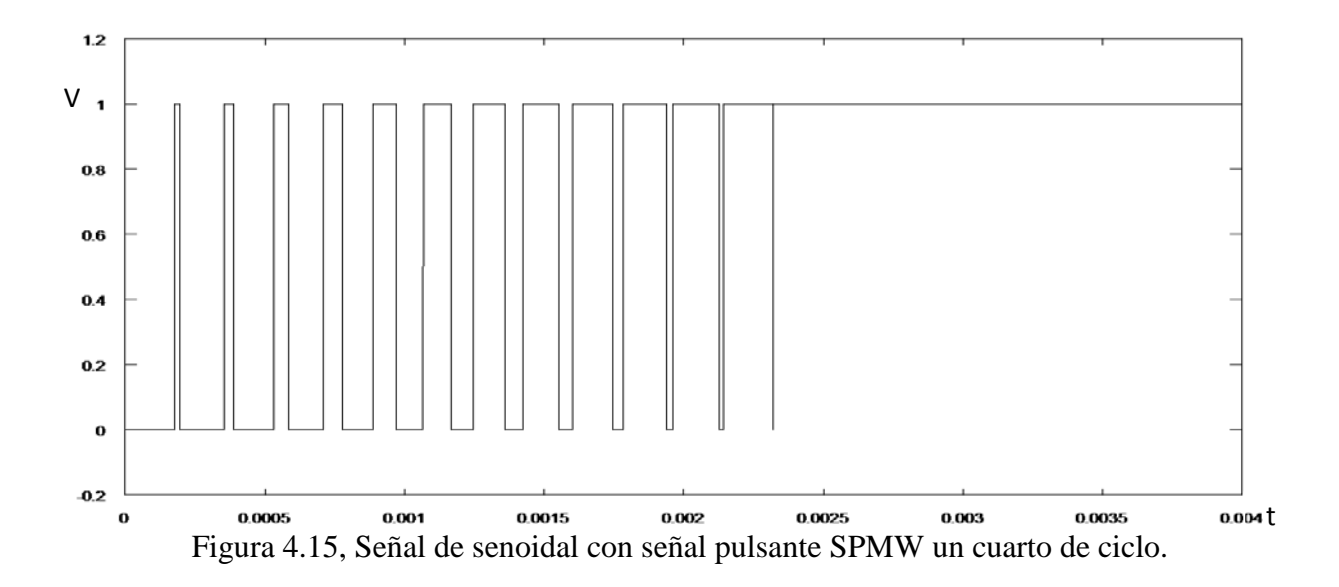

Esta señales de disparo que genera el microcontrolador se conecta a una etapa de

aislamiento que proporciona la salida negada (opto-acopladores que dan como salida un 1 cuando se tiene un 0 en la entrada), por lo que la señal pasa a una etapa de de compuertas tipo inversoras (Not) para invertir la señal, lo anterior no se realizo por software debido a que cuando el microcontrolador no está generando las señales o este apagado los optoacopladores activaran los interruptores provocando un corto en el puente "H". En la tabla 4.2 se muestra el valor que toma cada bit para la creación de la señal senoidal.

Tabla 4.2, valores para la implementación del seno mágico

00000000000001000000000000110000 00000001110000000000111100000000 00111100000000111111000000001111 11000000011111110000001111111100 00011111111100001111111111000111 11111110000111111111100011111111 11100111111111111011111111111110 11111111111101111111111111101111 11111111111111111111111111111111 11111111111111111 .

Debido a que se utiliza un microcontrolador de 8 bits, si se implementa los datos de la tabla 4.2 tal cual, ocuparíamos una gran cantidad de memoria del microcontrolador, la cual es limitada. La forma de solucionar esto, es guardar estos datos en forma de byte, así su representación en byte en formato hexadecimal se muestra en la Tabla 4.3 quedando solo 38 bytes (solo de un cuarto de onda). Con los datos de la tabla 4.3 se tiene una salida SPWM con una frecuencia fija de 60 Hz, para lograr la modificación de este valor de frecuencia se debe de variar el intervalo de lectura de cada bit de acuerdo a la ecuación 4.7.

$$
tiempo\_de\_lectura = \frac{periodo\_fundamental}{1216} \tag{4.7}
$$

*Tiempo de lectura*= es el tiempo que dura el valor de cada bit, esto determinado por la frecuencia a la que se desea trabajar.

*Periodo fundamental*= es el inverso de la frecuencia a la que se desea trabajar.

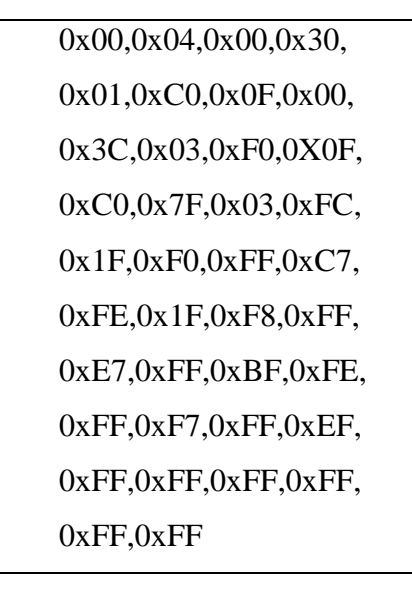

Tabla 4.3**,** valores utilizados en el microcontrolador

Para lograr que se eliminen la mayor parte de armónicos como lo menciona el seno mágico, se requiere que estos tiempos de lectura sean lo más exactos, por lo que para su implementación en el microcontrolador se hace uso de las interrupciones del Timer0; donde los cálculos de cada interrupción del Timer0 se realizan de acuerdo a la ecuación 4.8 proporcionada por el fabricante del microcontrolador.

$$
Valor\_Timer0 = 255 - (Tiem\_int /inst._micro * 8)
$$
 4.8

donde:

8= es el valor del preescalador seleccionado del Timer0,

Tiem\_int= es el tiempo de lectura deseado.

inst\_micro= es el ciclo de instrucción del micro (83.33 ns)

La tabla 4.4, muestra algunos de los valores obtenidos por el microcontrolador para diferentes valores de lectura entre bits y el valor de la interrupción del Timer.

| Frecuencia de | Tiempo de               | Valor         |
|---------------|-------------------------|---------------|
| salida (Hz)   | lectura entre bits (us) | para el timer |
| 60            | 13.706                  | 237           |
|               | 20.5592                 | 227           |
|               | 41.118                  | 196           |

Tabla 4.4,Tabla de lectura entre bits para distintas frecuencias

Así finalmente se tiene la variación de la frecuencia según sea el cálculo de control, de esta manera el valor comunicado por el puerto es tomado, una vez conocida la nueva velocidad que proporciona el control se calcula el periodo a la que se requiere la señal de salida, debido a la limitada velocidad del microcontrolador no es posible utilizar una comunicación serial o de algún otro tipo debido a que puede ocasionar retardos demasiado grandes modificando el tiempo de la cadena y ocasionando que no se tenga la frecuencia deseada, también con las comunicaciones existentes puede ocurrir una pérdida de información y esto ocasionaría un corto en la parte del puente "H" pudiendo ocasionar el daño de los interruptores; en la figura 4.15 se muestran las señales ya generadas por el microcontrolador.

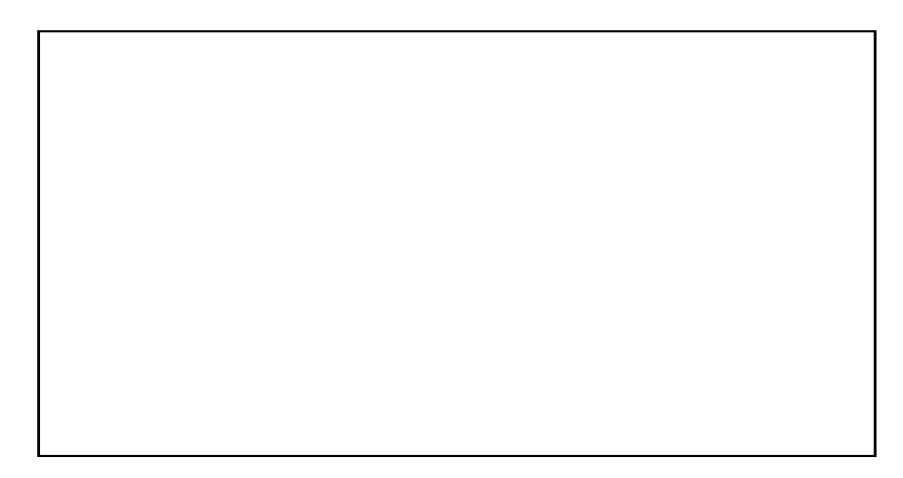

Figura 4.16, señales de disparo para los interruptores.

#### **4.4 Conclusión**

En este capítulo se describe el software necesario para funcionamiento del trabajo, se explicaron con diagramas de flujo cada uno de los programas implementados en cada microcontrolador utilizado. Se explica el software para la obtención de la velocidad, así como la implementación del controlador difuso en el microcontrolador y finalmente se describe la técnica (SPWM) utilizada para controlarla etapa de potencia (puente "H") y su implementación. Después de haber implementado el hardware y el software resta la comprobación de funcionamiento del proyecto lo cual se realiza en el siguiente capítulo.

# **Capítulo 5. Pruebas y resultados.**

En este capítulo se describen las pruebas realizadas para verificar el funcionamiento del sistema de control, también se presenta el comportamiento de los parámetros de interés, como la velocidad y el voltaje de alimentación del motor, se realizaron varias pruebas, primero con las partes desacopladas del sistema para probar que todas las etapas funcionen adecuadamente, además también se realizaron pruebas con el sistema retroalimentado para observar el comportamiento del sistema de control implementado.

### **5.1 Pruebas al Sistema por Etapas.**

Para comprobar que el sistema funcione correctamente, se muestra el funcionamiento de las etapas más importantes y se observa que las señales sean las esperadas, como se describe en la figura 5.1.

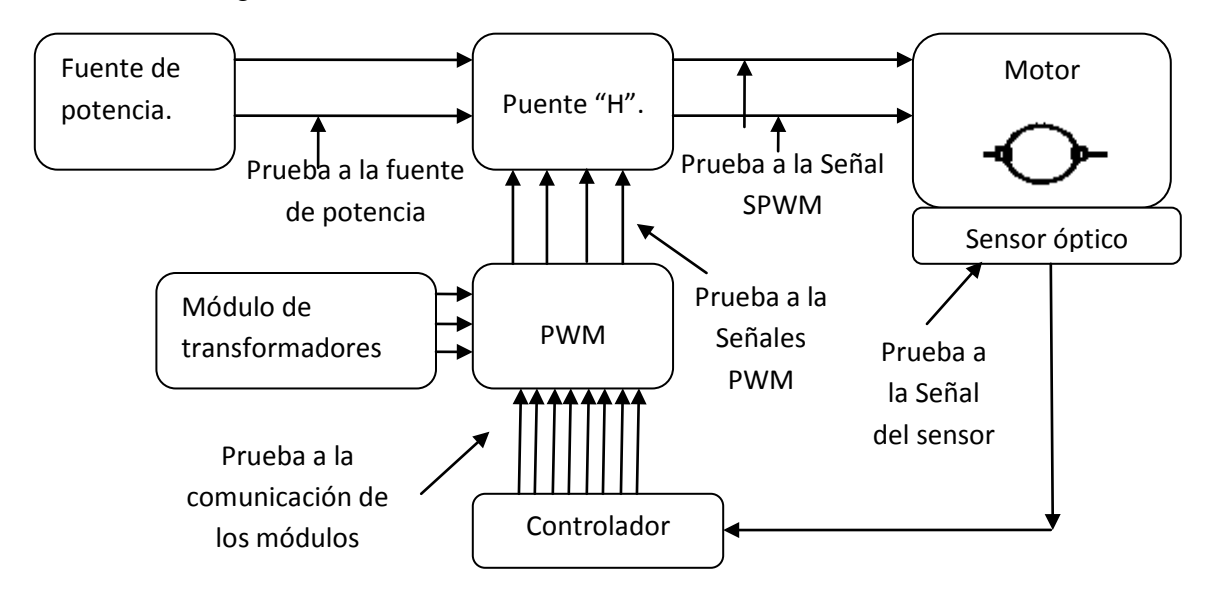

Figura 5.1, Diagrama de pruebas por etapas.

La primera prueba se realiza en el sensor óptico, alimentando al motor de inducción con la señal que entrega CFE directamente en sus terminales, se comprueba que la señal del sensor sea la correspondiente al tipo de señal de alimentación, en la figura 5.2 se puede comprobar que la señal del sensor es la esperada para la señal de alimentación. La señal de alimentación es 127Vrms a 60Hz y la señal del sensor es una serie de pulsos a 29.7HZ esto debido a que por construcción el motor gira a la mitad de la frecuencia de alimentación, por lo que la señal es la adecuada, esta señal fue visualizada con ayuda de un osciloscopio digital marca FLUKE 123.

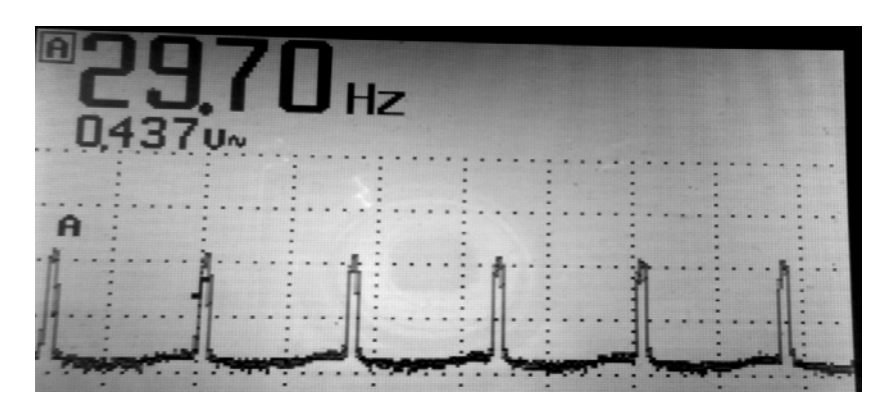

Figura 5.2, señal entregada por el sensor óptico.

Para comprobar que la etapa del acondicionamiento de la señal del sensor óptico, proporcione una señal cuadrada necesaria para su procesamiento, se observa con el osciloscopio la señal de la figura 5.3 después de ser filtrada y comparada (figuras 3.12 y 3.14).

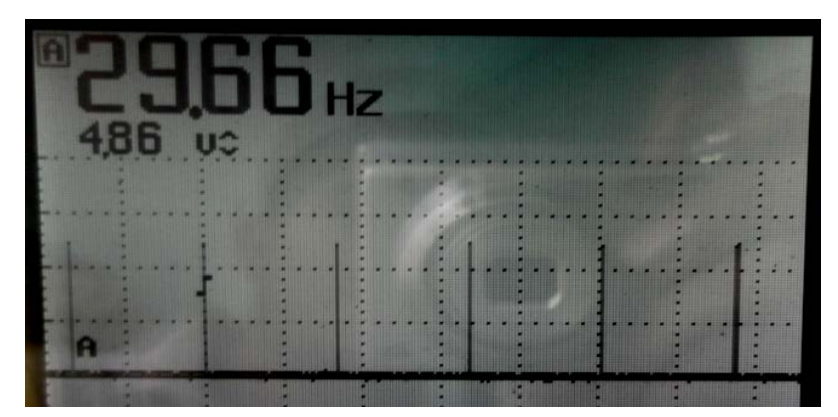

Figura 5.3, señal del sensor digitalizada.

Para verificar el cálculo de la frecuencia (velocidad) del motor dado por las ecuaciones 4.1 y 4.2 sea correcto, se hace una comparación con la frecuencia que muestra el osciloscopio digital de la figura 5.3, con la frecuencia que despliega el microcontrolador 1 en el display en la figura 5.4. De estas figuras se puede observar que se tiene un error de 0.04hz lo cual se debe a la precisión del microcontrolador que es de 8bits.

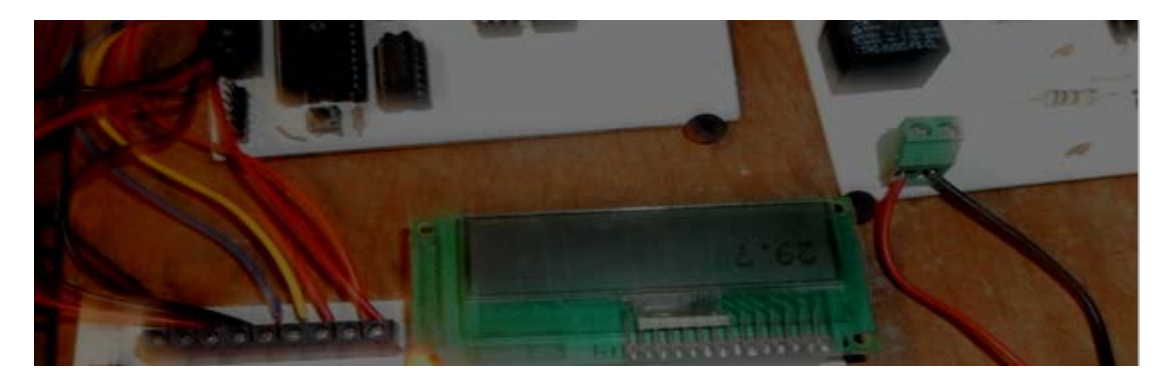

Figura 5.4, frecuencia calculada por el microcontrolador 1.

Antes de cerrar el lazo del sistema se comprobó el funcionamiento del microcontrolador 2 en la generación de las señales SPWM y manejo del puente "H". Para la generación de las señales SPWM, en la figura 5.5 se muestran las señales de control de disparo SPWM para los interruptores generada por el microcontrolador 2, para generar una señal de 60Hz. En esta figura se puede observar dos señales diferentes las cuales se aplican a las compuertas inversoras para obtener las señales de la figura 5.6 que disparan cada par de interruptores como se muestra en la figura 3.20. De la figura 5.6 se puede observar que las señales son totalmente opuestas así como en la figura 5.7 donde se ve el tiempo muerto entre estas señales para evitar posibles cortos en cada una de las piernas del puente "H".

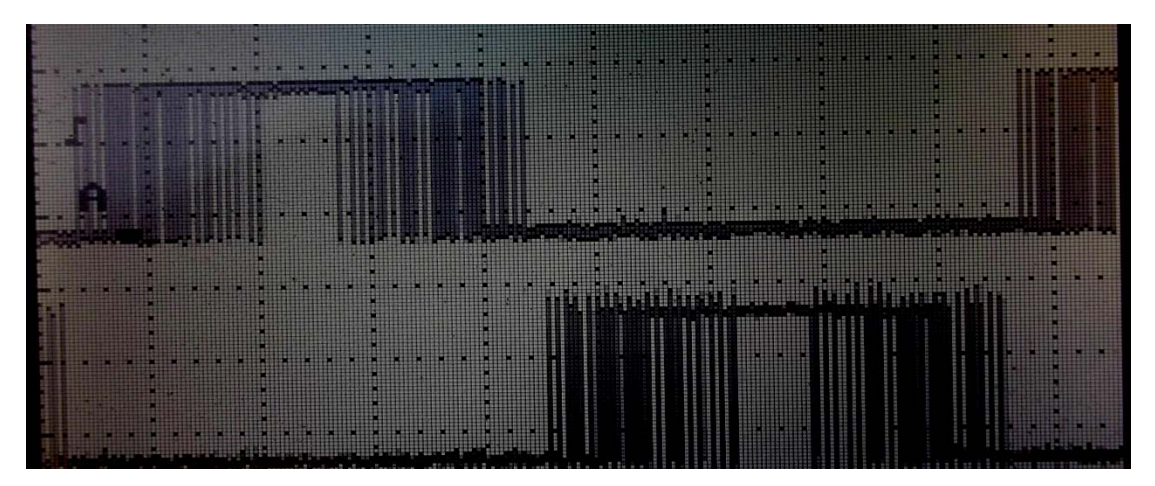

Figura 5.5, señales de disparo para del microcontrolador.

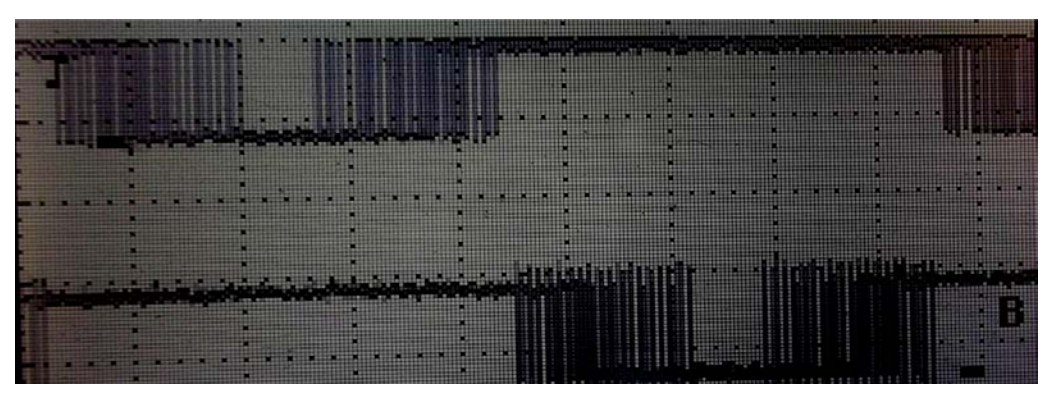

Figura 5.6 señales de control invertidas.

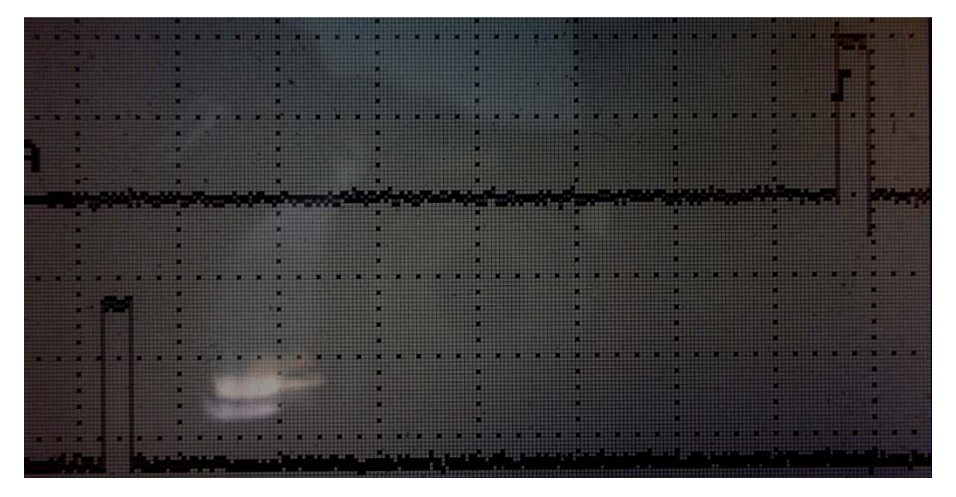

Figura 5.7, tiempo muerto entre las señales para evitar cortos.

En la figura 5.8 se puede observar la señal de salida del inversor (puente "H") resultado de las señales de disparo de la figura 5.7, de esta forma se puede comprobar el funcionamiento adecuado del microcontrolador 2 en la generación de señales y manejo del puente "H", la figura 5.9 muestra el espectro de frecuencia con el cual comprueba que la señal de salida tiene un contenido armónico bajo.

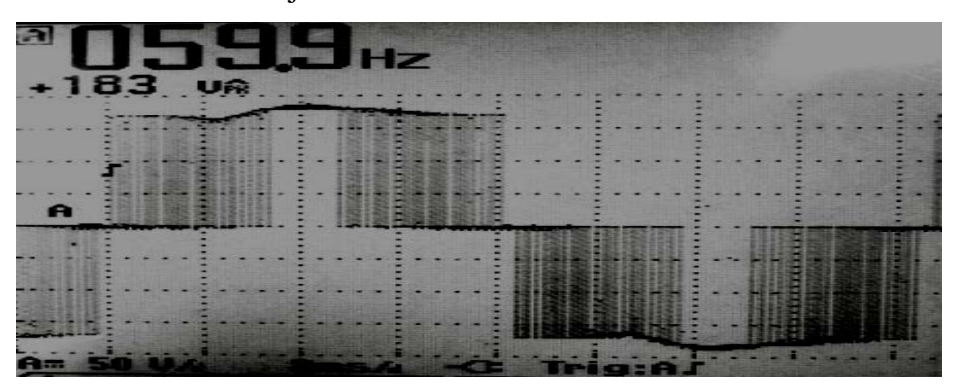

Figura 5.8, señal de salida del inversor.

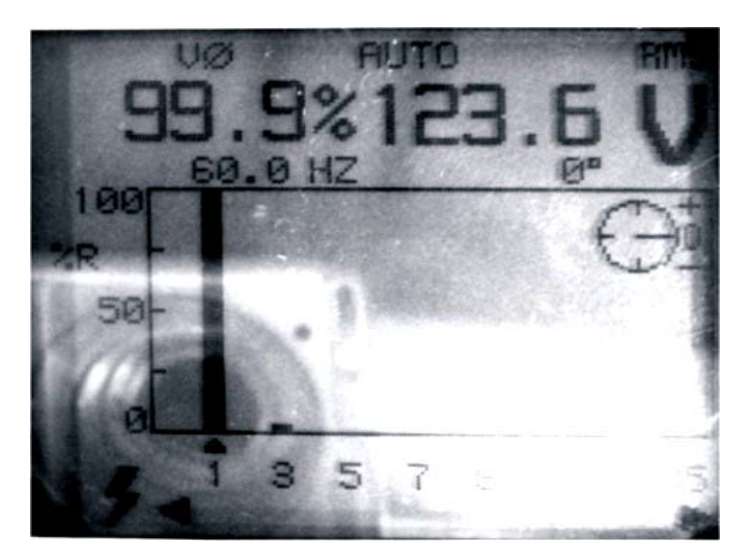

Figura, 5.9 contenido armónico de la señal de salida.

# **5.2 Pruebas al Sistema Retroalimentado**

Después de comprobar el funcionamiento de las etapas por separado se somete el sistema a pruebas en lazo cerrado, para poder evaluar la respuesta de la velocidad en el motor. Para poder obtener la respuesta de la velocidad se utilizo otro microcontrolador PIC18F4550 que toma la señal acondiciona del sensor óptico, calcula la velocidad y la trasmite a una computadora para su visualización y almacenamiento. El programa desarrollado es similar al desarrollado en el microcontrolador 1 de control, la principal diferencia es que este cuenta el tiempo de pulso a pulso y el programa de control cuenta un pulso si y uno no. Par la visualización y almacenamiento en la PC se implemento un programa de apoyo en labVIEW donde la interfaz grafica se muestra en la figura 5.10.

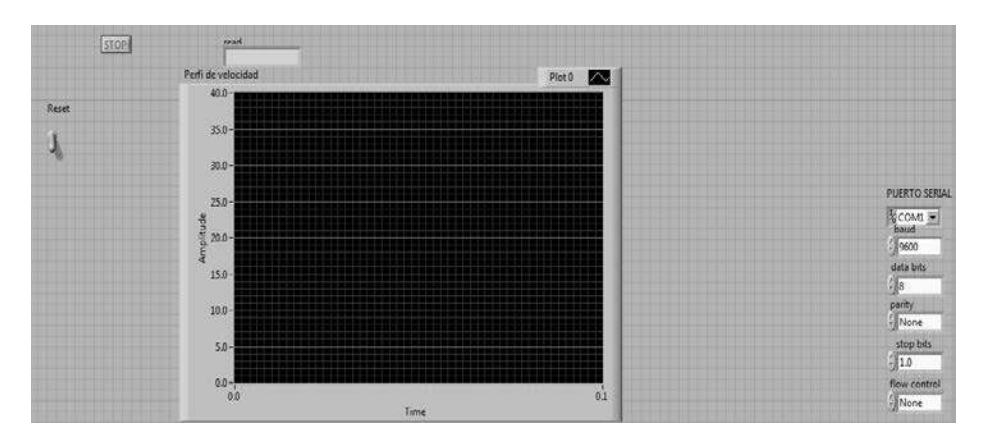

Figura 5.10, interfaz en LabVIEW

La figura 5.11 muestra la respuesta al conectar el motor directamente a la señal entregada por CFE, esto prueba el funcionamiento de la etapa de adquisición de datos para la interfaz grafica, el sobre impulso que muestra la imagen se debe a que nuestro sistema es de segundo orden.

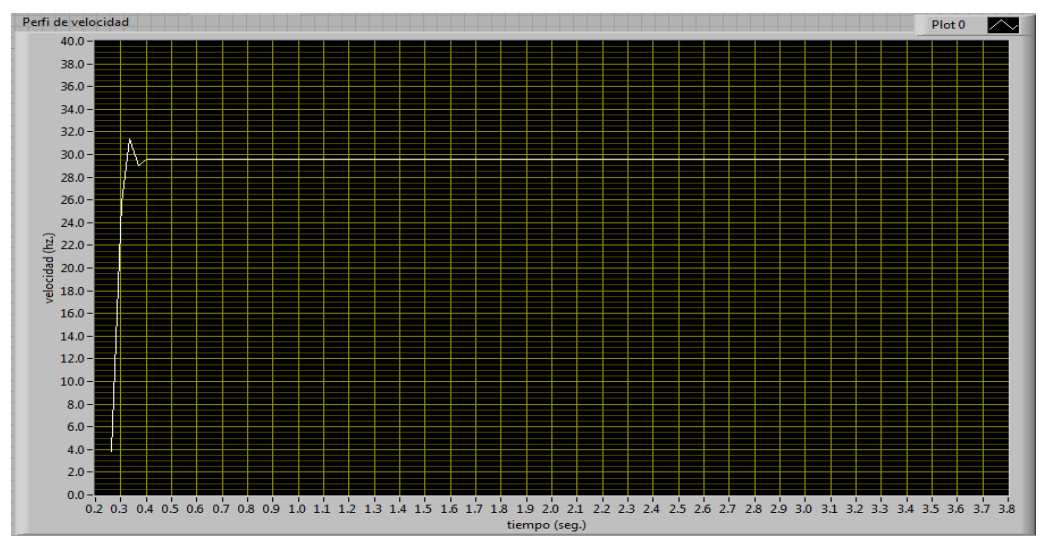

Figura 5.11, respuesta al conectar el motor a CFE.

La primera prueba en lazo cerrado se realizo a una velocidad de estabilización de 20HZ en el giro del motor, utilizando las funciones del control difuso mostradas en la figura 4.5 para la cual se obtiene la respuesta de la figura 5.12.

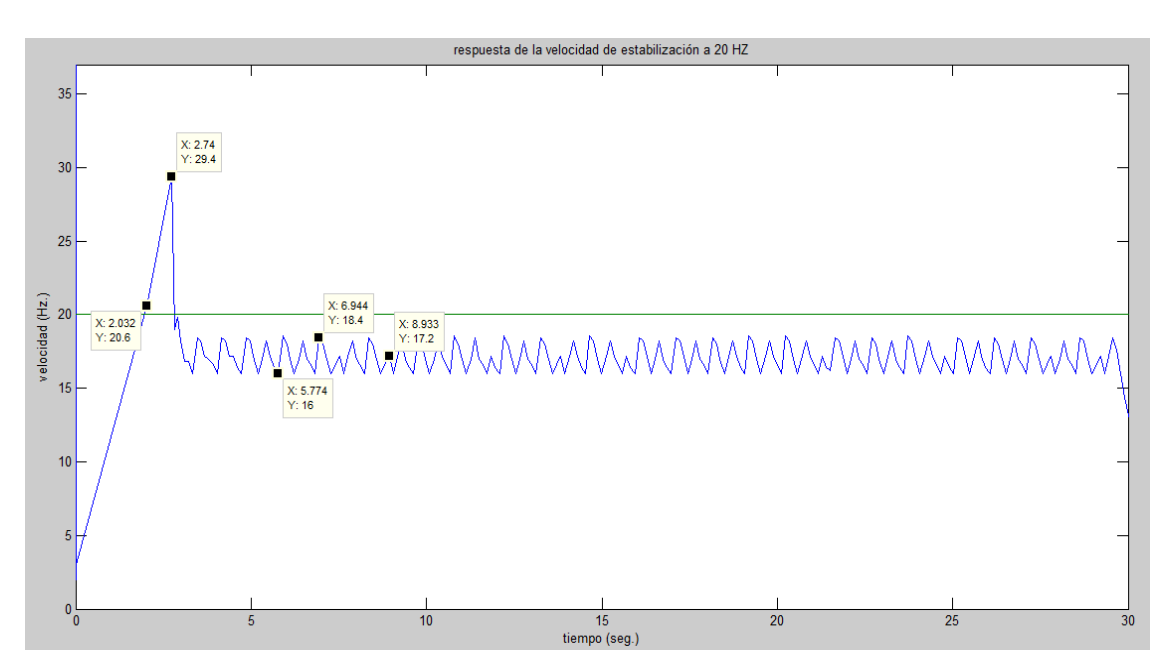

Figura 5.12, respuesta del sistema con las funciones de la figura 4.6.

Como se observa en la figura anterior la respuesta alcanza la estabilización rápidamente sin embargo no alcanza los 20Hz, por lo que se modifican las funciones difusas para el error de la figura 4.5, las funciones modificadas se muestran en la figura 5.13, con esta modificación se pretende reducir el error de estabilización y reducir el rizado final de la respuesta del sistema.

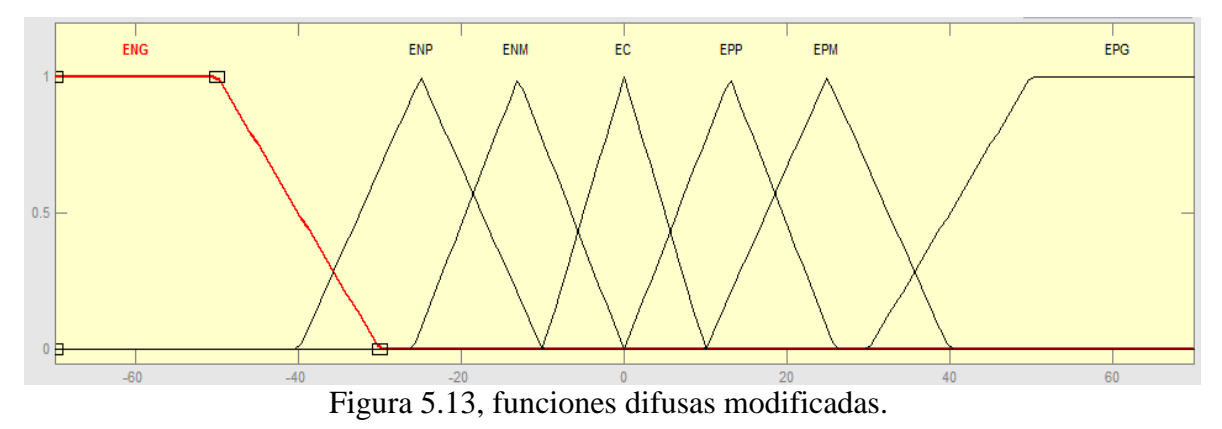

La figura 5.14 muestra la respuesta del sistema con las nuevas funciones, como se observa el rizo disminuyo y la velocidad de estabilización es mucho más cercana a 20Hz, sin embargo el tiempo de estabilización fue un poco mayor.

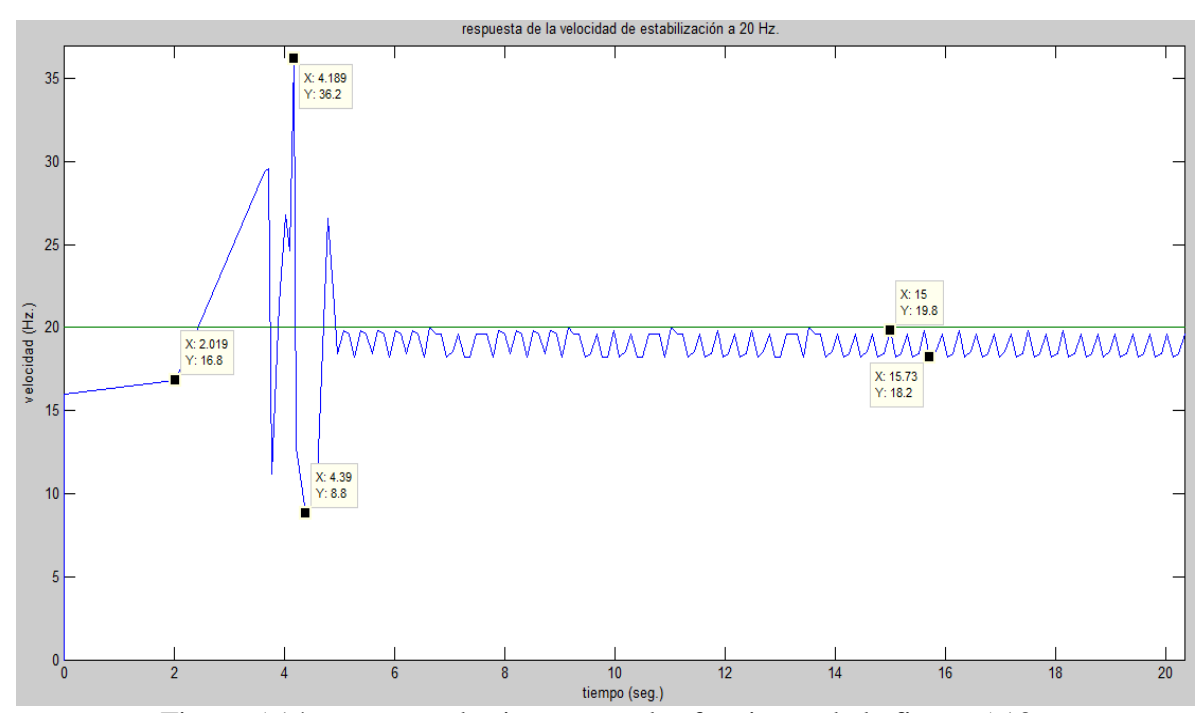

Figura 5.14, respuesta de sistema con las funciones de la figura 5.13.

En la figura anterior se puede observar que se acerca aun más a la velocidad de estabilización y disminuye el rizado, sin embargo tarda más tiempo en alcanzar la estabilidad, se modifica nuevamente las funciones con el objeto de obtener mejores resultados, la figura 5.15 muestra nuevamente modificadas las funciones difusas.

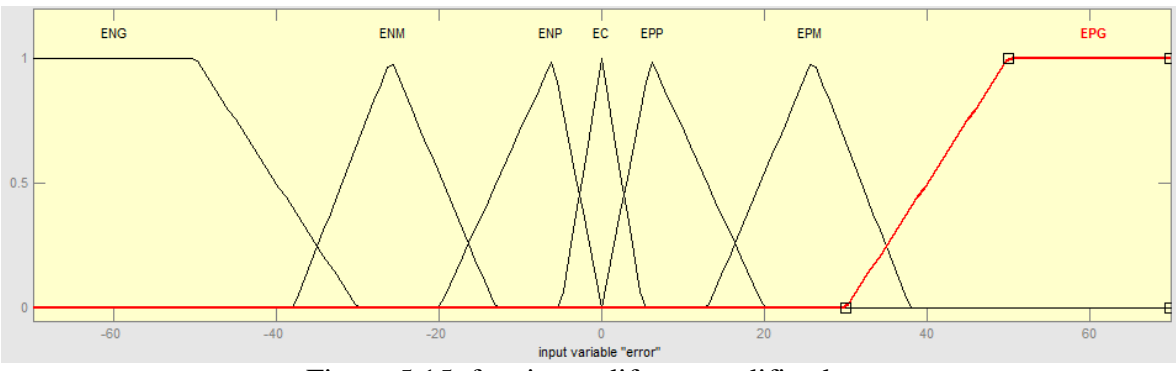

Figura 5.15, funciones difusas modificadas.

Tratando de obtener una mejor respuesta del control se modificaron varias veces las funciones de membrecía y la mejor respuesta obtenida se obtuvieron con las funciones modificadas de la figura 5.15, la figura 5.16 muestra la respuesta de estabilización a 35 Hz. y el comportamiento del error se muestra en la figura 5.17.

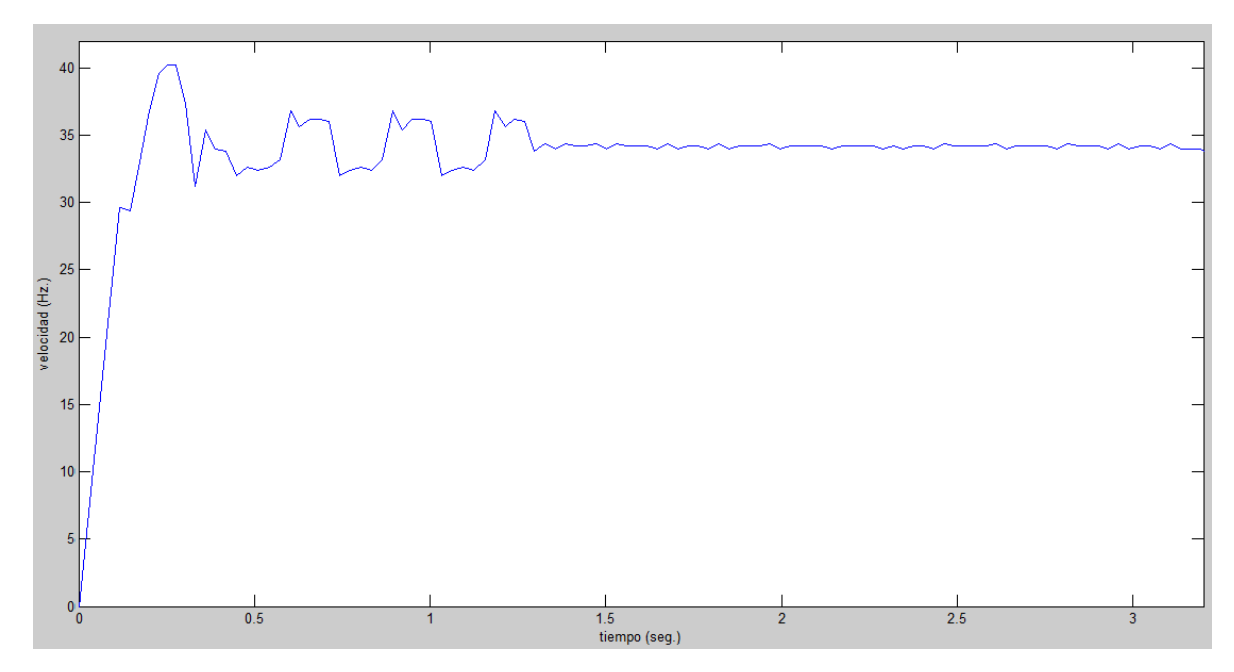

Figura 5.16, respuesta de sistema a una velocidad de estabilización de 35 Hz.

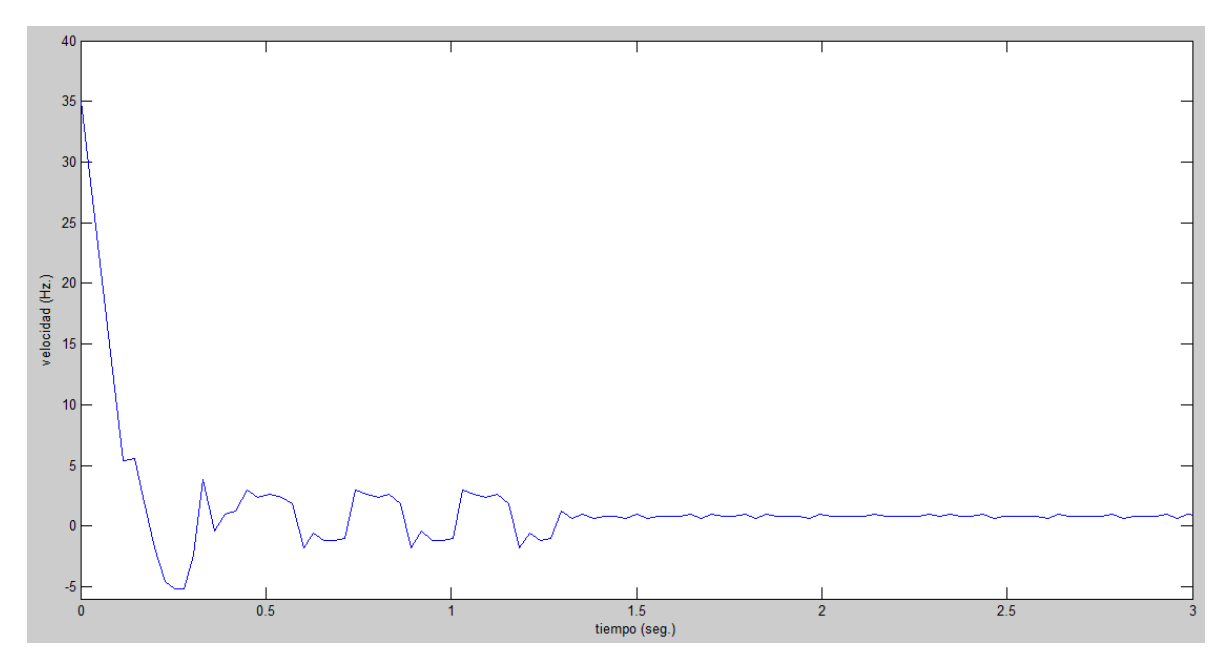

Figura 5.17, grafica del comportamiento de error.

Prueba a una velocidad de estabilización de 30 Hz, la respuesta se muestra en la figura 5.18 y el comportamiento del error en la figura 5.19.

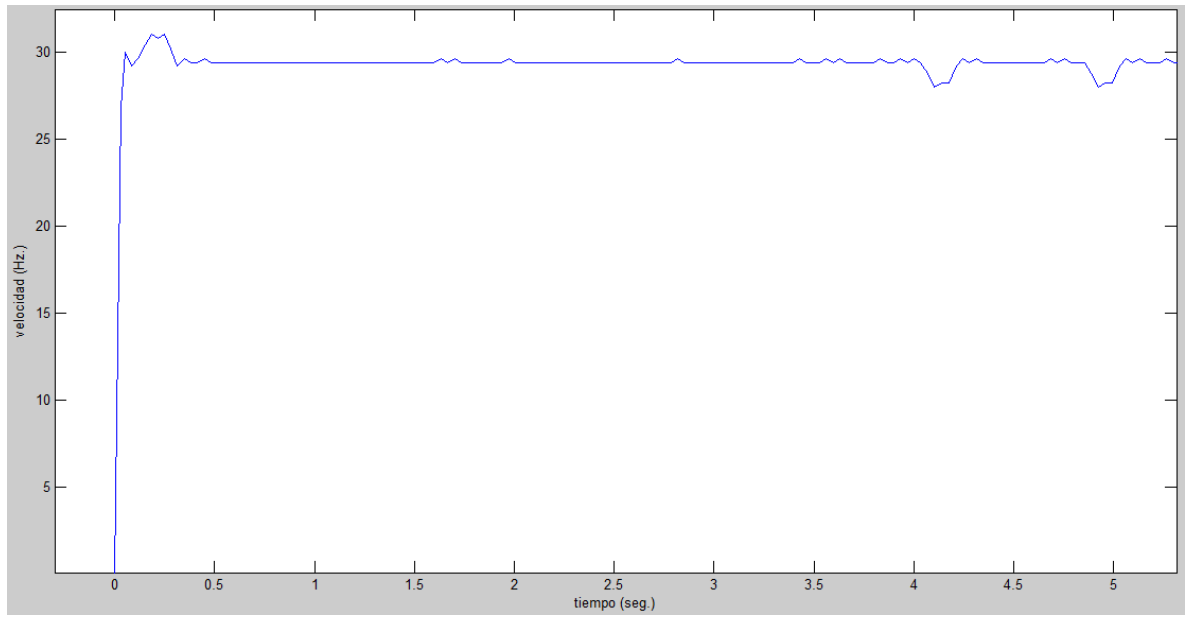

Figura 5.18, respuesta de sistema a una velocidad de estabilización de 30Hz.

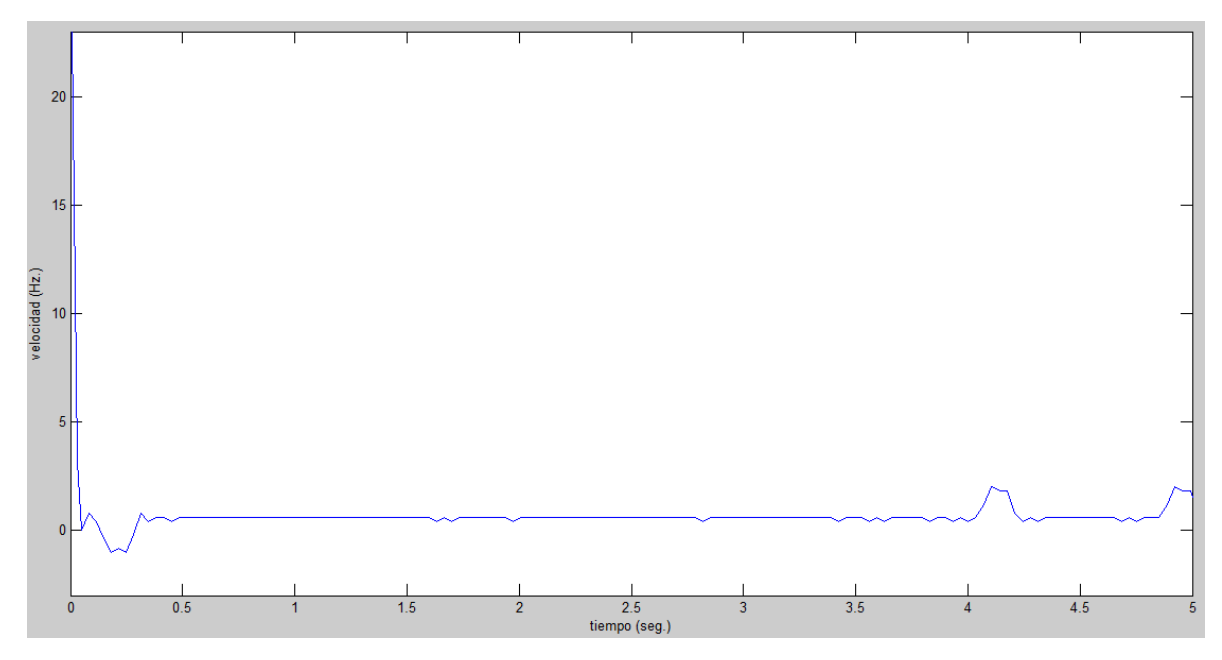

Figura 5.19, grafica del comportamiento de error.

Prueba a una velocidad de estabilización de 25 Hz, la respuesta se muestra en la figura 5.20 y el comportamiento del error en la figura 5.21.

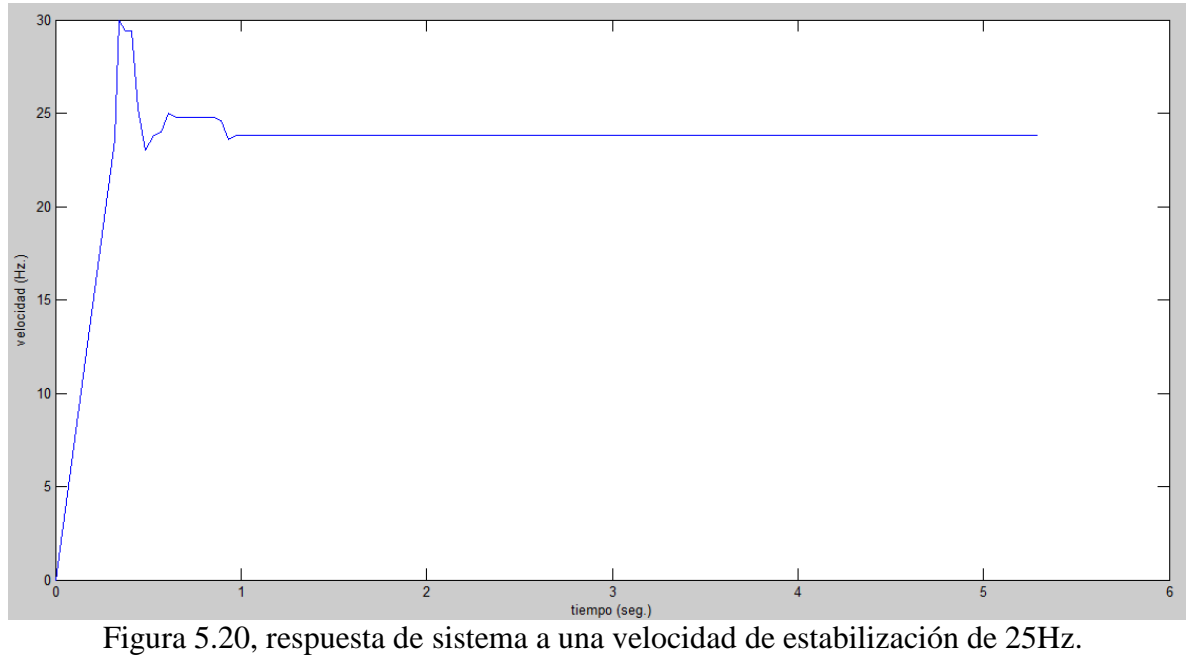

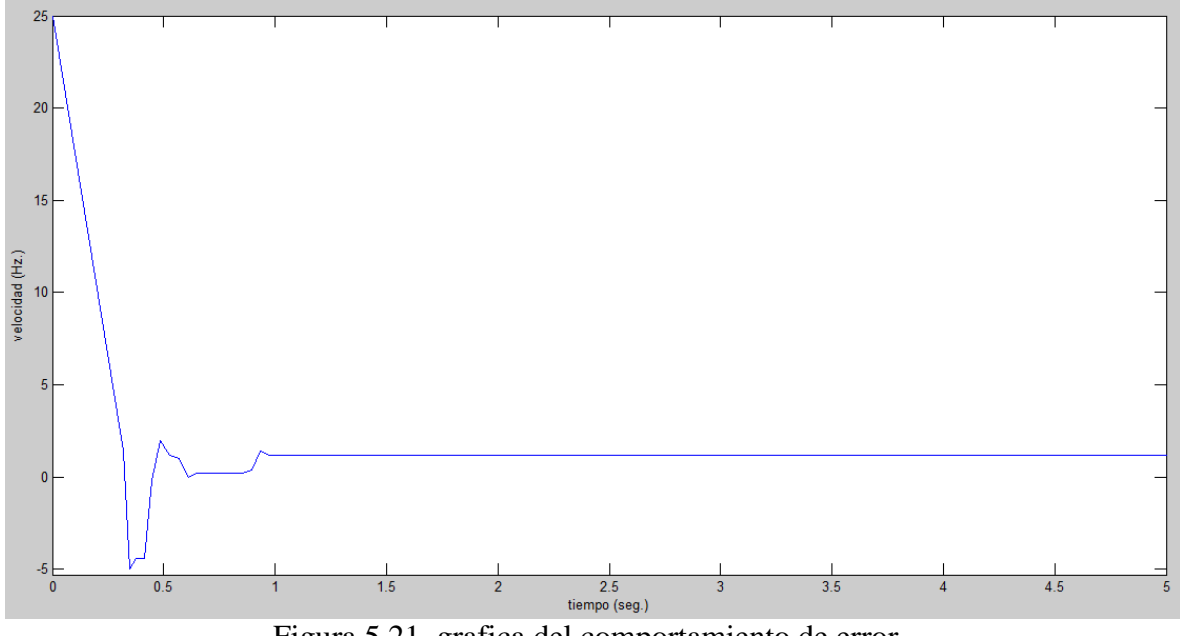

Figura 5.21, grafica del comportamiento de error.

Prueba a una velocidad de estabilización de 20 Hz, la respuesta se muestra en la figura 5.22 y el comportamiento del error en la figura 5.23.

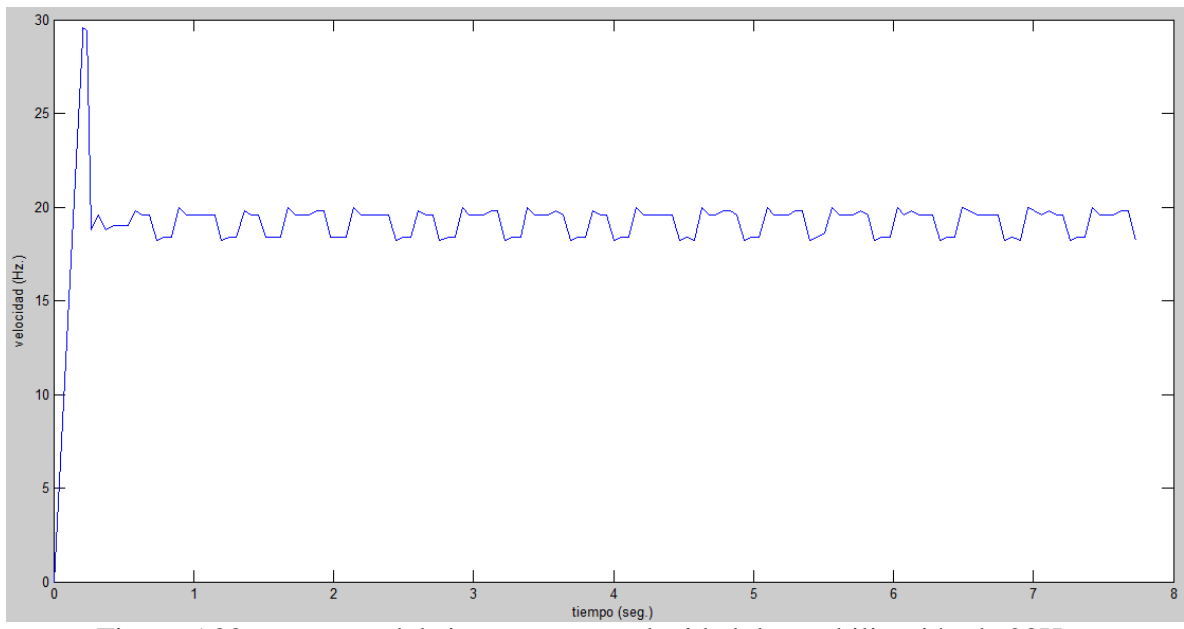

Figura 5.22, respuesta del sistema a una velocidad de estabilización de 20Hz.

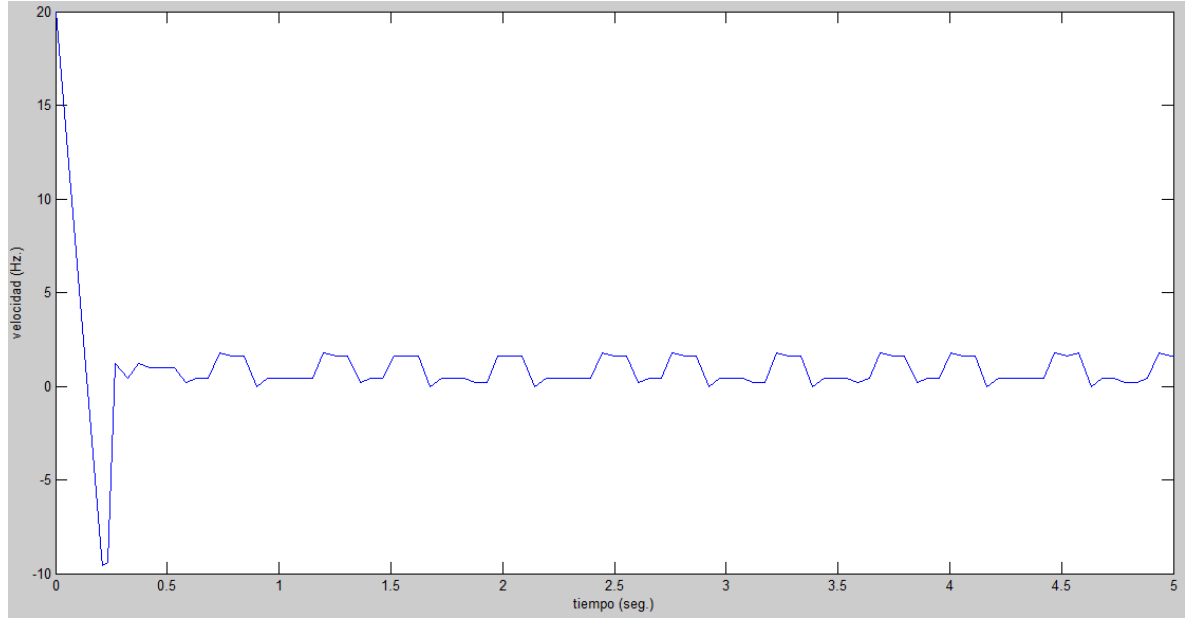

Figura 5.23, grafica del comportamiento de error.

Si se observan las imágenes de control de la 5.16 a las 5.23 se puede ver que el sobre impulso es más pequeño en la velocidad de estabilización de 30Hz, si la velocidad de estabilización comienza a descender el sobre impulso comienza a crecer, también si esta misma velocidad comienza a aumentar el sobre impulso también crese, por lo que el sobre impulso se debe a que el capacitor y las características del motor están diseñadas para trabajar a esta velocidad por lo que trata el motor se esfuerza por alcanzar esta velocidad.

Pruebas aplicando una perturbación al motor, las siguientes figuras se le aplica una perturbación al motor para poder determinar el grado de robustez que tiene las alteraciones externas en el control, estas perturbaciones se hicieron aplicando presión manualmente al rotor de motor, como se muestra en la figuras 5.24 se busca una velocidad de estabilización de 35 Hz y después que está estabilizado se aplica una perturbación, también se puede observar la recuperación del sistema.

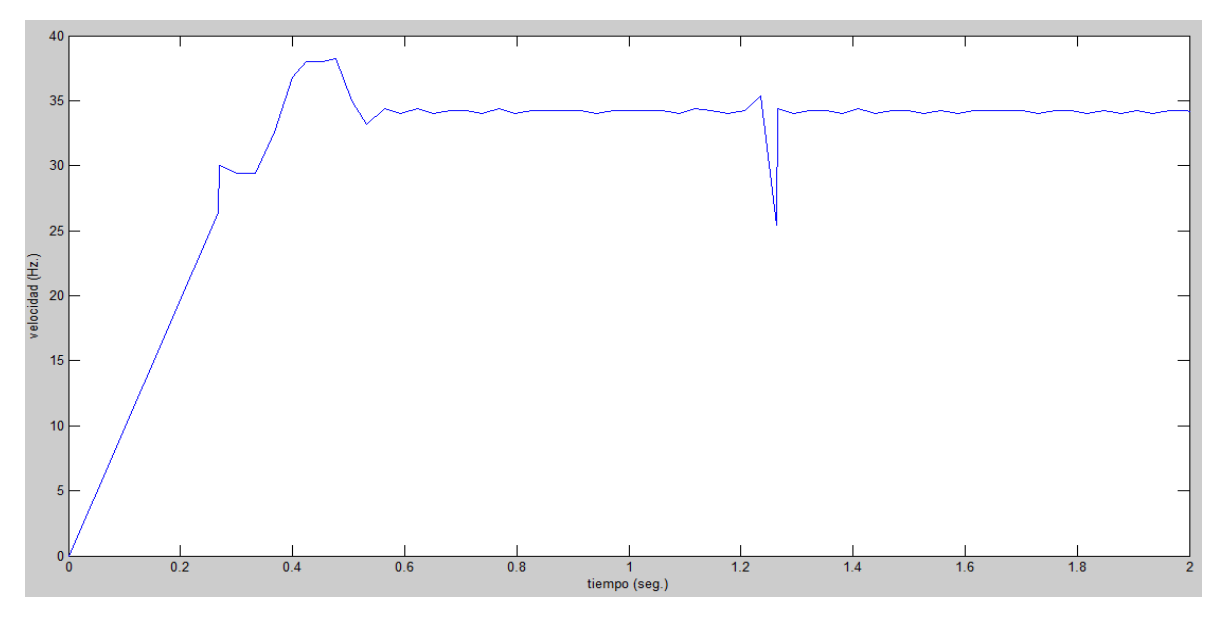

Figura 5.24, respuesta del sistema aplicando una perturbación.

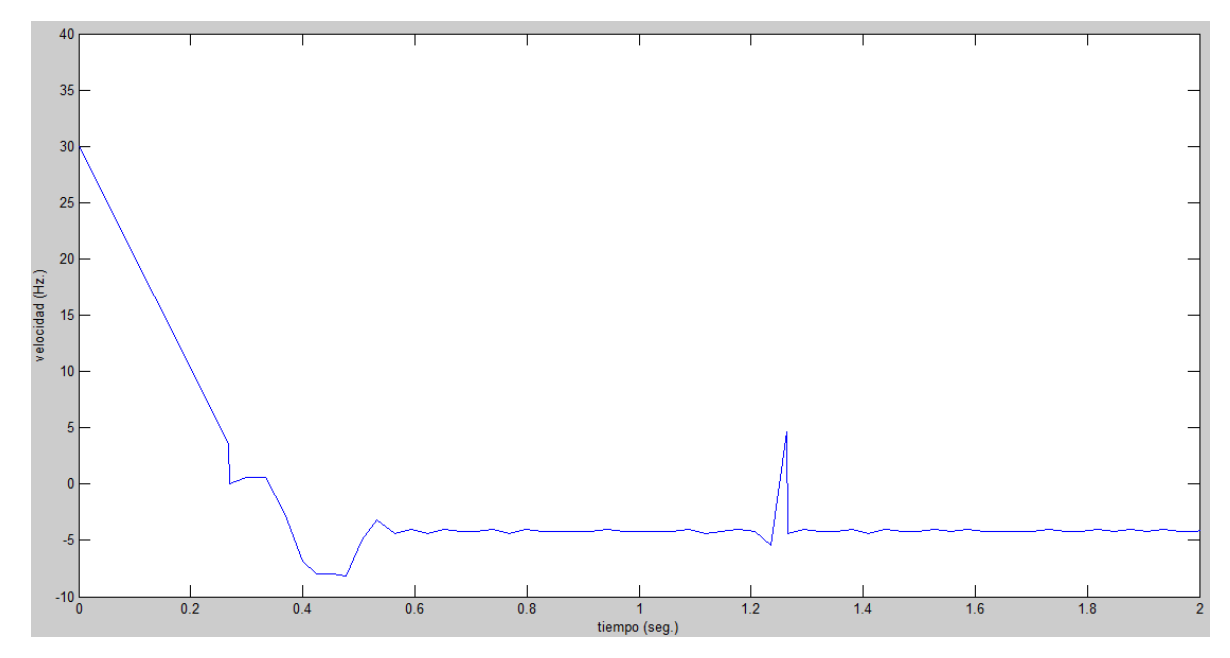

Figura 5.25, grafica del comportamiento de error.

En la figuras 5.26 y 5.27 se busca una velocidad de estabilización de 30hz.

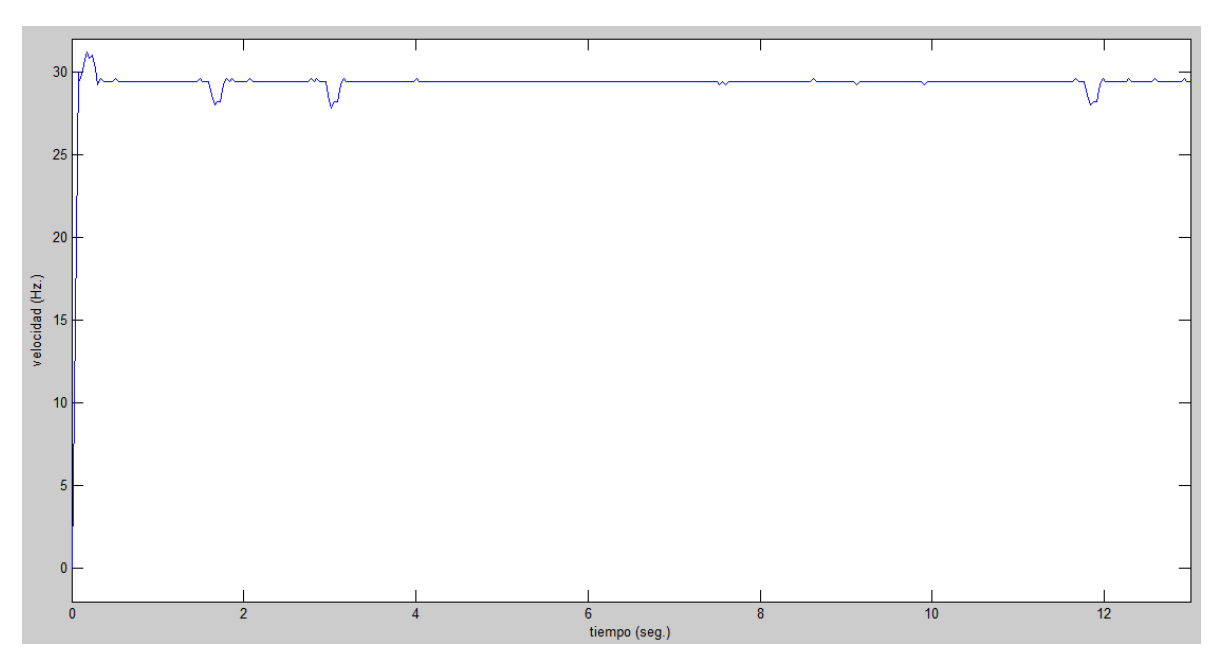

Figura 5.26, respuesta del sistema aplicando una perturbación.

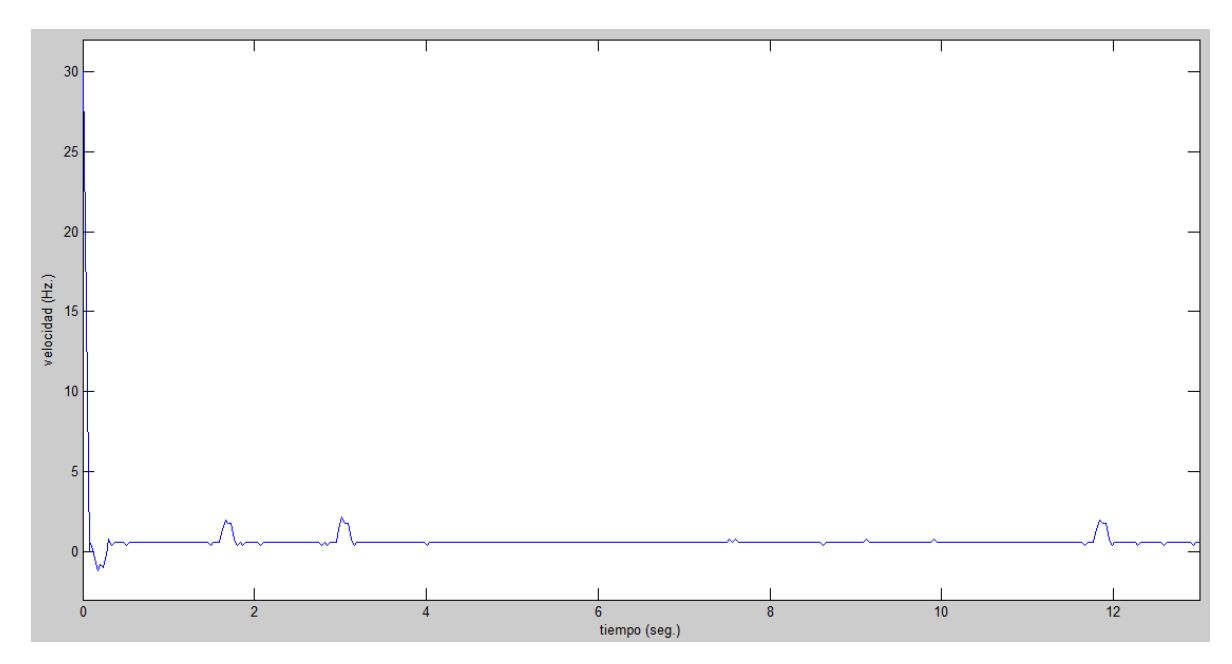

Figura 5.27, grafica del comportamiento de error.

La prueba final que se realizó al sistema se ponía a una velocidad de estabilización alta la cual se inició a 38hz se esperó un tiempo de 5seg y se le aplicó una perturbación las cueles se reflejan como dos sobreimpulsos después del segundo 5, estos sobreimpulsos son la compensación que el control realiza debido a la oposición a la que es sometido su giro, después se cambió la velocidad de estabilización a 25hz en el segundo 9 la primera perturbación se debe al cambio de la velocidad y después se le aplicaba nuevamente una perturbación en el segundo 13 esta perturbación fue con más fuerza que la primera por lo que logro desestabilizar más al sistema sin embargo le fue posible recuperar la velocidad de referencia, finalmente se hace un nuevo cambio de velocidad de estabilización a 24hz en el segundo 16, este es más pequeño que al anterior el cual no afecta significativamente al control inmediatamente después se le aplica una perturbación con más fuerza que las dos anteriores en el segundo 17 la cual afecta aún más el control del cual también logra la completa recuperación, como se puede observar en la última perturbación que se le aplico al motor fue posible reducir su velocidad debido a que la oposición fue con mayor fuerza por eso el tiempo de estabilización fue mayor y los cambios fueron más bruscos, como se muestra en las figuras 5.27 y 5.28.

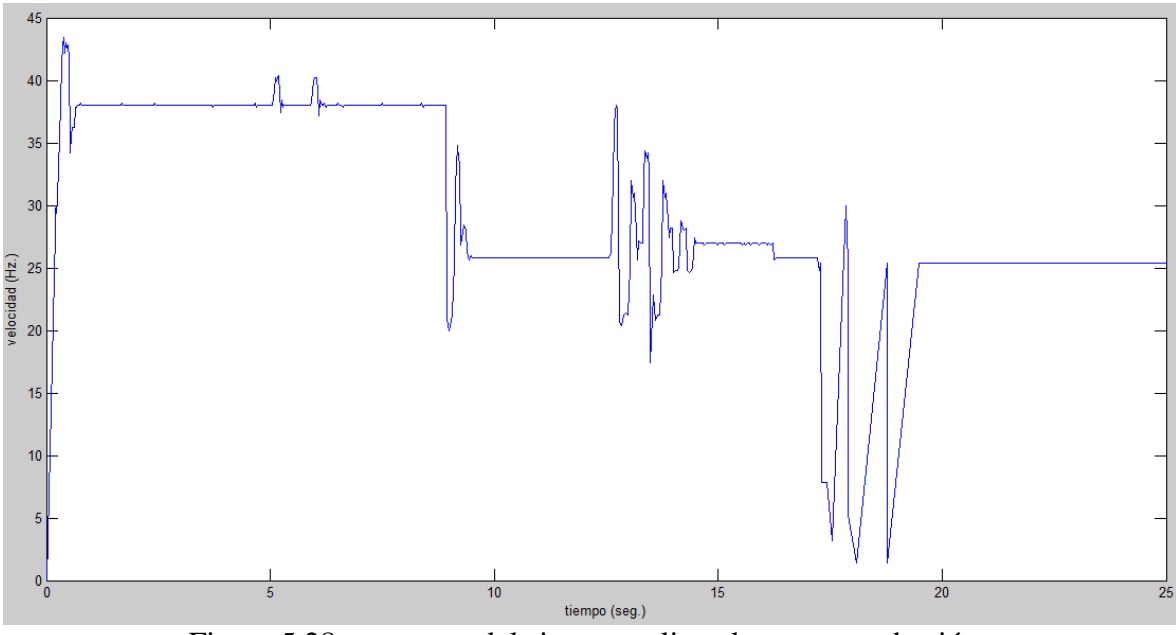

Figura 5.28, respuesta del sistema aplicando una perturbación.

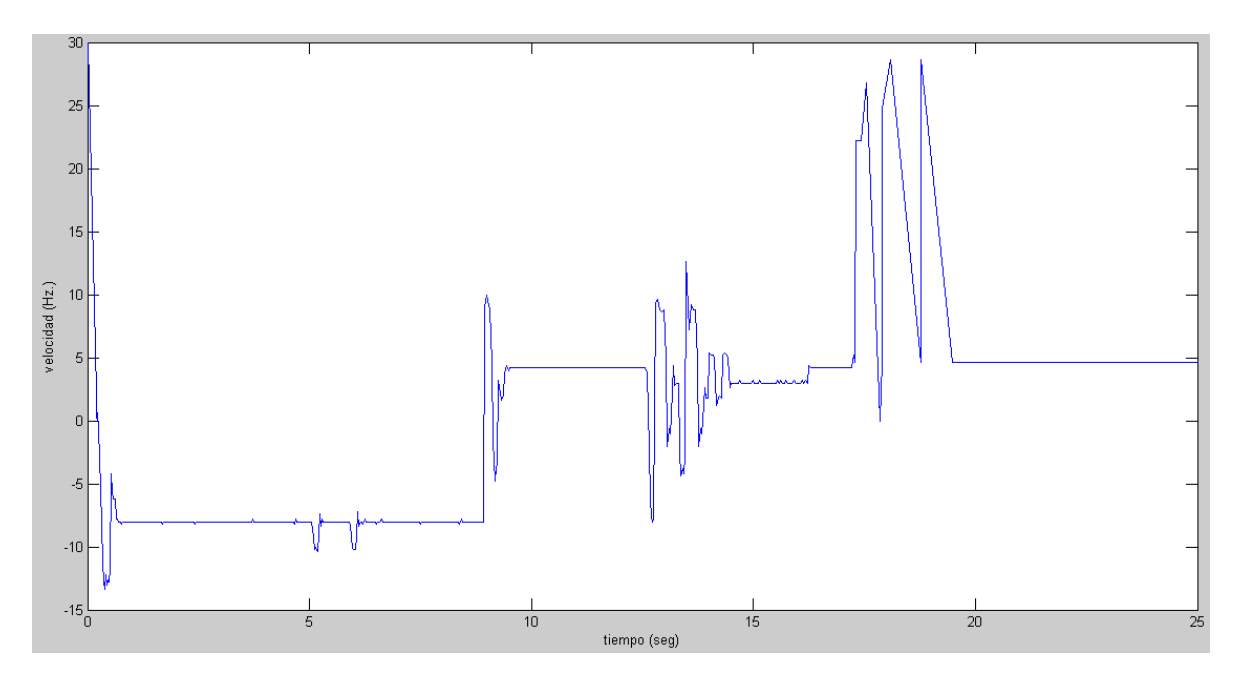

Figura 5.28, grafica del comportamiento de error.

# **5.3 Conclusión.**

En este capítulo se presentaron las pruebas realizadas en forma separada a cada una de las parte s que integran el hardware desarrollado en la elaboración de este trabajo para comprobar su desarrollo, logrando el objetivo planteado por cada una de ellas. También se mostraron los resultados obtenidos al aplicar el controlador lógico difuso al motor de inducción teniendo resultados satisfactorios en el desempeño del controlador.

# **Capítulo 6. Conclusiones y trabajos futuros.**

## **6.1 Conclusiones Generales**

En conclusión se logra cumplir con el principal objetivo que se plantea desde el inicio de esta tesis como es controlar la velocidad del motor de inducción monofásica, también fue posible el desarrollo y la implementación de un control con lógica difusa, esta técnica ha sido poco implementada la región por lo que este desarrollo puede ser el inicio de otros en un futuro, las funciones membrecía adecuadas para el control se logran entendiendo el funcionamiento del sistema, por lo que las reglas establecidas para esta tesis pueden servir como punto de partida para controlar otros sistemas y para mejorar aún más el funcionamiento del mismo.

 Se logra variar la velocidad del motor con la técnica del seno mágico y fue posible su implementación en un microcontrolador, la técnica del seno mágico presento un reto debido a que se tenía poco conocimiento de su implementación y la información sobre la técnica era poca, por lo que se desarrolló un algoritmo para la generación de la señal modulada, esta señal obtenida que controla al motor tiene un bajo contenido armónico como se mostró en la figura 5.9, esto es muy importante porque se reduce el ruido en el motor, la potencia de consumo y un control más estable.

 Otro problema que se presentó en el desarrollo de esta investigación, era el de cómo medir la velocidad del motor debido a que los encoders son caros y difíciles de conseguir por lo que se optó por implementar en el mismo controlador de control una acción que nos midiera la velocidad del motor, lo cual presento varios problemas por el tamaño de las variables y la cantidad de sobreflujos que se presentaban, también fue necesario el diseño de un circuito que fuera capaz de detectar los giros del motor, el cual puede ser implementado en trabajos futuros y en otras aplicaciones.

Para poder controlar el motor de inducción fue necesario el diseño de una etapa de potencia que aislara y evitara cortos en los interruptores por lo que se logró la implementación de una etapa que evitara este problema y disparara correctamente los

interruptores, esta etapa puede ser implementada para controlar otro tipos puentes "H" en otras aplicaciones y para potencias mayores.

 El funcionamiento del controlador del motor físicamente es muy bueno y la respuesta en lazo cerrado es estable y logra establecerse en la velocidad de referencia, en algunas velocidades de referencia provoca una variación mayor esto se debe al tamaño de las variables del microcontrolador lo que provoca que varía los cálculos y la velocidad varié entre dos valores muy cercanos, pero en general en control es bueno y estable como se muestra en las figura 5.20, además presenta robustez ante perturbaciones externas como se presenta en la imagen de la figura 5.26.

 Este sistema puede ser adaptado, a distintos motores de inducción y de diferente potencia, sus distintas etapas pueden ser adaptadas a otras aplicaciones, también esta tesis presenta información y documentación que puede servir de apoyo a otras investigaciones ya sean de mejora o en con otra fin diferente al aquí presentado. En el futuro para otras posibles investigaciones, se queda una base sobre este tipo de control, así como una base de diseño, lo cual puede ser aprovechada para adaptar otros tipos de controles, al mismo sistema.

### **6.2 Trabajos Futuros.**

Otros posibles trabajos en el futuro, seria realizar un sistema que controle motores de inducción de todo tipo, así como controlar no solos la frecuencia de salida, sino también el voltaje para hacer un sistema mucho más general y adaptativo, otra posibilidad sería realizar el modelado del sistema y aplicar un PD digital y compararlo con el PD difuso, lo cual sería con fines didácticos.

La técnica del seno mágica podría en un futuro ser mejorada implementándola en DSPIC, lo cual mejoraría mucho debido a la velocidad de trabajo, podría ser posible reducir más los armónicos, mejorar más el control y minimizar el sistema ya que podrían realizarse más actividades aparte de la generación de estas señales.

De los problemas, se puede decir, que aunque nuestro sistema cumple con los objetivos de esta investigación, mas sin embargo se pueden mejorar algunas características, que harían un sistema más eficiente, se puede cambiar los MOSFET's por IGBT's, que se podría disparar a mayor velocidad y utilizar un encoder para mejorar el algoritmo de control.

# **Apéndice A. Diagramas y esquemáticos.**

Circuito del sensor óptico.

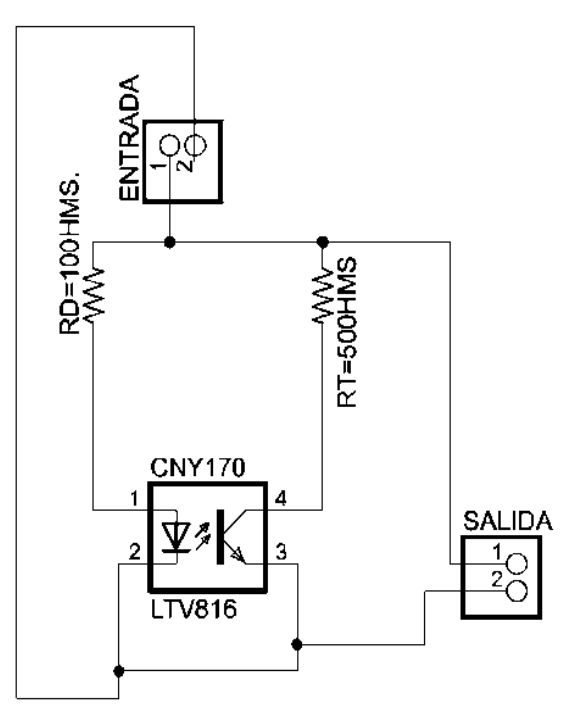

Figura A1: Esquemático del circuito.

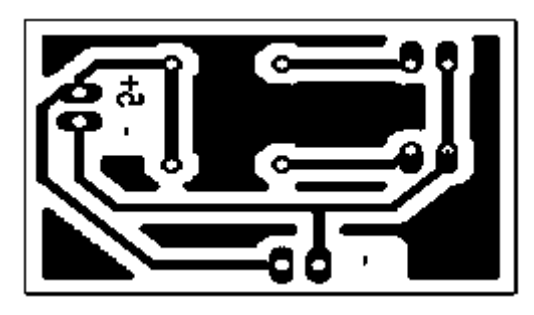

Figura A2: Circuito impreso.

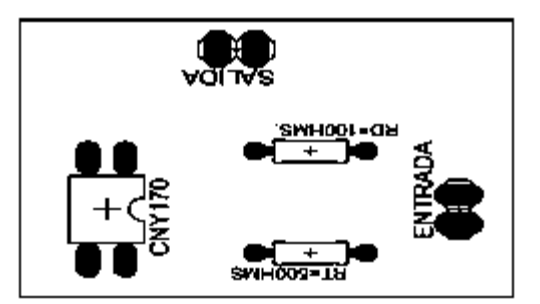

Figura A3: Componentes del circuito.

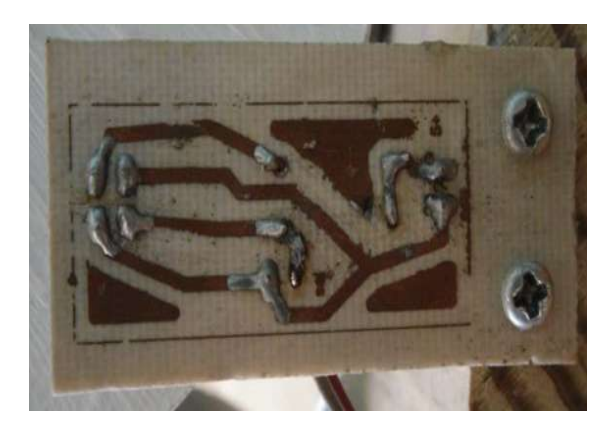

Figura A4: Imagen real del circuito.

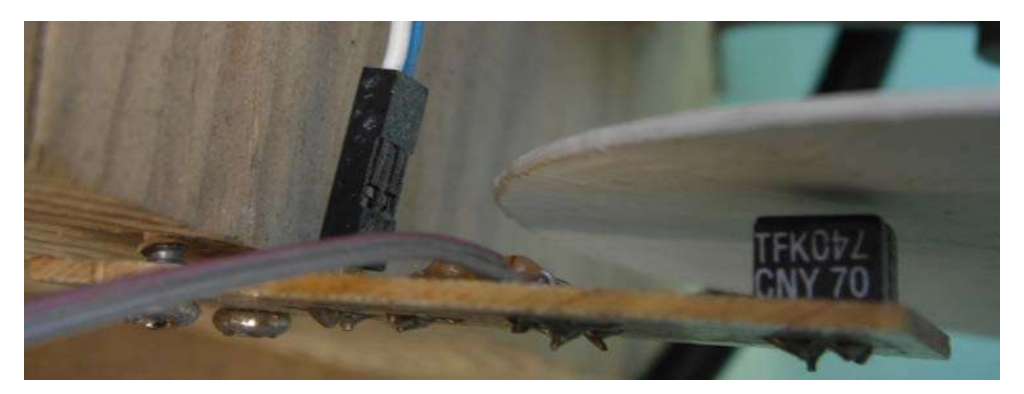

Figura A5: Imagen de la colocación del circuito.

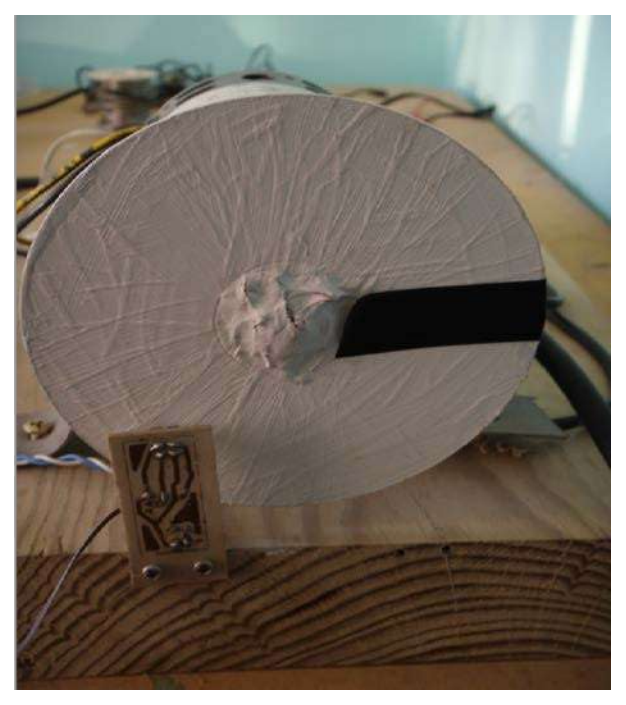

Figura A6: imagen de la colocación del circuito en el motor.

Circuito del modulo de control de lógica difusa.

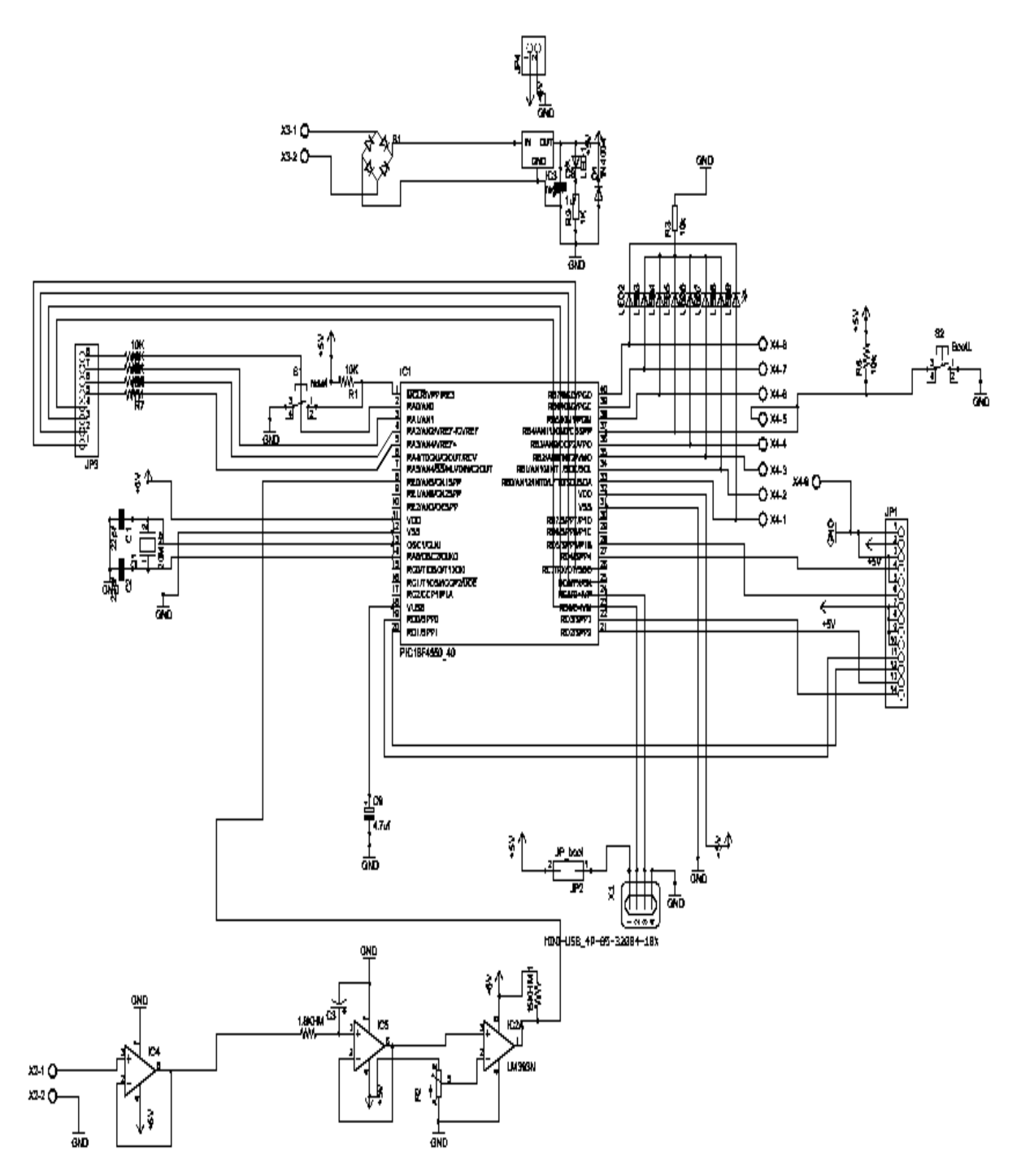

Figura A7: Esquemático del circuito.

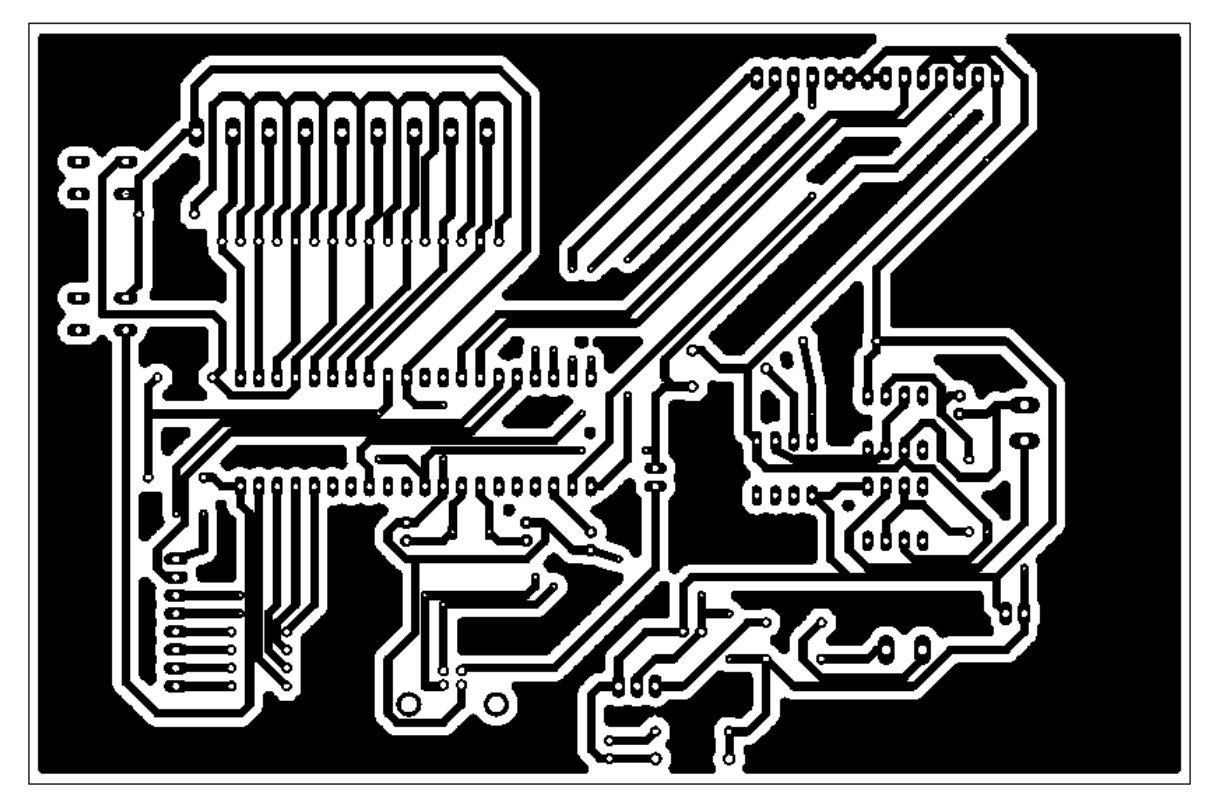

Figura A8: Circuito impreso.

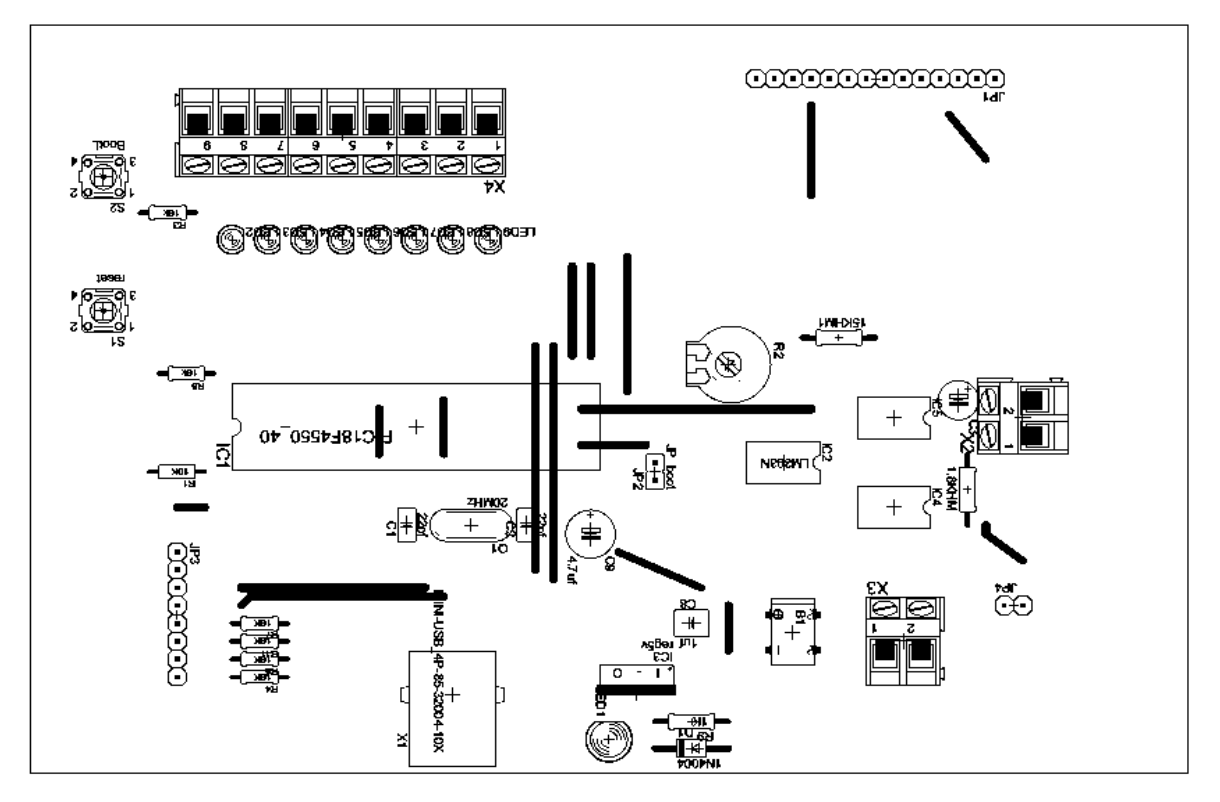

Figura A9: Componentes del circuito.

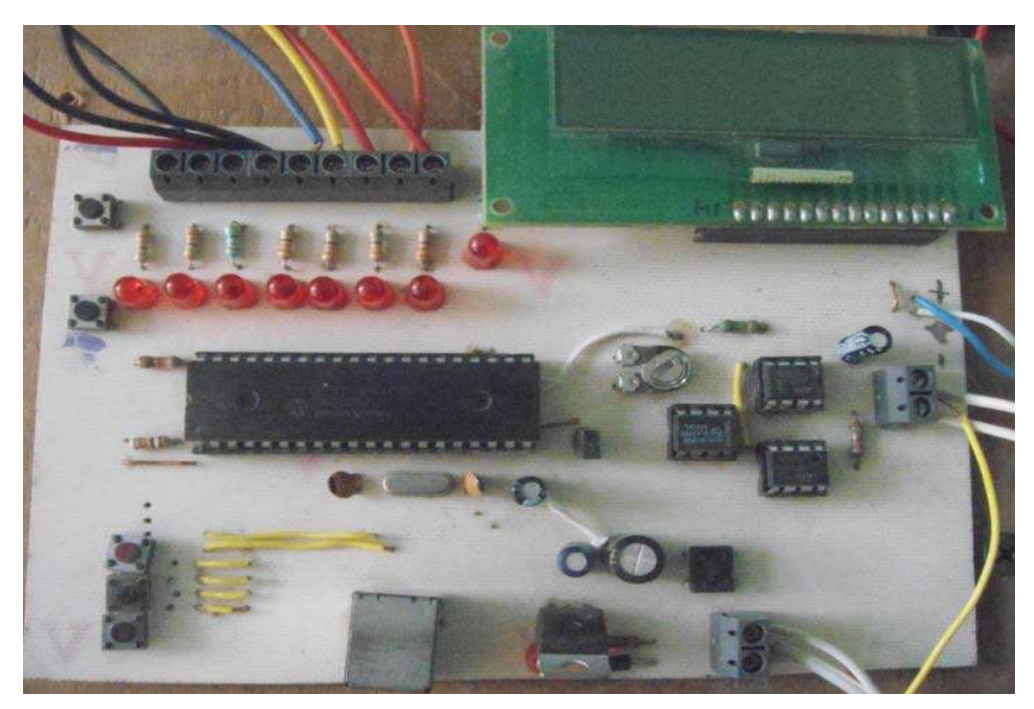

Figura A10: fotografía de la parte superior.

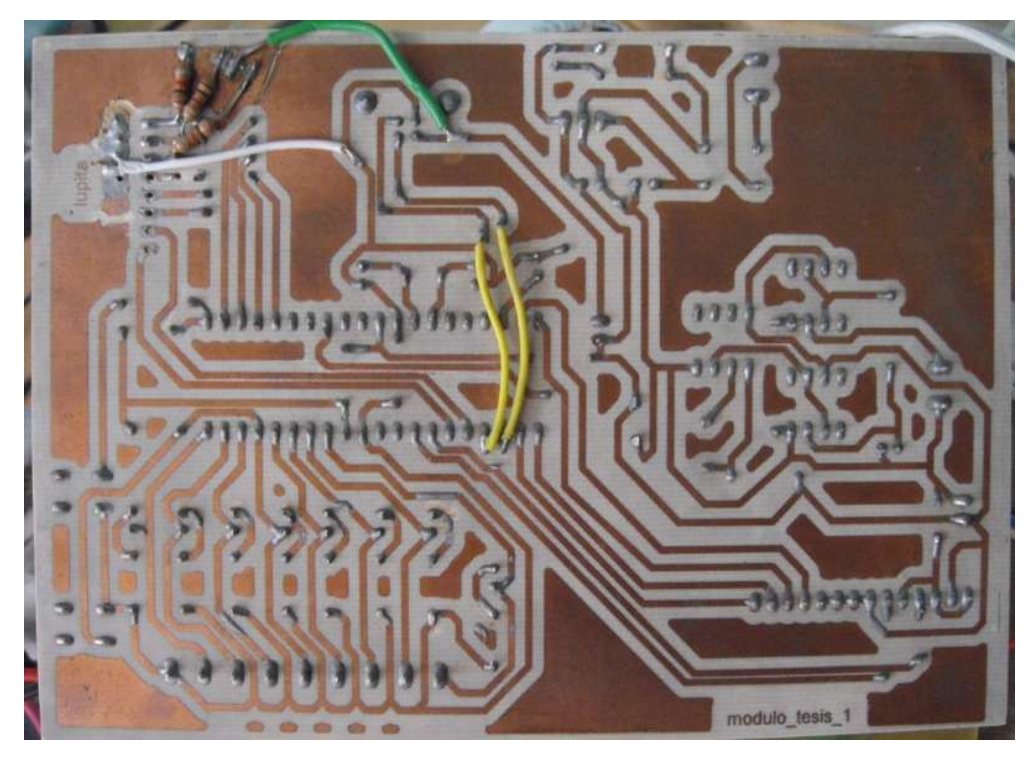

Figura A11: fotografía de la parte inferior.

Circuito generador de las señales PWM para el control de los interruptores del puente "H".

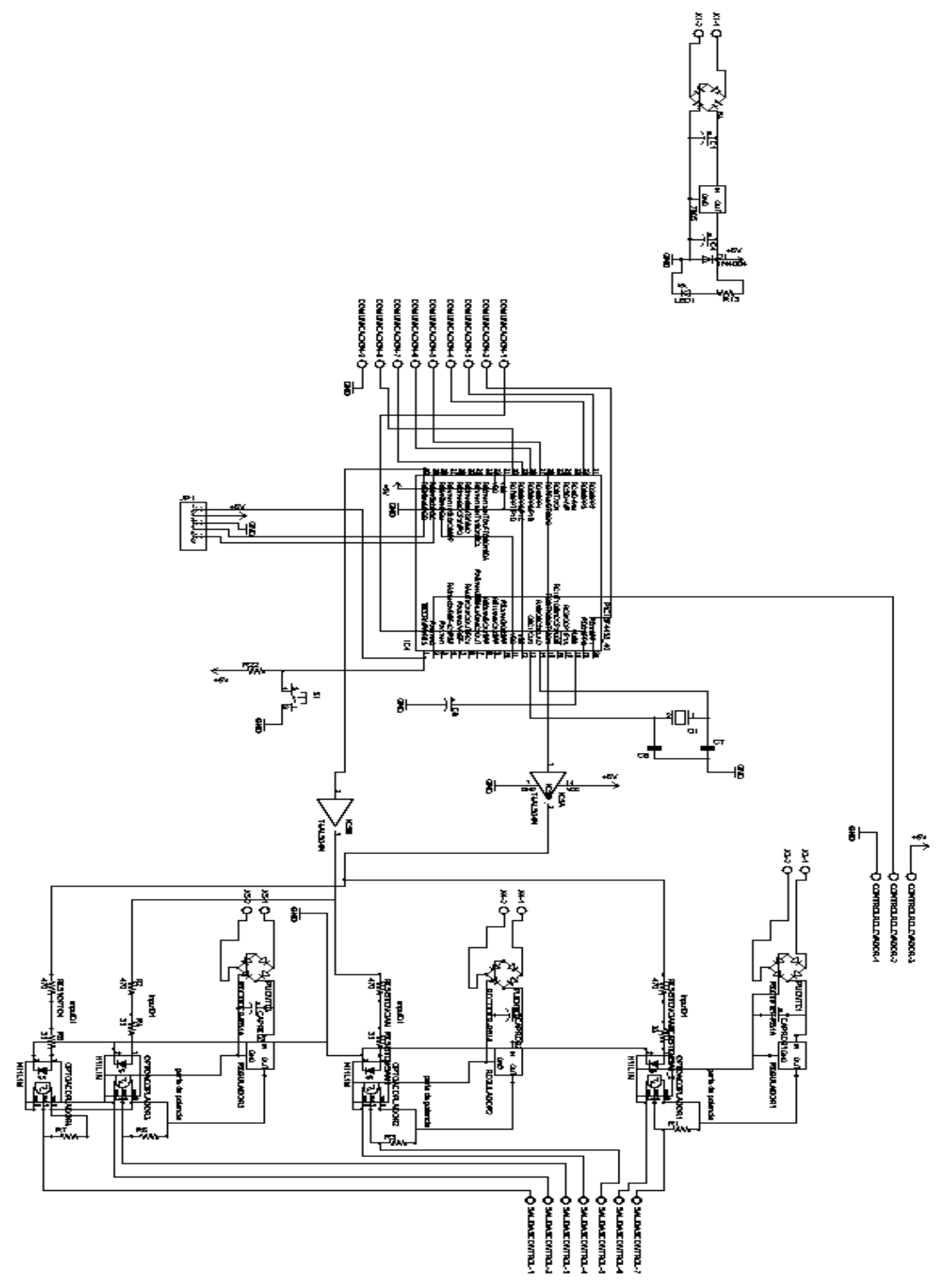

Figura A12: Esquemático del circuito.
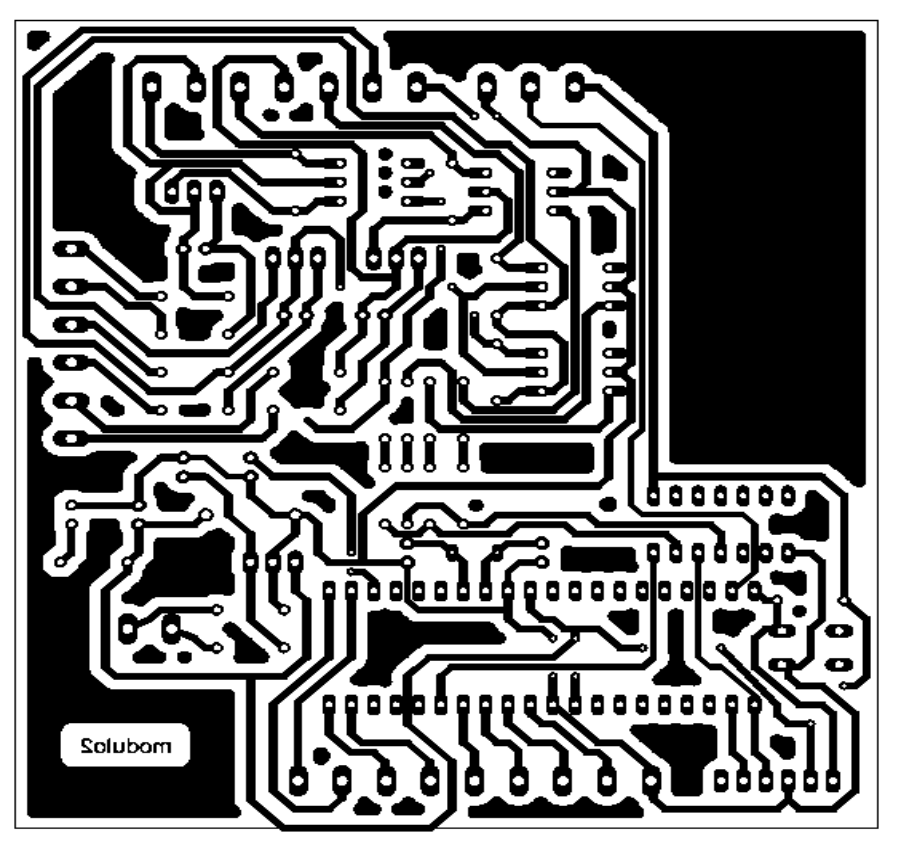

Figura A13: Circuito impreso.

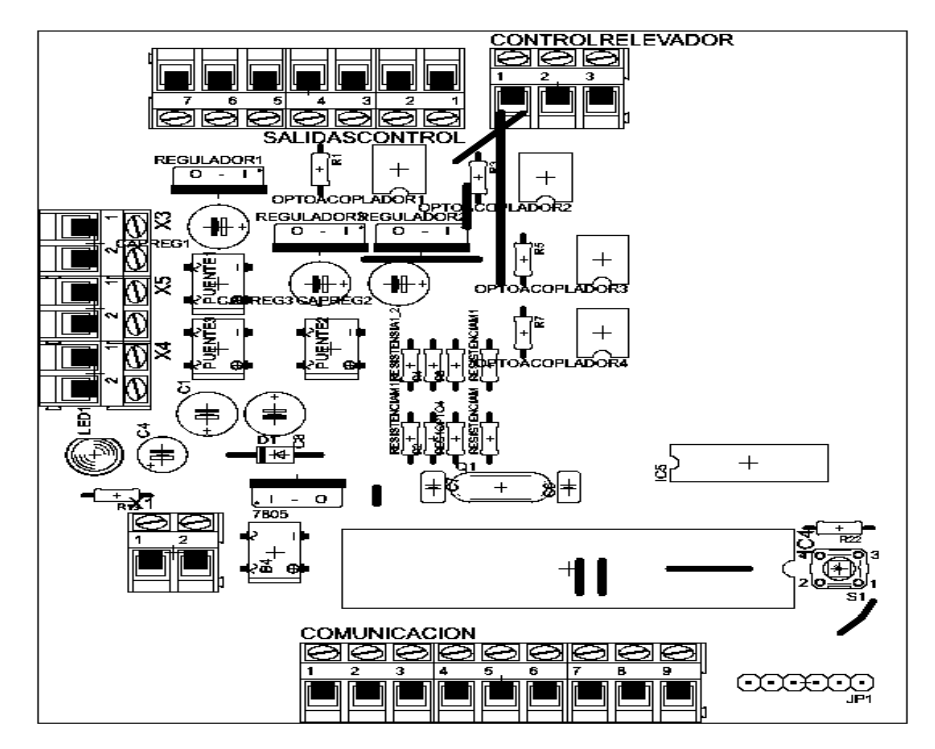

Figura A14: Componentes del circuito.

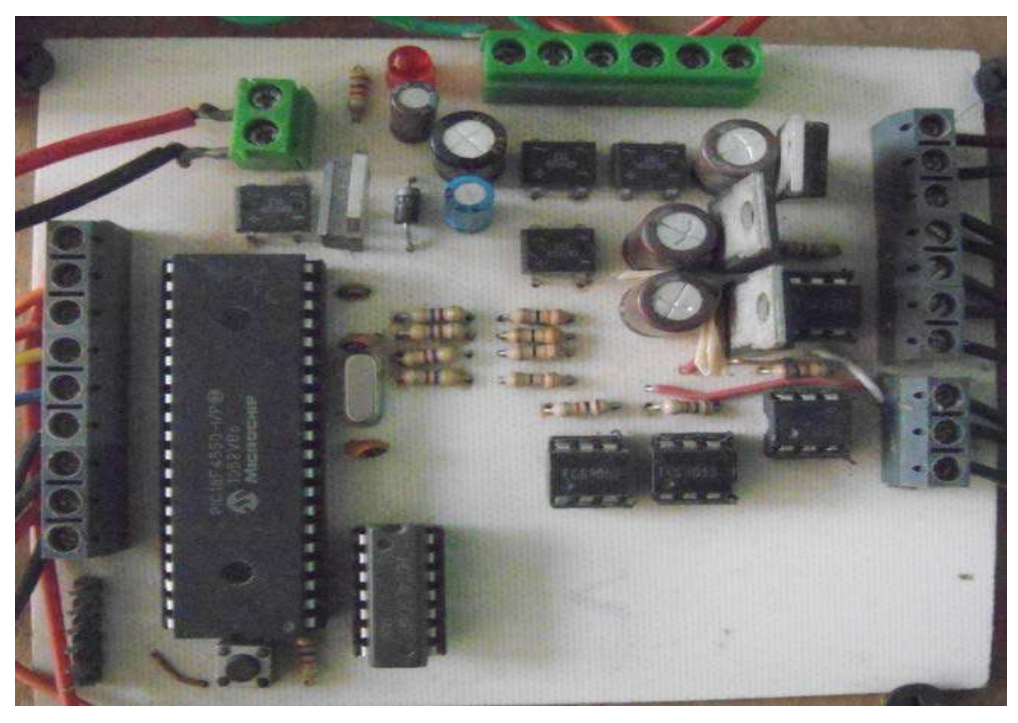

Figura A15: fotografía de la parte superior.

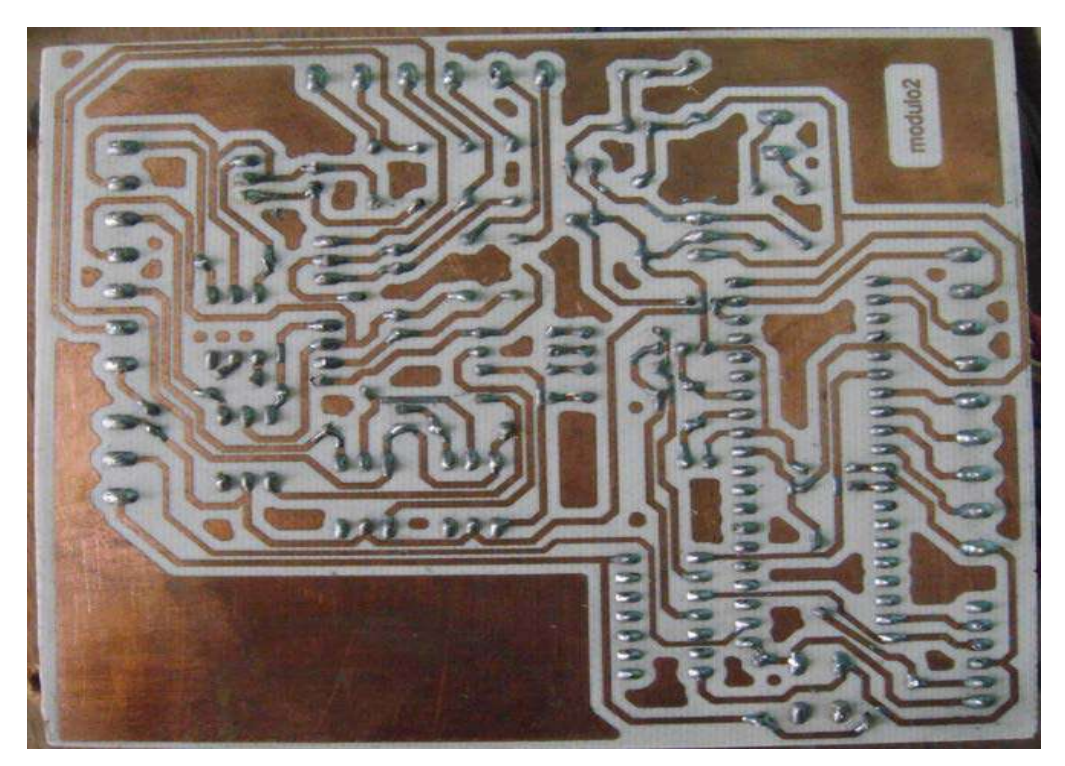

Figura A16: fotografía de la parte inferior.

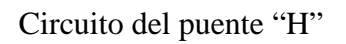

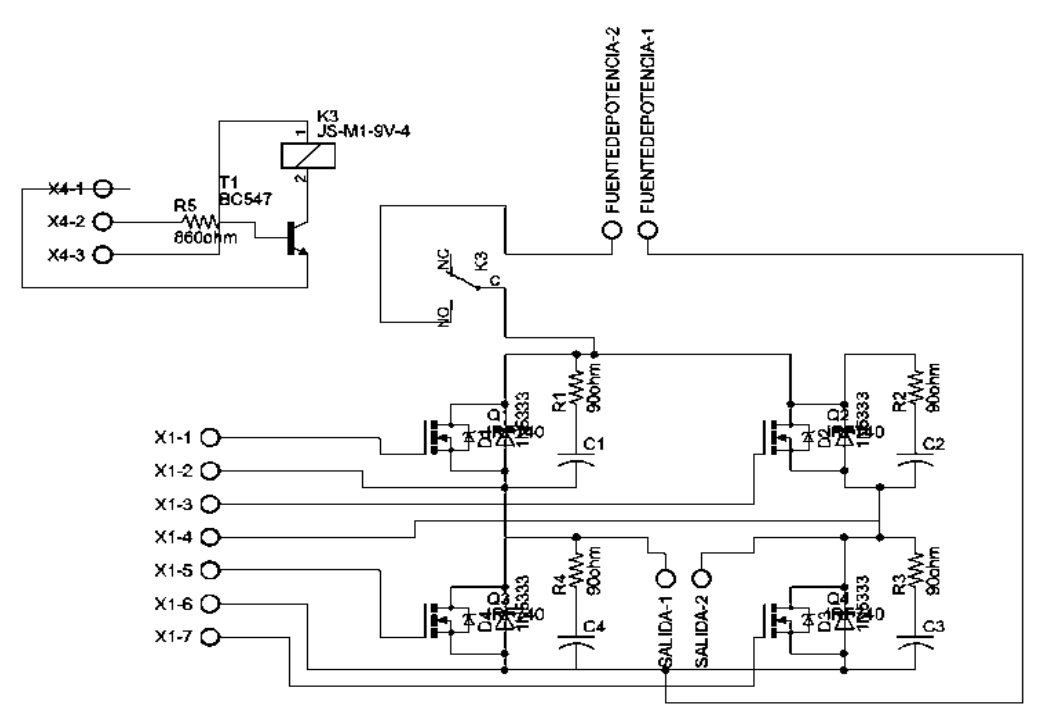

Figura A17: Esquemático del circuito.

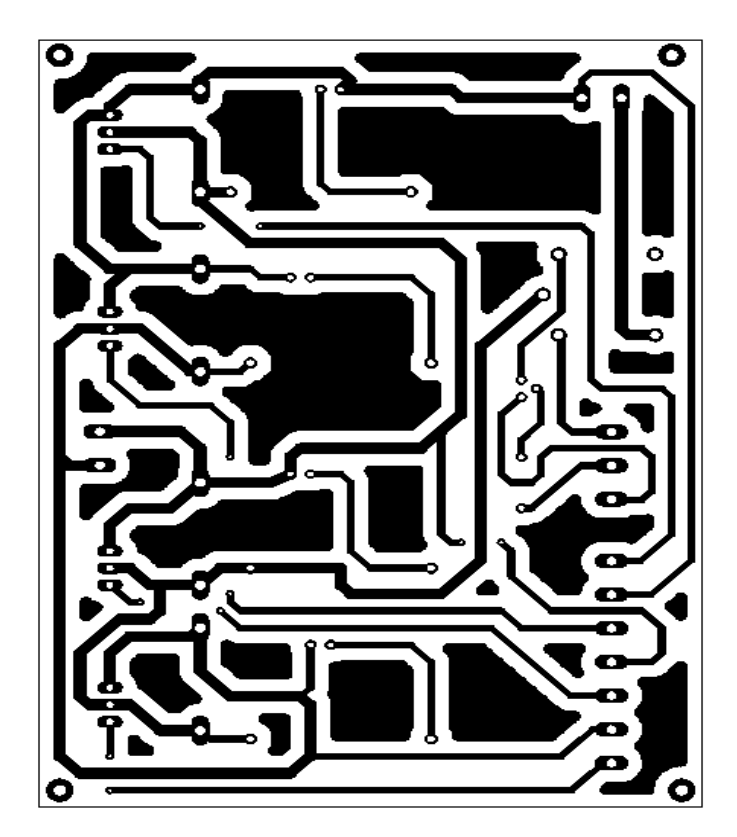

Figura A18: Circuito impreso.

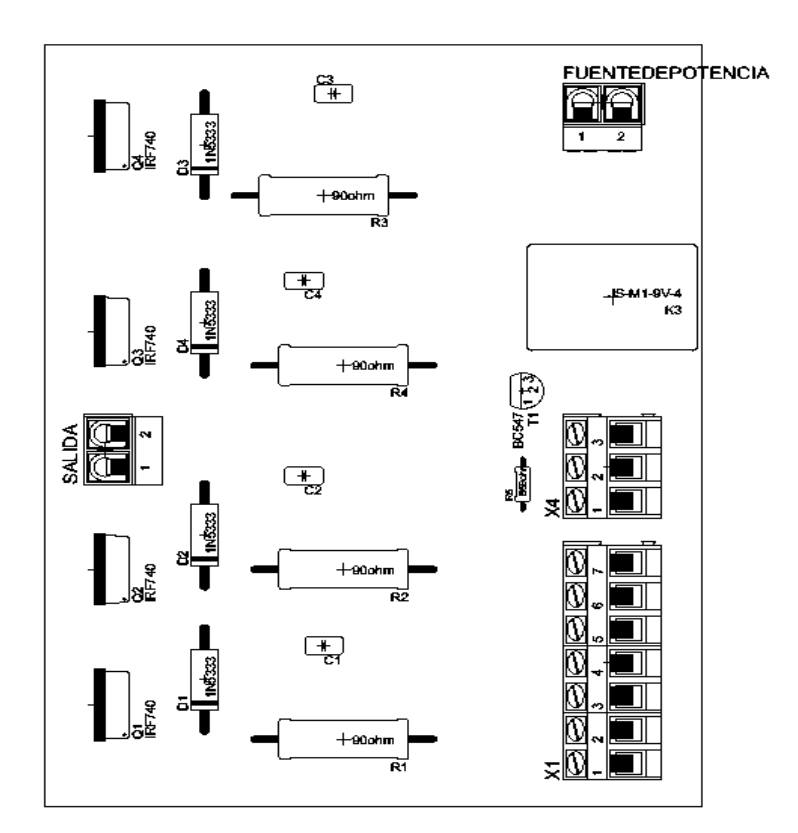

Figura A19: Componentes del circuito.

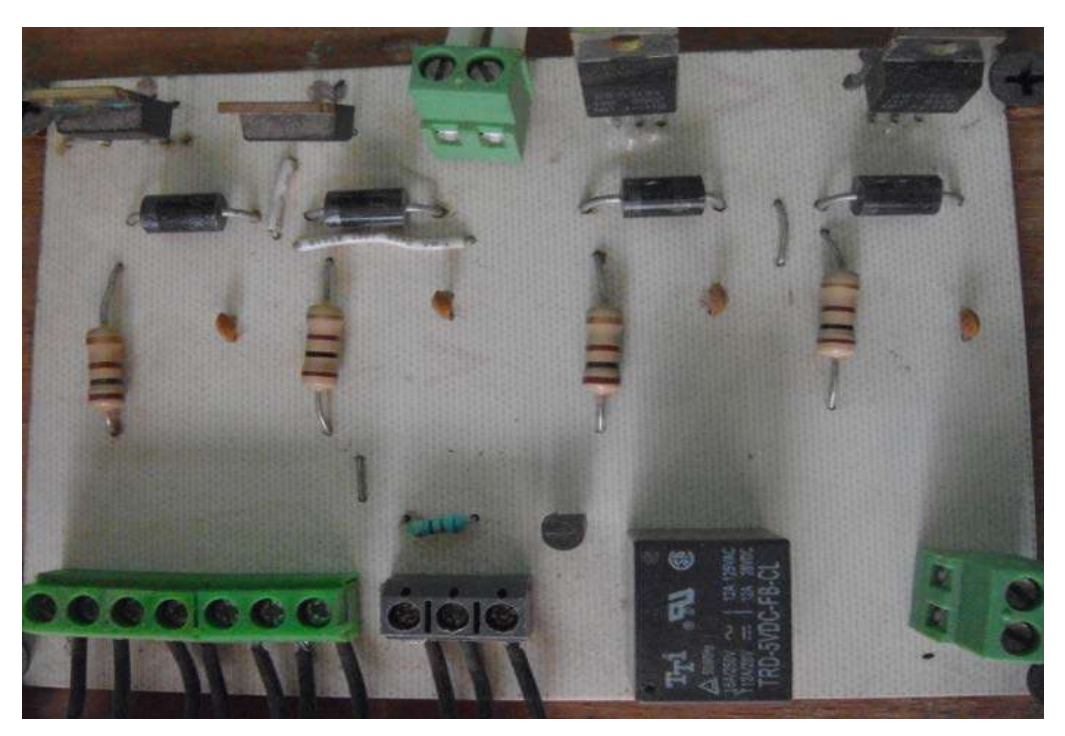

Figura A20: fotografía de la parte superior.

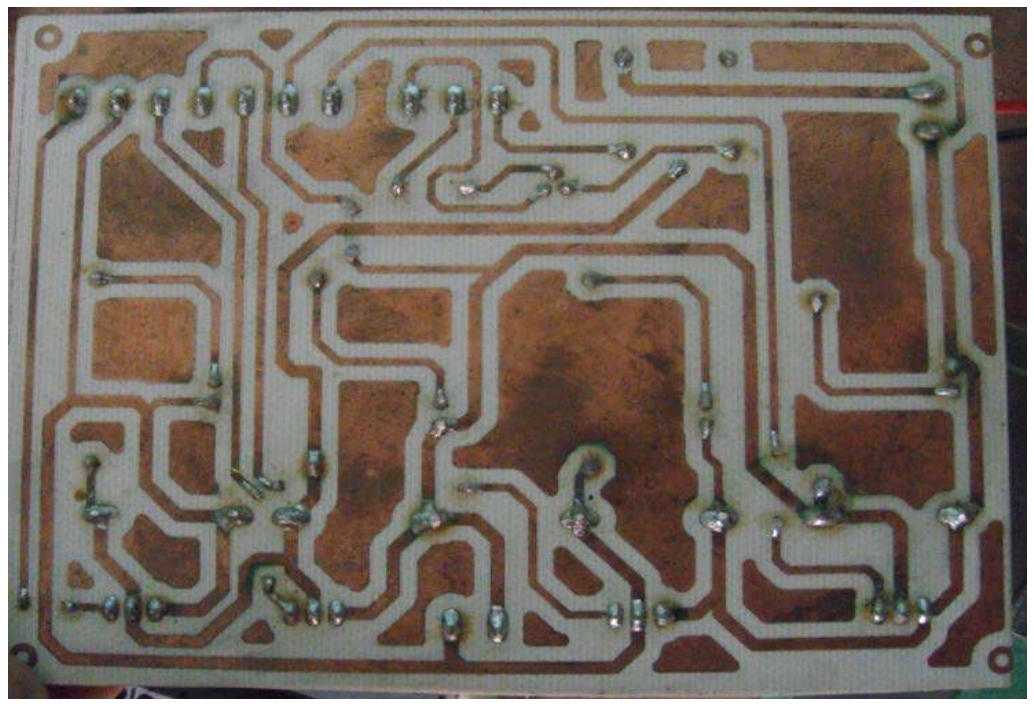

Figura A21: fotografía de la parte inferior.

Circuito de la fuente de potencia.

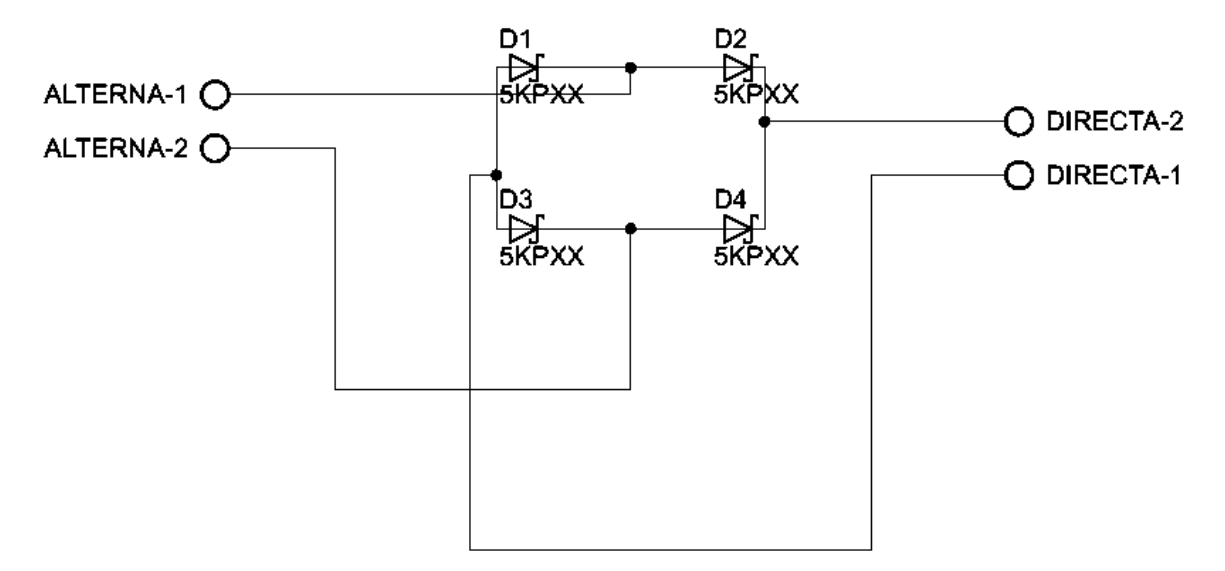

Figura A22: Esquemático del circuito.

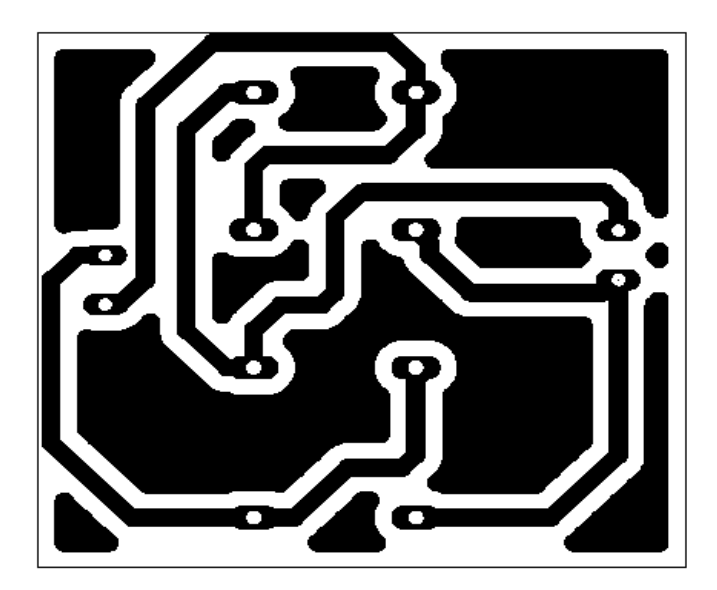

Figura A23: Circuito impreso.

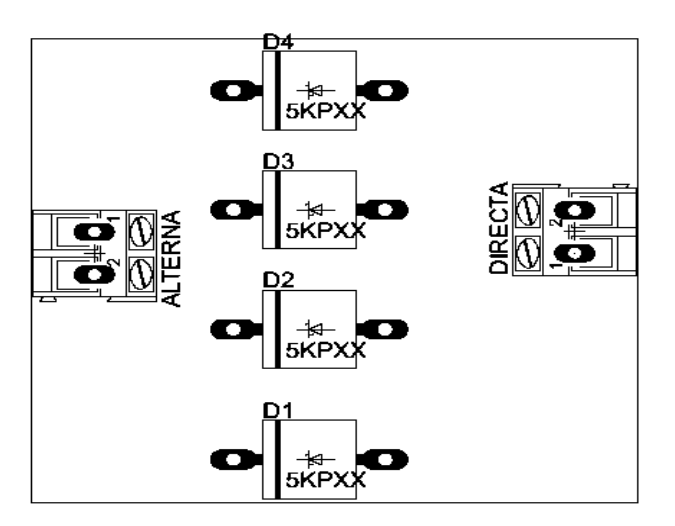

Figura A24: Componentes del circuito.

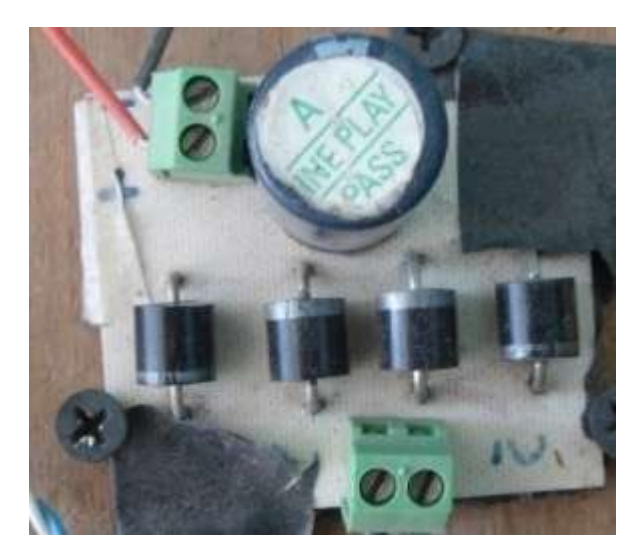

Figura A25: fotografía de la parte superior.

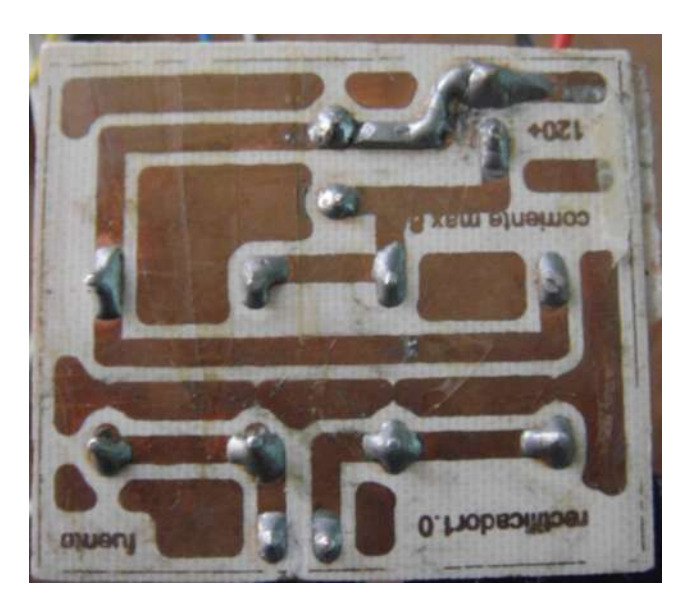

Figura A26: fotografía de la parte inferior.

Imagen general del todo el sistema.

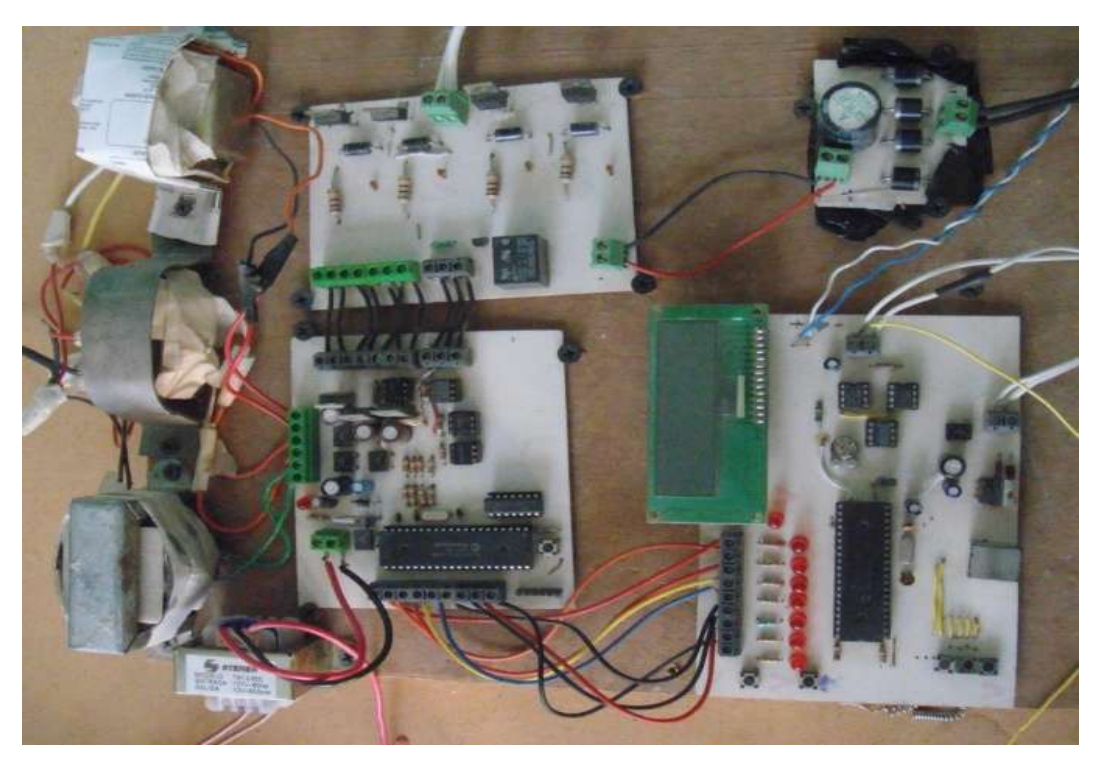

Figura A27: fotografía del sistema completo.

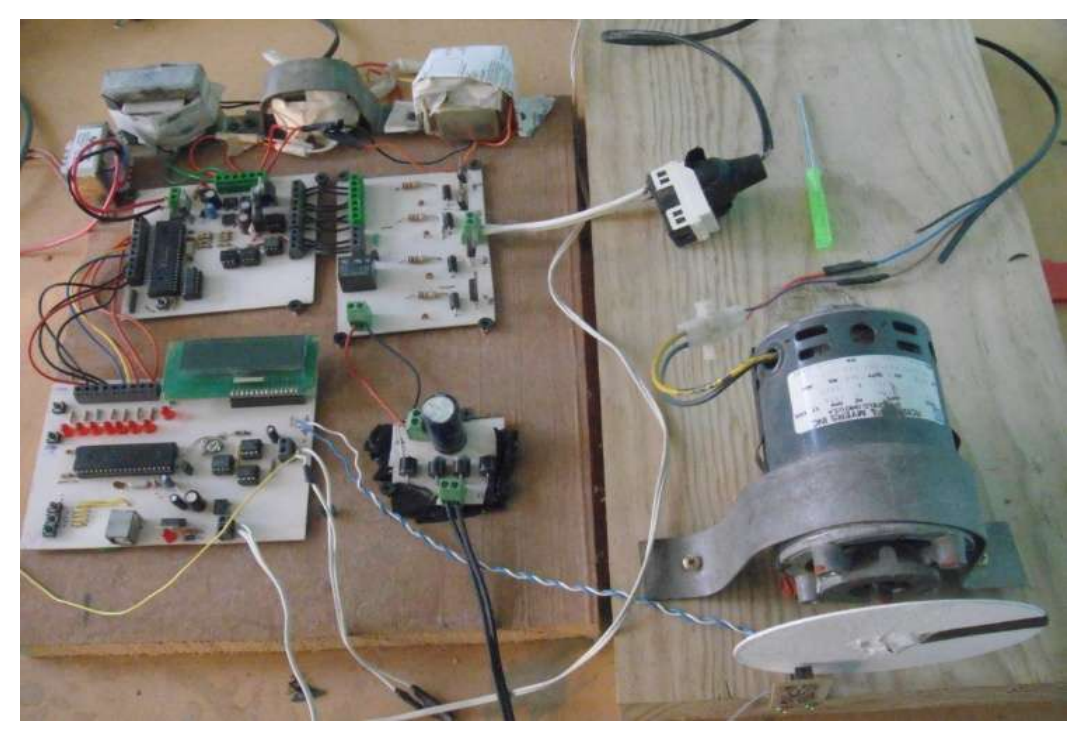

Figura A28: fotografía del sistema completo con el motor.

## **Apéndice B: Programas implementados en los PIC18f4550.**

B.1. Programa para el control difuso.

```
/**INCL U D E S **********************************************************/ 
#include <p18cxxx.h> 
#include "lcd.c" //se incluye la libreria del LCD 
#include<delays.h>//se incluye la libreria de los retardos 
#include "string.h"//se incluye la libreria para el manejo de las cadenas 
/************************Variables globales********************************/ 
int cuenta=0;// variable que ayuda al cálculo de la frecuencia (velocidad del 
motor) 
void timer_isr (void);//inicialización de la interrupción 
unsigned char maximoarray(unsigned char array[]);// inicialización de las cadenas 
/*cadena de las funciones de membresia del error*/ 
                  cadenaerror [ ] = {-70,-70,-50,-30,-40,-25,-25,-10,-26,-13,-13,0,-
10,0,0,10,0,13,13,26,10,25,25,40,30,50,70,70}; 
/*cadena de las funciones de membresia del cambio de error*/ 
char cadenacmerror[]={-70,-70,-70,-50,-55,-42,-42,-30,-35,-20,-20,-5,-
15,0,0,15,5,20,20,35,30,42,42,55,50,70,70,70}; 
/*cadena de las funciones de membrecía de salida*/ 
char cadenasalida[]=\{-60, -40, -20, 0, 20, 45, 70\};unsigned char pertenencia[];// variable para guardar el valor de pertenecía 
unsigned char minimo[49];// cadena para almacenar los mínimos para el control 
difuso 
unsigned char maximo[7];//cadena para almacenar los máximos del control difuso 
unsigned char array[17]={0,0,0,0,0,0,0,0,0,0,0,0,0,0,0,0,0};//cadena auxiliar 
para el cálculo de la respuesta del control 
/**VECTOR REMAPPING SOLO PARA 
BOOTLOADER*******************************************/ 
extern void _startup (void); <br> // See c018i.c in your C18
compiler dir 
#pragma code _RESET_INTERRUPT_VECTOR = 0x000800 //modifica el vector de 
reset 
void _reset (void) 
{ 
    _asm goto _startup _endasm 
} 
#pragma code 
#pragma code _HIGH_INTERRUPT_VECTOR = 0x000808 //modifica el vector de 
interrupciones alto 
void _high_ISR (void) 
{ 
     ; 
} 
#pragma code _LOW_INTERRUPT_VECTOR = 0x000818 //modifica el vector de 
interrupciones bajo 
void _low_ISR (void) 
{
```

```
 _asm GOTO timer_isr _endasm; //colocar como comentario para 
simulación 
} 
#pragma code 
/**DEC L A R A T I O N S **************************************************/ 
#pragma code 
/**************************************************************************** 
* La función timer_isr esta como una interrupción de baja prioridad. 
* Aquí se coloca el código en la dirección de timer_isr 
          *****************************************************************************/ 
#pragma interruptlow timer_isr 
/**************************************************************************** 
* Define la función timer_isr. 
* Esta función no puede llevar parámetros de entrada o salida 
******************************************************************************/ 
/*programa para las interrupciones */ 
void timer_isr (void) 
{ 
      if(INTCONbits.TMR0IF==1)//detecta cada vez que se llena el registro del 
TAIMER
       { 
      cuenta++;//se almacenan las veces que se llena el TAIMER 
     TMR0L = 0x00; // pone el valor del Timer 0<br>//valor
                                                         a cargar=8o16-
[temporizador/(4*TOCS*(preescaler)) 
      INTCONbits.TMR0IF = 0;//se limpia la bandera antes de salir de la 
interrupción 
      } 
} 
/****************************************************************************** 
       void main(void) 
  *****************************************************************************/ 
/*variables utilizadas para el cálculo de la frecuencia e exiliares para el 
cálculo de la salida del control*/ 
      unsigned char aumenta=0,valor=0; 
      int cuenta2=0,taimer=0, frec; 
     float tiempo=0, tiempo1=0,tiempolec1,tiempolec2,tiempolec3;
      ram char datos[10]={'0','1','2','3','4','5','6','7','8','9'}; 
     unsigned int aux, aux2, mult, mult2;
      unsigned char p1,p2,p3,p4; 
/*variables de la logica difusa************/ 
      int error, referencia, error1,cmerror,k,i,j; 
     int reserror, rescmerror;
      int frec,numerador; 
void main (void) 
{
```

```
 ADCON1=0x0F;//deshabilita las entradas analógicas 
      CMCON=0x07;//deshabilita los comparadores 
      TRISE=0xFF;//configuración de la entrada de los pulsos 
      PORTE=0x00;/ 
      TRISB=0x00;//configuración de la salida para la comunicación 
/*inicialización del TAIMER*/ 
     TMROH = 0;TMR0L = 0;//limpiar TMR0
      INTCONbits.TMR0IF = 0;//limpiar bandera del TMR0 
      T0CON = 0b01000111;//Configura Timer sin encenderlo , 16 bits, reloj 
interno, con pre-escalador de 1/256 
   /************************************************************************ 
    * Habilita interrupciones 
   ************************************************************************/ 
       Habilita interrupción del TIMER 0
       INTCONbits.TMR0IF = 0;//limpiar bandera del TMR0 
      RCONbits.IPEN = 1;//permite alta y baja prioridad, activa interrupciones 
      INTCONbits.GIE = 1;// interrupciones de alta prioridad 
      INTCONbits.PEIE = 1;// interrupciones de baja prioridad 
      INTCONbits.TMR0IE = 1;// interrupción EXTERNA POR DESBORDAMIENTO DE TIMER0 
ACTIVADA 
      INTCON2bits.TMR0IP = 0;// interrupción del Timer0 en baja (0) o alta (1) 
Prioridad 
      T0CONbits.T08BIT=1; 
/******************************************************/ 
      lcd_init(); 
        valor=237;// la variable valor es la variable de salida del control 
        PORTB=valor;//puerto que comunica el valor de salida del control 
        referencia=30;//velocidad de referencia 
        error=0; 
        error1=0; 
        cmerror=0; 
               Delay10TCYx(150);//tiempos para que el motor responda 
               Delay10TCYx(150); 
               Delay10TCYx(150); 
               Delay10TCYx(150); 
              Delay10TCYx(150); 
               Delay10TCYx(150); 
              Delay10TCYx(150); 
              Delay10TCYx(150); 
              Delay10TCYx(150); 
              Delay10TCYx(150); 
              Delay10TCYx(150); 
              Delay10TCYx(150); 
              Delay10TCYx(150); 
              Delay10TCYx(150); 
               Delay10TCYx(150); 
               Delay10TCYx(150); 
               Delay10TCYx(150);
```

```
107
```

```
 Delay10TCYx(150); 
  while (1)//inicio del control 
     { 
PORTB=valor;//al principio el motor empieza a girar a 60Hz 
      if(PORTEbits.RE0==1){//pin que detecta los pulsos que provienen del motor 
     Delay10TCYx(150); 
      while(PORTEbits.RE0==1);//se asegura de que el pulso allá pasado 
      Delay10TCYx(150); 
       T0CONbits.TMR0ON=1;//se enciende el TAIMER 
                     aumenta++;//se aumenta la variable aumenta. 
                     if(aumenta==2){//se checa si la variable aumenta tiene un 
valor de 2 
                     taimer=TMR0L;//se toma el valor actual del taimer 
                     T0CONbits.TMR0ON=0;//se apaga el taimer 
                     cuenta2=cuenta; 
                     tiempo1=.00002133*(taimer+(cuenta2*256));//se calcula el 
tiempo que transcurrió de pulso a pulso 
                     tiempo=(1/tiempo1)*10;//se calcula la frecuencia 
                     aux=(unsigned int)(tiempo);// 
                     error=(int)(referencia*10-((aux)*2))/10;//se calcula el error 
                     cmerror=error-error1;//se calcula el cambio de error 
                     error1=error; 
/*************programa difuso se evalúa el error y el cambio de error y se 
calcula su valor de pertenecía
membrecía*************************/ 
k=0;
for(i=0;i<7;i++){//columnas de la matriz fuzzy 
      p1=i*4;p2=(i*4)+1;p3=(i*4)+2;p4 = (i * 4) + 3; if(error<cadenaerror[p1]||error>cadenaerror[p4]){reserror=0;} 
       else if(error>=cadenaerror[p1]&&error<=cadenaerror[p2]){reserror=((short 
long)(error)-cadenaerror[p1])*255/(cadenaerror[p2]-cadenaerror[p1]);} 
       else if(error>cadenaerror[p2]&&error<=cadenaerror[p3]){reserror=255;} 
       else{reserror=(cadenaerror[p4]-(shortlong)(error))*255/(cadenaerror[p4]-
cadenaerror[p3]);} 
      for(j=0;j<7;j++){
                          p1 = j * 4;p2 = (j * 4) + 1;p3=(j*4)+2;p4 = (j*4)+3;if(cmerror<cadenacmerror[p1]||cmerror>cadenacmerror[p4]){rescmerror=0;} 
elseif(cmerror>=cadenacmerror[p1]&&cmerror<=cadenacmerror[p2]){rescmerror=((short
long)(cmerror)-cadenacmerror[p1])*255/(cadenacmerror[p2]-cadenacmerror[p1]);} 
elseif(cmerror>cadenacmerror[p2]&&cmerror<=cadenacmerror[p3]){rescmerror=255;} 
else{rescmerror=(cadenacmerror[p4]-(shortlong)(cmerror))*255/(cadenacmerror[p4]-
cadenacmerror[p3]);}
       if(reserror<=rescmerror){minimo[k]=(unsigned char)reserror;} 
 else 
minimo[k]=(unsigned char)rescmerror;
```

```
108
```
 $k++;$ } } /\*se acomodan todos los mínimos correspondientes a la misma salida\*/' array[0]=minimo[0]; array[1]=minimo[1]; array[2]=minimo[2]; array[3]=minimo[3]; array[4]=minimo[4]; array[5]=minimo[5]; array[6]=minimo[6];  $array[7]=0;$  $array[8] = 0;$ array[9]=0;  $array[10]=0;$  $array[11]=0;$  $array[12]=0;$ array[13]=0;  $array[14]=0;$  $array[15]=0;$  $array[16]=0;$ maximo[0]=maximoarray(array);// se calcula el máximo del arreglo array[0]=minimo[7]; array[1]=minimo[8]; array[2]=minimo[9]; array[3]=minimo[10]; array[4]=minimo[11]; array[5]=minimo[12]; array[6]=minimo[13];  $array[7] = 0;$  $array[8] = 0;$ array[9]=0;  $array[10]=0;$ array[11]=0;  $array[12]=0;$ array[13]=0;  $array[14]=0;$  $array[15]=0;$  $array[16]=0;$ maximo[1]=maximoarray(array); array[0]=minimo[14]; array[1]=minimo[15]; array[2]=minimo[16]; array[3]=minimo[17]; array[4]=minimo[18]; array[5]=minimo[19]; array[6]=minimo[20];  $array[7]=0;$ array[8]=0; array[9]=0;  $array[10]=0;$  $array[11]=0;$  $array[12]=0;$ array[13]=0;  $array[14]=0;$  $array[15]=0;$  $array[16]=0;$ maximo[2]=maximoarray(array);

```
array[0]=minimo[21]; 
array[1]=minimo[22]; 
array[2]=minimo[23]; 
array[3]=minimo[24]; 
array[4]=minimo[25]; 
array[5]=minimo[26]; 
array[6]=minimo[27]; 
array[7]=0;array[8] = 0;array[9] = 0;array[10]=0;array[11]=0;array[12]=0;array[13]=0;array[14]=0;array[15]=0;array[16]=0; 
maximo[3]=maximoarray(array); 
array[0]=minimo[28]; 
array[1]=minimo[29]; 
array[2]=minimo[30]; 
array[3]=minimo[31]; 
array[4]=minimo[32]; 
array[5]=minimo[33]; 
array[6]=minimo[34]; 
array[7] = 0;array[8] = 0;array[9]=0;array[10]=0;array[11]=0;array[12]=0; 
array[13]=0;array[14]=0;array[15]=0;array[16]=0;maximo[4]=maximoarray(array); 
array[0]=minimo[35]; 
array[1]=minimo[36]; 
array[2]=minimo[37]; 
array[3]=minimo[38]; 
array[4]=minimo[39]; 
array[5]=minimo[40]; 
array[6]=minimo[41]; 
array[7]=0;array[8]=0; 
array[9]=0; 
array[10]=0;array[11]=0;array[12]=0;array[13]=0;array[14]=0;array[15]=0;array[16]=0;maximo[5]=maximoarray(array); 
array[0]=minimo[42]; 
array[1]=minimo[43]; 
array[2]=minimo[44]; 
array[3]=minimo[45]; 
array[4]=minimo[46]; 
array[5]=minimo[47];
```

```
array[6]=minimo[48]; 
array[7]=0; 
array[8]=0; 
array[9]=0;array[10]=0;array[11]=0;array[12]=0;array[13]=0; 
array[14]=0;array[15]=0;array[16]=0;maximo[6]=maximoarray(array); 
frec=0; 
numerador=0; 
//se calcula la salida del control difuso 
for(i=0;i<7; i++){
         frec=frec+((short long)(cadenasalida[i])*(short long)(maximo[i])); 
         numerador=numerador+(int)(maximo[i]); 
 } 
frec=(short long)frec/(numerador); //salida defuzzificada 
free=((aux/10)*2)+free;//se trnasforma la salida al valor del taimer que debe de llevar la frecuencia 
         tiempolec1=.00082236/frec; 
         tiempolec2=(tiempolec1/.00000066666); 
         tiempolec3=258-(tiempolec2); 
         valor=(unsigned char)(tiempolec3); 
/*se muestra en el LCD la frecuencia (velocidad del motor)*/ 
                         mult=aux/100; 
                        aux2=(mult*10); lcd_command(0x84); 
                         mult2=datos[aux2]; 
                        lcd data(mult2);
                         Delay1KTCYx(100); 
                         mult=aux/10; 
                        aux2=(mult*10); mult2=datos[aux2]; 
                         lcd_data(mult2); 
                         Delay1KTCYx(100); 
                         lcd_data('.'); 
                         Delay1KTCYx(100); 
                         mult=aux/1; 
                        aux2=(mult*10); mult2=datos[aux2]; 
                         lcd_data(mult2); 
                         Delay1KTCYx(100); 
                         TMR0L=0; 
                         aumenta=0; 
                         cuenta=0; 
                 Delay10TCYx(150); 
                 Delay10TCYx(150); 
                 Delay10TCYx(150); 
                 Delay10TCYx(150); 
}
design to the control of the state of the state of the state of the state of the state of the state of the state of the state of the state of the state of the state of the state of the state of the state of the state of th
```

```
111
```

```
 } 
} 
/*función para calcular el máximo de una cadena*/ 
unsigned char maximoarray(unsigned char array[]){//recibe un arreglo de 17
localidades 
unsigned char x; 
unsigned char maxaux=0; 
for(x=0;x<17;x++){
       if(array[x]>maxaux){ 
             maxaux=array[x]; 
}
       else 
             maxaux=maxaux; 
     } 
return maxaux;
```
## **B.2. Programa para la generación de las señales PWM para el control del puente "H".**

```
/*programa para la generación de las señales PWM*/ 
#include <p18f4550.h> 
#include <delays.h>//se incluye la librería de los retardos 
#include "string.h"//en incluye la librería de las cadenas 
//variables auxiliares para la generación de las señales 
unsigned char valor1,i,dato; 
char contador1=0,contador2=0,contador3=0,y6; 
unsigned char valor,aux=226,aux2=237; 
unsigned int y,y2,y3=9148,y4,y5,aux3; 
/*Tabla para generar la señal PWM, estas señales es negada una de la otra 
Para controlar los dos pares de piernas del puente "H"*/ 
char tabla1[38]={ 
0x00,0x04,0x00,0x30, 
0x01,0xC0,0x0F,0x00, 
0x3C,0x03,0xF0,0X0F, 
0xC0,0x7F,0x03,0xFC, 
0x1F,0xF0,0xFF,0xC7, 
0xFE,0x1F,0xF8,0xFF, 
0xE7,0xFF,0xBF,0xFE, 
0 \!\times\! {\rm FF} , 0 \!\times\! {\rm FF} , 0 \!\times\! {\rm EF} ,
0xFF,0xFF,0xFF,0xFF, 
0xFF,0xFF;
char tabla2[38]=\{0xFF,0xFF,0xFF,0xFF,0xFF,0xFF, 
0xF7,0xFF,0xEF,0xFF, 
0x7F,0xFD,0xFF,0xE7, 
0xFF,0x1F,0xF8,0x7F, 
0xE3,0xFF,0x0F,0xF8, 
0x3F,0xC0,0xFE,0x03, 
0xF0,0x0F,0xC0,0x3C, 
0x00,0xF0,0x03,0x80, 
0x0C,0x00,0x20,0x00 
}; 
void timer(void); 
//---------------------- 
extern void _startup (void); // See c018i.c in your C18 compiler dir
//#pragma code _RESET_INTERRUPT_VECTOR = 0x000800 
void _reset (void) 
{ 
     _asm goto _startup _endasm 
} 
#pragma code 
#pragma code _HIGH_INTERRUPT_VECTOR = 0x000008 //modifica el vector de 
interrupciones alto 
void _high_ISR (void) 
{ 
     _asm GOTO timer _endasm;
} 
#pragma code _LOW_INTERRUPT_VECTOR = 0x000018 //modifica el vector de 
interrupciones bajo
```

```
void _low_ISR (void) 
{ 
     _asm GOTO timer _endasm; 
} 
#pragma code //regresa a la sección de memoria por default 
void timer(void){ 
if(INTCONbits.TMR0IF){ 
/*habilitación de las interrupciones y se limpia la bandera*/ 
INTCONbits.TMR0IF=0; 
INTCONbits.PEIE = 1; 
INTCONbits.GIE = 1; 
/*se toma el valor comunicado del control de la nueva velocidad */ 
TMR0L=PORTD; 
//en esta función se genera el primer cuarto de las PWM para los dos pares de 
piernas 
if(contador1==0){ 
valor1=tabla1[contador2]; 
valor1=valor1<<contador3; 
LATB=valor1&0x80; 
contador3=contador3+1; 
      if(contador3==8){ 
       contador3=0; 
        contador2=contador2+1; 
        if(contador2==38){ 
                      contador2=0; 
                     contador1=1; 
}
        } 
} 
//en esta función se genera el segundo cuarto de las PWM para los dos pares de 
piernas 
if(contador1==1){ 
valor1=tabla2[contador2]; 
valor1=valor1<<contador3; 
LATB=valor1&0x80; 
contador3=contador3+1; 
      if(contador3==8){ 
        contador3=0; 
        contador2=contador2+1; 
        if(contador2==38){ 
                      contador2=0; 
                     contador1=2; 
}
      } 
}
```

```
114
```

```
//en esta función se genera el tercer cuarto de las PWM para los dos pares de 
piernas 
if(contador1==2){ 
valor1=tabla1[contador2]; 
valor1=valor1<<contador3; 
LATC=valor1&0x80; 
contador3=contador3+1; 
      if(contador3==8){ 
        contador3=0; 
        contador2=contador2+1; 
        if(contador2==38){ 
                      contador2=0; 
                      contador1=3; 
}
        } 
} 
//en esta función se genera el cuarto de las PWM para los dos pares de piernas 
if(contador1==3){ 
valor1=tabla2[contador2]; 
valor1=valor1<<contador3; 
LATC=valor1&0x80; 
contador3=contador3+1; 
      if(contador3==8){ 
        contador3=0; 
        contador2=contador2+1; 
        if(contador2==38){ 
                      contador2=0; 
                      contador1=0; 
}
        } 
} 
      } 
PORTAbits.RA0=1; 
} 
void main (void){ 
        char uno; 
        LATA=0x00; 
//ENTRADAS Y SALIDAS DIGITALES comparadores apagados 
        CMCON=0x07; 
//PORTB yPORTC COMO SALIDAS, señales de salida 
        TRISB=0x00; 
        TRISC=0x00; 
//configuración del puerto D como entradas para la comunicación con el control 
       LATD=0x00; TRISD=0xFF;
```
PORTD=0x00;

 }  $\rightarrow$ 

```
/*configuración del TAIMER*/ 
      T0CON=0b01000010; //prescaler 8 
 INTCONbits.TMR0IE = 1; // interrupción del Timer0 activada 
 INTCON2bits.TMR0IP = 1; // interrupción del Timer0 en baja (0) o alta 
(1) Prioridad 
      INTCONbits.TMR0IF = 0; //limpiar bandera del TMR0 
     RCONbits.IPEN = 1; \frac{1}{2} //permite alta y baja prioridad INTCONbits.GIE = 1; \frac{1}{2} // interrupciones de alta prior:
     INTCONbits.GIE = 1; \frac{1}{\sqrt{2}} interrupciones de alta prioridad INTCONbits.PEIE = 1; \frac{1}{\sqrt{2}} interrupciones de baja prioridad
                                // interrupciones de baja prioridad
//se enciende el TAIMER 
T0CONbits.TMR0ON=1; 
//velocidad inicial para que comience a girar el motor 
TMR0L=237; 
while(1) {
```
## **Referencias**

[Stephen J. Chapman] Stephen J. Chapman, Maquinas Electricas. Mc Graw Hill, 2000. [Kosow Irving L.] Kosow Irving L. Maquinas eléctricas y Transformadores. Reverté. [Murphy, J. y Turbull] Murphy, J. y Turbull, Power Electronic Control of AC Motors. PERGAMON PRESS. [Daniel W. Hart] Daniel W. Hart, Electronica de potencia. Prentice Hall, 2001. [MUHAMMAD H. RASHID] MUHAMMAD H. RASHID, Electrónica de potencia. Prentice Hall, 1995. [Kosko, Bart] Kosko, Bart, Fuzzy Engineering, Prentice Hall [Kevin M. Passino/ Stephen Yurkovich] Kevin M. Passino/ Stephen Yurkovich, Fuzzy control. Addison Wesley [Magic Sine Waves] Magic Sine Waves. Don Lancaster. http//:www.tinaja.com [Don Lancaster] Don Lancaster, An Ultra Fast Magic Sinewave Calculator, http://www.tinaja.com [José Adolfo González Vázquez] José Adolfo González Vázquez,Introducción a los Microcontroladores. Mc Graw Hill, 1992 [www.microchip.com] Microchip Application Note 843. www.microchip.com [K. Ogata] K. Ogata, Sistemas de control en tiempo discreto. Prentice Hall, 1996.